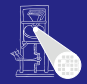

#### [OptComp](#page-375-0)

A. Koch

## Optimierende Compiler 4. Laufzeitumgebung

### Andreas Koch

FG Eingebettete Systeme und ihre Anwendungen Informatik, TU Darmstadt

Sommersemester 2006

メロメメ 御 メメ ミメメ 差す 一番

<span id="page-0-0"></span> $QQ$ 

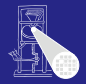

#### [OptComp](#page-0-0)

A. Koch

**[Orga](#page-1-0)** 

#### Klausuren

Montag, 19.6.06, 18:15-19:30 Uhr, C205 • Für alle Teilnehmer (IV4 und V3) ● Mittwoch, 26.7.06, 14:00-15:15 Uhr, C205

➥Rechtzeitig anmelden!

<span id="page-1-0"></span> $QQ$ 

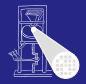

### [OptComp](#page-0-0)

A. Koch

**[Orga](#page-1-0)** 

#### Klausuren

Montag, 19.6.06, 18:15-19:30 Uhr, C205 • Für alle Teilnehmer (IV4 und V3) ● Mittwoch, 26.7.06, 14:00-15:15 Uhr, C205

➥Rechtzeitig anmelden!

 $QQ$ 

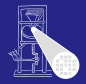

[OptComp](#page-0-0) A. Koch

#### Klausuren

- Montag, 19.6.06, 18:15-19:30 Uhr, C205 • Für alle Teilnehmer (IV4 und V3)
- Mittwoch, 26.7.06, 14:00-15:15 Uhr, C205
	- $\bullet$  Nur für Theoretiker (V3)
- ➥Rechtzeitig anmelden!

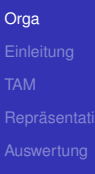

 $\Omega$ 

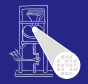

[OptComp](#page-0-0) A. Koch

#### Klausuren

- Montag, 19.6.06, 18:15-19:30 Uhr, C205 • Für alle Teilnehmer (IV4 und V3)
- Mittwoch, 26.7.06, 14:00-15:15 Uhr, C205
	- $\bullet$  Nur für Theoretiker (V3)

➥Rechtzeitig anmelden!

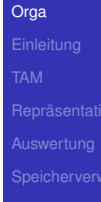

 $\Omega$ 

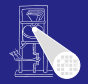

[OptComp](#page-0-0) A. Koch

#### Klausuren

- Montag, 19.6.06, 18:15-19:30 Uhr, C205 • Für alle Teilnehmer (IV4 und V3)
- Mittwoch, 26.7.06, 14:00-15:15 Uhr, C205
	- Nur für Theoretiker (V3)

➥Rechtzeitig anmelden!

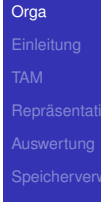

 $\Omega$ 

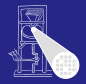

[OptComp](#page-0-0) A. Koch

[Orga](#page-1-0)

#### Klausuren

- Montag, 19.6.06, 18:15-19:30 Uhr, C205
	- Für alle Teilnehmer (IV4 und V3)
- Mittwoch, 26.7.06, 14:00-15:15 Uhr, C205
	- Nur für Theoretiker (V3)
- ➥Rechtzeitig anmelden!

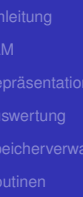

 $\Omega$ 

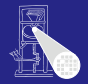

#### [OptComp](#page-0-0)

A. Koch

#### [Orga](#page-1-0)

### Ablauf der Vorlesung

Veranstaltung am Donnerstag, 01.06.06, muß leider ausfallen

#### **• Danach nur noch Donnerstagsvorlesungen**

• Hochfahren des praktischen Anteils für IV4 Teilnehmer

 $\left\{ \begin{array}{ccc} 1 & 0 & 0 \\ 0 & 1 & 0 \end{array} \right.$ 

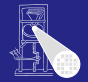

#### [OptComp](#page-0-0)

A. Koch

#### [Orga](#page-1-0)

### Ablauf der Vorlesung

Veranstaltung am Donnerstag, 01.06.06, muß leider ausfallen

### **• Danach nur noch Donnerstagsvorlesungen**

• Hochfahren des praktischen Anteils für IV4 Teilnehmer

 $\left\{ \begin{array}{ccc} 1 & 0 & 0 \\ 0 & 1 & 0 \end{array} \right. \times \left\{ \begin{array}{ccc} \frac{1}{2} & 0 & 0 \\ 0 & 0 & 0 \end{array} \right. \times \left\{ \begin{array}{ccc} \frac{1}{2} & 0 & 0 \\ 0 & 0 & 0 \end{array} \right.$ 

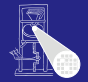

**[OptComp](#page-0-0)** 

A. Koch

[Orga](#page-1-0)

Ablauf der Vorlesung

- Veranstaltung am Donnerstag, 01.06.06, muß leider ausfallen
- **Danach nur noch Donnerstagsvorlesungen**
- Hochfahren des praktischen Anteils für IV4 Teilnehmer

# Ubersicht ¨

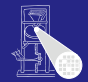

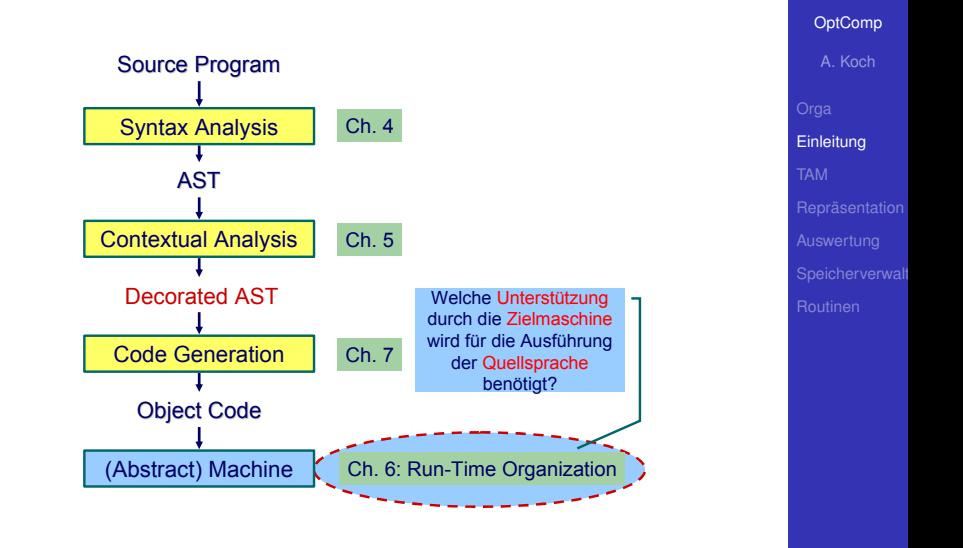

 $\Rightarrow$ 

<span id="page-10-0"></span> $QQ$ 

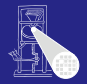

[OptComp](#page-0-0) A. Koch

### • Compiler übersetzt Hochsprachenprogramm in äquivalentes Maschinenprogramm

- **Laufzeitorganisation beschreibt** Darstellung von abstrakten Strukturen der Hochsprache auf Maschinenebene
- **Instruktionen und Speicherinhalte**

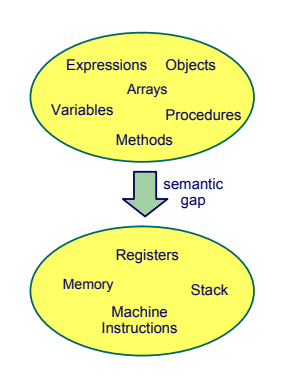

 $\left\{ \begin{array}{ccc} 1 & 0 & 0 \\ 0 & 1 & 0 \end{array} \right. \times \left\{ \begin{array}{ccc} \frac{1}{2} & 0 & 0 \\ 0 & 0 & 0 \end{array} \right. \times \left\{ \begin{array}{ccc} \frac{1}{2} & 0 & 0 \\ 0 & 0 & 0 \end{array} \right.$ 

**[Einleitung](#page-10-0)** 

 $QQ$ 

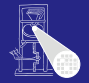

**[OptComp](#page-0-0)** 

- Compiler übersetzt Hochsprachenprogramm in äquivalentes Maschinenprogramm
- Laufzeitorganisation beschreibt Darstellung von abstrakten Strukturen der Hochsprache auf Maschinenebene
- **Instruktionen und Speicherinhalte**

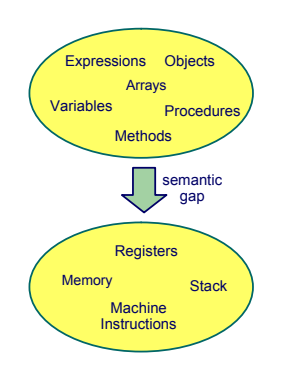

 $\left\{ \begin{array}{ccc} 1 & 0 & 0 \\ 0 & 1 & 0 \end{array} \right. \times \left\{ \begin{array}{ccc} \frac{1}{2} & 0 & 0 \\ 0 & 0 & 0 \end{array} \right. \times \left\{ \begin{array}{ccc} \frac{1}{2} & 0 & 0 \\ 0 & 0 & 0 \end{array} \right.$ 

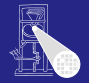

**[OptComp](#page-0-0)** A. Koch

- Compiler übersetzt Hochsprachenprogramm in äquivalentes Maschinenprogramm
- Laufzeitorganisation beschreibt Darstellung von abstrakten Strukturen der Hochsprache auf Maschinenebene
- Instruktionen und Speicherinhalte

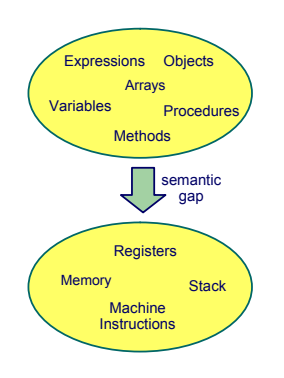

 $\left\{ \begin{array}{ccc} 1 & 0 & 0 \\ 0 & 1 & 0 \end{array} \right.$ 

**[Einleitung](#page-10-0)** 

### Wichtige Aspekte

### Datendarstellung der Werte jedes Typs der Eingabesprache

### Auswertung von Ausdrücken und Handhabung von Zwischenergebnissen

#### Speicherverwaltung verschiedener Daten: Global, lokal und Heap

### Routinen zur Implementierung von Prozeduren, Funktionen und ihre Datenübergabe

Erweiterung auf OO-Sprachen Objekte, Methoden, Klassen und Vererbung

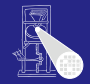

#### **[OptComp](#page-0-0)**

A. Koch

#### **[Einleitung](#page-10-0)**

### Wichtige Aspekte

Datendarstellung der Werte jedes Typs der Eingabesprache Auswertung von Ausdrücken und Handhabung von Zwischenergebnissen

Speicherverwaltung verschiedener Daten: Global, lokal und Heap

Routinen zur Implementierung von Prozeduren, Funktionen und ihre Datenübergabe

Erweiterung auf OO-Sprachen Objekte, Methoden, Klassen und Vererbung

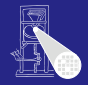

#### **[OptComp](#page-0-0)**

A. Koch

#### **[Einleitung](#page-10-0)**

### Wichtige Aspekte

Datendarstellung der Werte jedes Typs der Eingabesprache Auswertung von Ausdrücken und Handhabung von Zwischenergebnissen

Speicherverwaltung verschiedener Daten: Global, lokal und Heap

Routinen zur Implementierung von Prozeduren, Funktionen und ihre Datenübergabe Erweiterung auf OO-Sprachen Objekte, Methoden, Klassen und Vererbung

 $\left\{ \begin{array}{ccc} 1 & 0 & 0 \\ 0 & 1 & 0 \end{array} \right.$ 

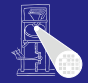

**[OptComp](#page-0-0)** 

A. Koch

#### **[Einleitung](#page-10-0)**

### Wichtige Aspekte

Datendarstellung der Werte jedes Typs der Eingabesprache Auswertung von Ausdrücken und Handhabung von Zwischenergebnissen

- Speicherverwaltung verschiedener Daten: Global, lokal und Heap
	- Routinen zur Implementierung von Prozeduren, Funktionen und ihre Datenübergabe

Erweiterung auf OO-Sprachen Objekte, Methoden, Klassen und Vererbung

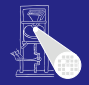

**[OptComp](#page-0-0)** 

A. Koch

#### **[Einleitung](#page-10-0)**

 $QQ$ 

### Wichtige Aspekte

Datendarstellung der Werte jedes Typs der Eingabesprache Auswertung von Ausdrücken und Handhabung von Zwischenergebnissen

Speicherverwaltung verschiedener Daten: Global, lokal und Heap

Routinen zur Implementierung von Prozeduren, Funktionen und ihre Datenübergabe

Erweiterung auf OO-Sprachen Objekte, Methoden, Klassen und Vererbung

 $\left\{ \begin{array}{ccc} 1 & 0 & 0 \\ 0 & 1 & 0 \end{array} \right.$ 

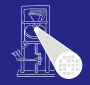

#### **[OptComp](#page-0-0)**

A. Koch

#### **[Einleitung](#page-10-0)**

### Zwei getrennte Speicherbereiche

- Datenspeicher: 16b Worte  $\bullet$
- **·** Instruktionsspeicher: 32b Worte

### ➥Harvard-Architektur

Adressbereiche über CPU-Register adressiert

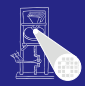

#### [OptComp](#page-0-0)

A. Koch

[TAM](#page-19-0)

<span id="page-19-0"></span> $\Omega$ 

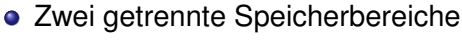

- **o** Datenspeicher: 16b Worte
- **Instruktionsspeicher: 32b Worte**

➥Harvard-Architektur

Adressbereiche über CPU-Register adressiert

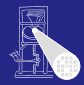

[OptComp](#page-0-0)

A. Koch

[TAM](#page-19-0)

 $\Omega$ 

- Zwei getrennte Speicherbereiche
- **o** Datenspeicher: 16b Worte
- Instruktionsspeicher: 32b Worte

➥Harvard-Architektur

Adressbereiche über CPU-Register adressiert

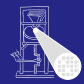

#### **[OptComp](#page-0-0)**

A. Koch

[TAM](#page-19-0)

 $\Omega$ 

- Zwei getrennte Speicherbereiche
- **o** Datenspeicher: 16b Worte
- Instruktionsspeicher: 32b Worte

➥Harvard-Architektur

Adressbereiche über CPU-Register adressiert

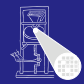

#### **[OptComp](#page-0-0)**

A. Koch

[TAM](#page-19-0)

 $\Omega$ 

- Zwei getrennte Speicherbereiche
- **o** Datenspeicher: 16b Worte
- Instruktionsspeicher: 32b Worte
- ➥Harvard-Architektur

Adressbereiche über CPU-Register adressiert

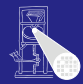

#### **[OptComp](#page-0-0)**

A. Koch

[TAM](#page-19-0)

 $\Omega$ 

- Zwei getrennte Speicherbereiche
- **o** Datenspeicher: 16b Worte
- Instruktionsspeicher: 32b Worte
- ➥Harvard-Architektur

Adressbereiche über CPU-Register adressiert

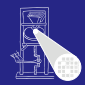

#### **[OptComp](#page-0-0)**

A. Koch

[TAM](#page-19-0)

 $\Omega$ 

## Adressierung des Instruktionsspeichers

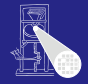

[OptComp](#page-0-0) A. Koch

### $Programm | CB | Code Base (konstant)$  $CT$  Code Top (konstant)  $CP$   $\vert$  Code Pointer (variabel) Intrinsics  $\vert$  PB  $\vert$  Primitive Base (konstant)  $PT$  Primitive Top (konstant)

 $\left\{ \begin{array}{ccc} 1 & 0 & 0 \\ 0 & 1 & 0 \end{array} \right. \times \left\{ \begin{array}{ccc} \frac{1}{2} & 0 & 0 \\ 0 & 0 & 0 \end{array} \right. \times \left\{ \begin{array}{ccc} \frac{1}{2} & 0 & 0 \\ 0 & 0 & 0 \end{array} \right.$ 

[TAM](#page-19-0)

 $QQ$ 

## Adressierung des Datenspeichers

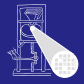

[OptComp](#page-0-0) A. Koch

[TAM](#page-19-0)

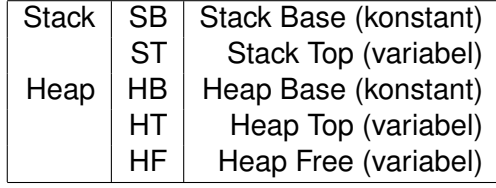

メロトメ 御 トメ 君 トメ 君 トー

 $\equiv$ 

 $299$ 

## TAM Speicherbereiche

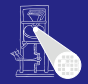

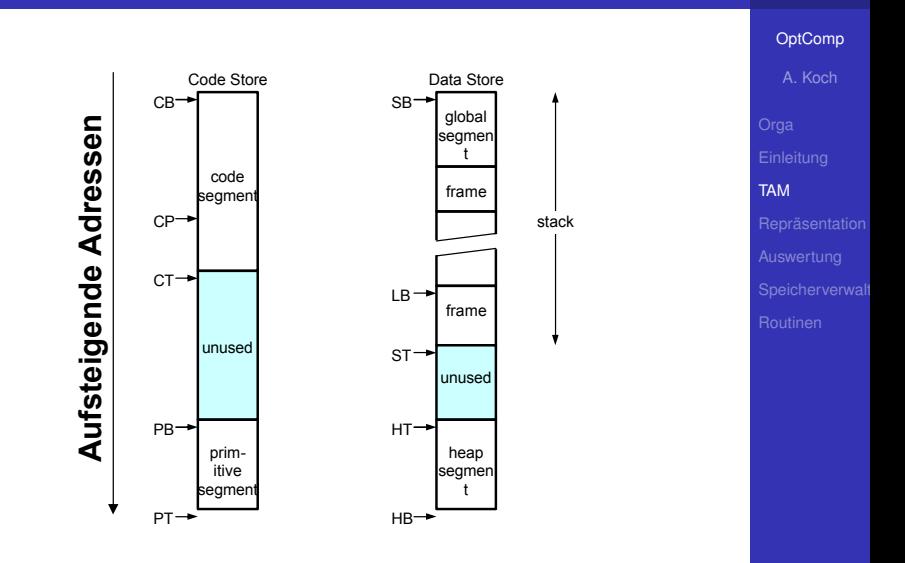

 $\left\{ \begin{array}{ccc} 1 & 0 & 0 \\ 0 & 1 & 0 \end{array} \right. \times \left\{ \begin{array}{ccc} \frac{1}{2} & 0 & 0 \\ 0 & 0 & 0 \end{array} \right. \times \left\{ \begin{array}{ccc} \frac{1}{2} & 0 & 0 \\ 0 & 0 & 0 \end{array} \right.$ 

重

 $299$ 

### • 32b Worte im Programmspeicher

- op, 4b Art der Instruktion
- r, 4b Registernummer
- n, 8b Operandengröße in Worten  $\bullet$
- d, 16b Adressverschiebung (displacement, offset)

 $\left\{ \begin{array}{ccc} 1 & 0 & 0 \\ 0 & 1 & 0 \end{array} \right. \times \left\{ \begin{array}{ccc} \frac{1}{2} & 0 & 0 \\ 0 & 0 & 0 \end{array} \right. \times \left\{ \begin{array}{ccc} \frac{1}{2} & 0 & 0 \\ 0 & 0 & 0 \end{array} \right.$ 

Beispiel: LOAD (1) 3[ST]

- $op=0 (0000)$
- $r=5(1001)$
- $n=1$  (00000001)
- $\bullet$  d=3 (00000000000000011)

➥0000 1001 0000 0001 0000 0000 0000 0011

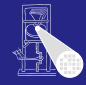

#### **[OptComp](#page-0-0)**

A. Koch

[TAM](#page-19-0)

### • 32b Worte im Programmspeicher

### op, 4b Art der Instruktion

- r, 4b Registernummer
- n, 8b Operandengröße in Worten  $\bullet$
- d, 16b Adressverschiebung (displacement, offset)

 $\left\{ \begin{array}{ccc} 1 & 0 & 0 \\ 0 & 1 & 0 \end{array} \right. \times \left\{ \begin{array}{ccc} \frac{1}{2} & 0 & 0 \\ 0 & 0 & 0 \end{array} \right. \times \left\{ \begin{array}{ccc} \frac{1}{2} & 0 & 0 \\ 0 & 0 & 0 \end{array} \right.$ 

Beispiel: LOAD (1) 3[ST]

- $op=0 (0000)$
- $r=5(1001)$
- $n=1$  (00000001)
- $\bullet$  d=3 (00000000000000011)

➥0000 1001 0000 0001 0000 0000 0000 0011

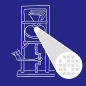

#### **[OptComp](#page-0-0)**

A. Koch

[TAM](#page-19-0)

- 32b Worte im Programmspeicher
- op, 4b Art der Instruktion
- r, 4b Registernummer
- n, 8b Operandengröße in Worten  $\bullet$
- d, 16b Adressverschiebung (displacement, offset)

 $\left\{ \begin{array}{ccc} 1 & 0 & 0 \\ 0 & 1 & 0 \end{array} \right. \times \left\{ \begin{array}{ccc} \frac{1}{2} & 0 & 0 \\ 0 & 0 & 0 \end{array} \right. \times \left\{ \begin{array}{ccc} \frac{1}{2} & 0 & 0 \\ 0 & 0 & 0 \end{array} \right.$ 

Beispiel: LOAD (1) 3[ST]

- $op=0 (0000)$
- $r=5(1001)$
- $n=1$  (00000001)
- $\bullet$  d=3 (00000000000000011)

➥0000 1001 0000 0001 0000 0000 0000 0011

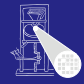

#### **[OptComp](#page-0-0)**

A. Koch

[TAM](#page-19-0)

- 32b Worte im Programmspeicher
- op, 4b Art der Instruktion
- r, 4b Registernummer
- n, 8b Operandengröße in Worten

d, 16b Adressverschiebung (displacement, offset)

 $\left\{ \begin{array}{ccc} 1 & 0 & 0 \\ 0 & 1 & 0 \end{array} \right. \times \left\{ \begin{array}{ccc} \frac{1}{2} & 0 & 0 \\ 0 & 0 & 0 \end{array} \right. \times \left\{ \begin{array}{ccc} \frac{1}{2} & 0 & 0 \\ 0 & 0 & 0 \end{array} \right.$ 

Beispiel: LOAD (1) 3[ST]

- $op=0 (0000)$
- $r=5(1001)$
- $n=1$  (00000001)
- $\bullet$  d=3 (00000000000000011)

➥0000 1001 0000 0001 0000 0000 0000 0011

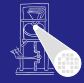

#### **[OptComp](#page-0-0)**

A. Koch

[TAM](#page-19-0)

- 32b Worte im Programmspeicher
- op, 4b Art der Instruktion
- r, 4b Registernummer
- n, 8b Operandengröße in Worten
- d, 16b Adressverschiebung (displacement, offset)

 $\left\{ \begin{array}{ccc} 1 & 0 & 0 \\ 0 & 1 & 0 \end{array} \right. \times \left\{ \begin{array}{ccc} \frac{1}{2} & 0 & 0 \\ 0 & 0 & 0 \end{array} \right. \times \left\{ \begin{array}{ccc} \frac{1}{2} & 0 & 0 \\ 0 & 0 & 0 \end{array} \right.$ 

Beispiel: LOAD (1) 3[ST]

- $op=0 (0000)$
- $r=5(1001)$
- $n=1$  (00000001)
- $\bullet$  d=3 (00000000000000011)

➥0000 1001 0000 0001 0000 0000 0000 0011

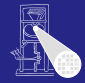

#### **[OptComp](#page-0-0)**

A. Koch

[TAM](#page-19-0)

- 32b Worte im Programmspeicher
- op, 4b Art der Instruktion
- r, 4b Registernummer
- n, 8b Operandengröße in Worten
- d, 16b Adressverschiebung (displacement, offset)

 $\left\{ \begin{array}{ccc} 1 & 0 & 0 \\ 0 & 1 & 0 \end{array} \right. \times \left\{ \begin{array}{ccc} \frac{1}{2} & 0 & 0 \\ 0 & 0 & 0 \end{array} \right. \times \left\{ \begin{array}{ccc} \frac{1}{2} & 0 & 0 \\ 0 & 0 & 0 \end{array} \right.$ 

Beispiel: LOAD (1) 3[ST]

- $op=0 (0000)$
- $r=5(1001)$
- $n=1$  (00000001)
- $\bullet$  d=3 (00000000000000011)

➥0000 1001 0000 0001 0000 0000 0000 0011

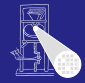

#### **[OptComp](#page-0-0)**

A. Koch

[TAM](#page-19-0)

- 32b Worte im Programmspeicher
- op, 4b Art der Instruktion
- r, 4b Registernummer
- n, 8b Operandengröße in Worten
- d, 16b Adressverschiebung (displacement, offset)

 $\left\{ \begin{array}{ccc} 1 & 0 & 0 \\ 0 & 1 & 0 \end{array} \right. \times \left\{ \begin{array}{ccc} \frac{1}{2} & 0 & 0 \\ 0 & 0 & 0 \end{array} \right. \times \left\{ \begin{array}{ccc} \frac{1}{2} & 0 & 0 \\ 0 & 0 & 0 \end{array} \right.$ 

Beispiel: LOAD (1) 3[ST]

- $op=0 (0000)$
- $r=5(1001)$
- $n=1$  (00000001)
- $\bullet$  d=3 (0000000000000011)

➥0000 1001 0000 0001 0000 0000 0000 0011

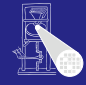

**[OptComp](#page-0-0)** 

A. Koch

[TAM](#page-19-0)

- 32b Worte im Programmspeicher
- op, 4b Art der Instruktion
- r, 4b Registernummer
- o n, 8b Operandengröße in Worten
- d, 16b Adressverschiebung (displacement, offset)

 $\left\{ \begin{array}{ccc} 1 & 0 & 0 \\ 0 & 1 & 0 \end{array} \right. \times \left\{ \begin{array}{ccc} \frac{1}{2} & 0 & 0 \\ 0 & 0 & 0 \end{array} \right. \times \left\{ \begin{array}{ccc} \frac{1}{2} & 0 & 0 \\ 0 & 0 & 0 \end{array} \right.$ 

Beispiel: LOAD (1) 3[ST]

- $op=0 (0000)$
- $r=5(1001)$
- $n=1$  (00000001)
- $\bullet$  d=3 (0000000000000011)

➥0000 1001 0000 0001 0000 0000 0000 0011

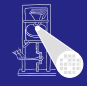

**[OptComp](#page-0-0)** 

A. Koch

[TAM](#page-19-0)
#### Mnem Effect Op.  $LOAD(n)$  d $[r]$ Fetch an n-word object from the data address and push it onto the stack  $\mathbf 0$ LOADA dirl Push the data address onto the stack  $\mathbf{1}$  $\mathfrak{p}$  $LOADI(n)$ Pop a data address from the stack, fetch an n-word object from that address, push it onto the stack  $\overline{\mathbf{3}}$ LOADL d Push the one-word literal value d onto the stack [TAM](#page-19-0)  $\overline{4}$ STORE(n) d[r] Pop an n-word object from the stack, and store it at the data address  $\mathbf{r}$ STOREI(n) Pop an address from the stack, then pop an n-word object from the stack and store it at that address 6 CALL(n) d[r] Call the routine at the code address using the address in register n as the static link  $\overline{7}$  $CAIII$ Pop a closure (static link and code address) from the stack, then call the routine  $\mathbf{a}$ RETURN(n) d Return from the current routine: pop an n-word result from the stack, then pop the topmost frame, then pop d words of arguments, then push the result back 9 (unused)  $10$ PUSH d Push d words (uninitialised) onto the stack  $11$  $POP(n)$  d Pop an n-word result from the stack, then pop d more words, then push the result back on the stack  $12$ JUMP dirl Jump to code address 13 **JUMPI** Pop a code address from the stack, then jump to that address  $14$ JUMPIF(n) d[r] Pop a one-word value from the stack, then jump to code address if and only if that value equals n 15 **HALT** Stop execution of the program

## TAM-Befehlssatz

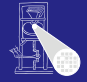

**[OptComp](#page-0-0)** A. Koch

 $($  ロ )  $($   $\overline{B}$  )  $($   $\overline{B}$  )  $($   $\overline{B}$  )  $($   $\overline{B}$   $)$  $\Omega$ 

## Auch Primitive genannt

- "Magische" Adressen im Programmmspeicher  $\bullet$
- Führen bei Aufruf als Routine komplexe Operationen

 $\left\{ \begin{array}{ccc} 1 & 0 & 0 \\ 0 & 1 & 0 \end{array} \right.$ 

- . . . direkt in der abstrakten Maschine (hier: Java)
- Keine TAM-Instruktionen mehr!

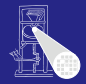

#### [OptComp](#page-0-0)

A. Koch

[TAM](#page-19-0)

- Auch Primitive genannt
- "Magische" Adressen im Programmmspeicher
- Führen bei Aufruf als Routine komplexe Operationen

 $\left\{ \begin{array}{ccc} 1 & 0 & 0 \\ 0 & 1 & 0 \end{array} \right.$ 

- . . . direkt in der abstrakten Maschine (hier: Java)
- Keine TAM-Instruktionen mehr!

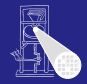

[OptComp](#page-0-0)

A. Koch

[TAM](#page-19-0)

- Auch Primitive genannt
- "Magische" Adressen im Programmmspeicher
- Führen bei Aufruf als Routine komplexe Operationen aus

 $\left\{ \begin{array}{ccc} 1 & 0 & 0 \\ 0 & 1 & 0 \end{array} \right.$ 

- . . . direkt in der abstrakten Maschine (hier: Java)
- Keine TAM-Instruktionen mehr!

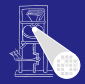

[OptComp](#page-0-0)

A. Koch

[TAM](#page-19-0)

- Auch Primitive genannt
- "Magische" Adressen im Programmmspeicher
- Führen bei Aufruf als Routine komplexe Operationen aus

 $\left\{ \begin{array}{ccc} 1 & 0 & 0 \\ 0 & 1 & 0 \end{array} \right.$ 

- . . . direkt in der abstrakten Maschine (hier: Java)
- **Keine TAM-Instruktionen mehrl**

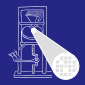

#### [OptComp](#page-0-0)

A. Koch

[TAM](#page-19-0)

- Auch Primitive genannt
- "Magische" Adressen im Programmmspeicher
- Führen bei Aufruf als Routine komplexe Operationen aus

 $\left\{ \begin{array}{ccc} 1 & 0 & 0 \\ 0 & 1 & 0 \end{array} \right.$ 

- . . . direkt in der abstrakten Maschine (hier: Java)
- Keine TAM-Instruktionen mehr!

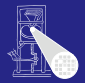

#### [OptComp](#page-0-0)

A. Koch

[TAM](#page-19-0)

- Auch Primitive genannt
- "Magische" Adressen im Programmmspeicher
- Führen bei Aufruf als Routine komplexe Operationen aus
- . . . direkt in der abstrakten Maschine (hier: Java)
- Keine TAM-Instruktionen mehr!

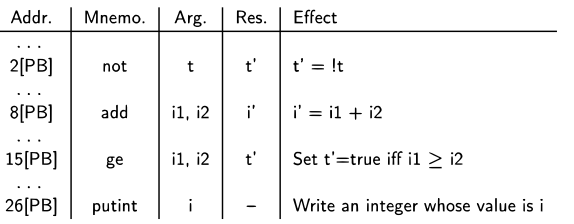

<span id="page-42-0"></span> $\left\{ \begin{array}{ccc} 1 & 0 & 0 \\ 0 & 1 & 0 \end{array} \right.$ 

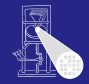

#### [OptComp](#page-0-0)

A. Koch

[TAM](#page-19-0)

# Datendarstellung (Repräsentation)

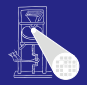

[OptComp](#page-0-0)

A. Koch

<span id="page-43-0"></span>**Repräsentation** 

Unverwechselbarkeit Unterschiedliche Werte sollen unterschiedliche Darstellungen haben

• Klappt nicht immer (duale Gleitkommadarstellung reeller Zahlen) Einzigartigkeit Ein Wert wird immer auf die gleiche Weise dargestellt

Konstante Größe Alle Werte eines Typs belegen dieselbe Menge an Speicherplatz

Art der Darstellung

adrt [w](#page-42-0)[erd](#page-44-0)[e](#page-43-0)[n](#page-49-0)<br>adraarkadra≇rken  $QQ$ 

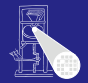

**[OptComp](#page-0-0)** A. Koch Unverwechselbarkeit Unterschiedliche Werte sollen unterschiedliche Darstellungen haben

## Klappt nicht immer (duale Gleitkommadarstellung reeller Zahlen)

Einzigartigkeit Ein Wert wird immer auf die gleiche Weise dargestellt

Konstante Größe Alle Werte eines Typs belegen dieselbe Menge an Speicherplatz

Art der Darstellung

<span id="page-44-0"></span>adrt [w](#page-43-0)[erd](#page-45-0)[e](#page-43-0)[n](#page-49-0)<br>Siert verden kaar kaar kaar  $QQ$ 

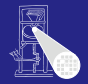

A. Koch

**Repräsentation** 

<span id="page-45-0"></span>

Unverwechselbarkeit Unterschiedliche Werte sollen unterschiedliche Darstellungen haben

## Klappt nicht immer (duale Gleitkommadarstellung reeller Zahlen)

## Einzigartigkeit Ein Wert wird immer auf die gleiche Weise dargestellt

Konstante Größe Alle Werte eines Typs belegen dieselbe Menge an Speicherplatz

Art der Darstellung

adressiert [w](#page-44-0)[erd](#page-46-0)[e](#page-43-0)[n](#page-49-0).<br>Tertische kappelsert der Kappelserten in der Kappelserten und der Kappelserten unter Kappelserten unter Kappel  $QQ$ 

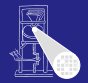

A. Koch

**Repräsentation** 

<span id="page-46-0"></span>

Unverwechselbarkeit Unterschiedliche Werte sollen unterschiedliche Darstellungen haben

> Klappt nicht immer (duale Gleitkommadarstellung reeller Zahlen)

Einzigartigkeit Ein Wert wird immer auf die gleiche Weise dargestellt

Konstante Größe Alle Werte eines Typs belegen dieselbe Menge an Speicherplatz

Art der Darstellung

iert [w](#page-45-0)[erd](#page-47-0)[e](#page-43-0)[n](#page-49-0)<br>Lide kan klasik klasik  $QQ$ 

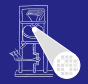

A. Koch

**Repräsentation** 

<span id="page-47-0"></span>

Unverwechselbarkeit Unterschiedliche Werte sollen unterschiedliche Darstellungen haben

> Klappt nicht immer (duale Gleitkommadarstellung reeller Zahlen)

Einzigartigkeit Ein Wert wird immer auf die gleiche Weise dargestellt

Konstante Größe Alle Werte eines Typs belegen dieselbe Menge an Speicherplatz

Art der Darstellung

Direkt Wert einer Variablen x kann direkt adressiert werden Indirekt Wert einer Variablen  $\times$  muß über einen Zeiger bzw. *Handle* adressiert [w](#page-46-0)[erd](#page-48-0)[e](#page-43-0)[n](#page-49-0)  $2Q$ 

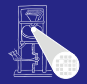

A. Koch

**Repräsentation** 

<span id="page-48-0"></span>

Unverwechselbarkeit Unterschiedliche Werte sollen unterschiedliche Darstellungen haben

> Klappt nicht immer (duale Gleitkommadarstellung reeller Zahlen)

Einzigartigkeit Ein Wert wird immer auf die gleiche Weise dargestellt

Konstante Größe Alle Werte eines Typs belegen dieselbe Menge an Speicherplatz

Art der Darstellung

Direkt Wert einer Variablen  $x$  kann direkt adressiert werden

Indirekt Wert einer Variablen  $\times$  muß über einen Zeiger bzw. *Handle* adressiert [w](#page-47-0)[erd](#page-49-0)[e](#page-43-0)[n](#page-49-0)  $2Q$ 

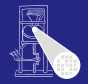

A. Koch

**Repräsentation** 

<span id="page-49-0"></span>

Unverwechselbarkeit Unterschiedliche Werte sollen unterschiedliche Darstellungen haben

> Klappt nicht immer (duale Gleitkommadarstellung reeller Zahlen)

Einzigartigkeit Ein Wert wird immer auf die gleiche Weise dargestellt

Konstante Größe Alle Werte eines Typs belegen dieselbe Menge an Speicherplatz

Art der Darstellung

Direkt Wert einer Variablen  $x$  kann direkt adressiert werden Indirekt Wert einer Variablen  $x$  muß über einen Zeiger bzw. *Handle* adressiert [w](#page-48-0)[erd](#page-50-0)[e](#page-43-0)[n](#page-49-0)  $QQ$ 

## **Direkt**

# bit pattern of x

- **Effizienter Zugriff,** keine Zeiger verfolgen
- Effiziente Abspeicherung
- **•** Implizite Adressierung auf **Stack**
- Pascal, C/C++, Java (primitive Typen!)

- 
- 

<span id="page-50-0"></span>[L](#page-42-0)[is](#page-51-0)[p](#page-49-0)[,](#page-43-0)[M](#page-62-0)[a](#page-42-0)rch March 19, March 19, March 19, March 19, March 19, March 19, March 19, March 19, March 19, March 19, March 19, March 19, March 19, March 19, March 19, March 19, March 19, March 19, March 19, March 19, March 19,

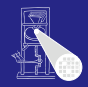

#### [OptComp](#page-0-0)

A. Koch

Repräsentation

## **Direkt**

# bit pattern of x

- **Effizienter Zugriff,** keine Zeiger verfolgen
- Effiziente Abspeicherung
- **•** Implizite Adressierung auf **Stack**
- Pascal, C/C++, Java (primitive Typen!)

- 
- 

<span id="page-51-0"></span>**[L](#page-42-0)[is](#page-52-0)ter Market Lis[p](#page-49-0)[,](#page-43-0)[M](#page-62-0)[a](#page-42-0)rket Li[s](#page-43-0)p, Mar[k](#page-118-0)[e](#page-119-0)t Lisp, Market Lisp, Market Lisp, Market Lisp, Market Lisp, Market Lisp, Ma** 

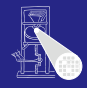

#### [OptComp](#page-0-0)

A. Koch

**Repräsentation** 

## **Direkt**

# bit pattern of x

- **Effizienter Zugriff,** keine Zeiger verfolgen
- **e** Effiziente Abspeicherung
- **o** Implizite Adressierung auf **Stack**
- Pascal, C/C++, Java (primitive Typen!)

[L](#page-51-0)[is](#page-53-0)[p](#page-49-0)[,](#page-50-0)[M](#page-62-0)[L](#page-42-0)[,](#page-43-0) [H](#page-118-0)[a](#page-42-0)[s](#page-43-0)[k](#page-118-0)[e](#page-119-0)[ll,](#page-0-0)

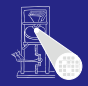

#### [OptComp](#page-0-0)

A. Koch

**Repräsentation** 

<span id="page-52-0"></span>

## **Direkt**

# bit pattern of x

- **Effizienter Zugriff,** keine Zeiger verfolgen
- **e** Effiziente Abspeicherung
- **o** Implizite Adressierung auf **Stack**
- $\bullet$  Pascal,  $C/C_{++}$ , Java (primitive Typen!)

<span id="page-53-0"></span>[L](#page-42-0)[is](#page-54-0)t[,](#page-43-0)[M](#page-62-0)arch 4, [H](#page-118-0)[a](#page-42-0)[s](#page-43-0)[k](#page-118-0)[e](#page-119-0)[ll,](#page-0-0) March 4, Tarkell, March 4, Tarkell, March 4, Tarkell, March 4, Tarkell, March 4, Tarkell,

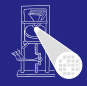

#### [OptComp](#page-0-0)

A. Koch

**Repräsentation** 

## **Direkt**

# bit pattern of x

- **Effizienter Zugriff,** keine Zeiger verfolgen
- **e** Effiziente Abspeicherung
- **o** Implizite Adressierung auf **Stack**
- $\bullet$  Pascal,  $C/C_{++}$ , Java (primitive Typen!)

<span id="page-54-0"></span>[L](#page-42-0)[is](#page-55-0)t[,](#page-43-0)[M](#page-62-0)arch 4, [H](#page-118-0)[a](#page-42-0)[s](#page-43-0)[k](#page-118-0)[e](#page-119-0)[ll,](#page-0-0) March 4, Tarkell, March 4, Tarkell, March 4, Tarkell, March 4, Tarkell, March 4, Tarkell,

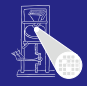

#### [OptComp](#page-0-0)

A. Koch

**Repräsentation** 

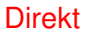

bit pattern of x

- **•** Effizienter Zugriff, keine Zeiger verfolgen
- **e** Effiziente Abspeicherung
- **o** Implizite Adressierung auf **Stack**
- $\bullet$  Pascal,  $C/C_{++}$ , Java (primitive Typen!)

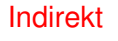

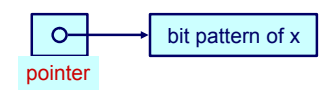

- Für Typen mit variierender Darstellungsgröße
	-
	-
- Zeiger/Handles selber haben
- o 'Eisp, M[L](#page-42-0)[,](#page-43-0)H[a](#page-42-0)[s](#page-43-0)[k](#page-118-0)[e](#page-119-0)[ll,](#page-0-0) "  $2Q$

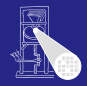

#### [OptComp](#page-0-0)

A. Koch

<span id="page-55-0"></span>

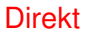

bit pattern of x

- **Effizienter Zugriff,** keine Zeiger verfolgen
- Effiziente Abspeicherung
- **o** Implizite Adressierung auf **Stack**
- $\bullet$  Pascal,  $C/C_{++}$ , Java (primitive Typen!)

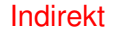

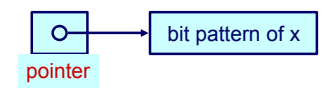

- Für Typen mit variierender Darstellungsgröße
	- Dynamische Arrays
	- Rekursive Typen
	- Objekte
- Zeiger/Handles selber haben

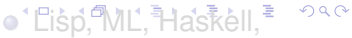

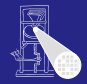

[OptComp](#page-0-0)

A. Koch

<span id="page-56-0"></span>

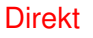

bit pattern of x

- **Effizienter Zugriff,** keine Zeiger verfolgen
- Effiziente Abspeicherung
- **o** Implizite Adressierung auf **Stack**
- $\bullet$  Pascal,  $C/C_{++}$ , Java (primitive Typen!)

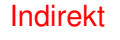

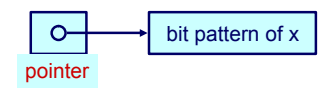

- Für Typen mit variierender Darstellungsgröße
	- Dynamische Arrays
	- Rekursive Typen
	- Objekte
- Zeiger/Handles selber haben
- o'Eisp, M[L](#page-42-0)[,](#page-43-0)H[a](#page-42-0)[s](#page-43-0)[k](#page-118-0)[e](#page-119-0)[ll,](#page-0-0) F  $2Q$

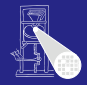

#### [OptComp](#page-0-0)

A. Koch

<span id="page-57-0"></span>

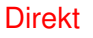

bit pattern of x

- **Effizienter Zugriff,** keine Zeiger verfolgen
- Effiziente Abspeicherung
- **o** Implizite Adressierung auf **Stack**
- $\bullet$  Pascal,  $C/C_{++}$ , Java (primitive Typen!)

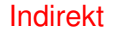

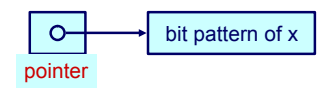

- Für Typen mit variierender Darstellungsgröße
	- Dynamische Arrays
	- **•** Rekursive Typen
	- **Objekte**
- Zeiger/Handles selber haben
- o'Eisp, M[L](#page-42-0)[,](#page-43-0)H[a](#page-42-0)[s](#page-43-0)[k](#page-118-0)[e](#page-119-0)[ll,](#page-0-0) F  $2Q$

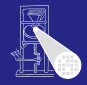

#### [OptComp](#page-0-0)

A. Koch

<span id="page-58-0"></span>

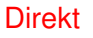

bit pattern of x

- **Effizienter Zugriff,** keine Zeiger verfolgen
- Effiziente Abspeicherung
- **o** Implizite Adressierung auf **Stack**
- $\bullet$  Pascal,  $C/C_{++}$ , Java (primitive Typen!)

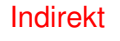

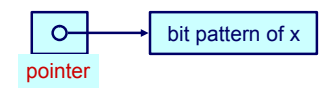

- Für Typen mit variierender Darstellungsgröße
	- Dynamische Arrays
	- **•** Rekursive Typen
	- Objekte
- Zeiger/Handles selber haben o'Eisp, M[L](#page-42-0)[,](#page-43-0)H[a](#page-42-0)[s](#page-43-0)[k](#page-118-0)[e](#page-119-0)[ll,](#page-0-0) F

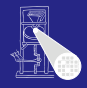

#### [OptComp](#page-0-0)

A. Koch

**Repräsentation** 

<span id="page-59-0"></span> $2Q$ 

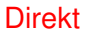

bit pattern of x

- **Effizienter Zugriff,** keine Zeiger verfolgen
- Effiziente Abspeicherung
- **o** Implizite Adressierung auf **Stack**
- $\bullet$  Pascal,  $C/C_{++}$ , Java (primitive Typen!)

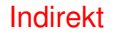

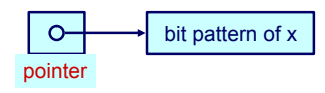

- Für Typen mit variierender Darstellungsgröße
	- Dynamische Arrays
	- **•** Rekursive Typen
	- Objekte
- Zeiger/Handles selber haben konstante Größe

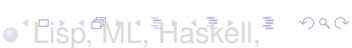

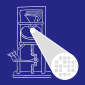

[OptComp](#page-0-0)

A. Koch

<span id="page-60-0"></span>

## **Direkt**

bit pattern of x

- **Effizienter Zugriff,** keine Zeiger verfolgen
- Effiziente Abspeicherung
- **o** Implizite Adressierung auf **Stack**
- $\bullet$  Pascal,  $C/C_{++}$ , Java (primitive Typen!)

## Indirekt

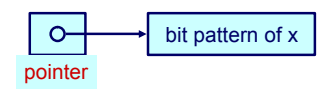

- Für Typen mit variierender Darstellungsgröße
	- Dynamische Arrays
	- **•** Rekursive Typen
	- Objekte
- Zeiger/Handles selber haben konstante Größe
- $\bullet$  $\bullet$  $\bullet$  [L](#page-42-0)[is](#page-62-0)[p](#page-49-0)[,](#page-43-0)[M](#page-62-0)L, [H](#page-118-0)[a](#page-42-0)[s](#page-43-0)[k](#page-118-0)e[ll,](#page-0-0)

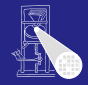

#### [OptComp](#page-0-0)

A. Koch

**Repräsentation** 

<span id="page-61-0"></span> $290$ 

<span id="page-62-0"></span> $QQ$ 

# Primitive Typen

## **Notation**

# #[*T*]: Anzahl unterschiedlicher Elemente in *T*

size[*T*] minimaler Speicherbedarf zur Darstellung eines Wertes aus *T* **Primitive Typen**<br> **Solution**<br> **e** #[**7]: Anzahl unterschiedlicher Elemente in T**<br> **e** size[*T*] minimaler Speicherbedarf zur Darstellung eines<br>
Wertes aus *T*<br>
Primitive Typen<br>
Können nicht weiter in kleinere Typen zerleg

K ロ ▶ K 個 ▶ K 君 ▶ K 君 ▶

Können nicht weiter in kleinere Typen zerlegt werden.

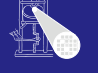

#### [OptComp](#page-0-0)

A. Koch

 $\Omega$ 

# Primitive Typen

## **Notation**

- #[*T*]: Anzahl unterschiedlicher Elemente in *T*
- size[*T*] minimaler Speicherbedarf zur Darstellung eines Wertes aus *T* Primitive Typen<br>

Motation<br>
• #[7]: Anzahl unterschiedlicher Elemente in T<br>
• size[7] minimaler Speicherbedarf zur Darstellung eines<br>
Wertes aus T<br>
Primitive Typen<br>
Können nicht weiter in kleinere Typen zerlegt werden.<br>
Be

イロト 不優 トイ君 トイ君 トー

Können nicht weiter in kleinere Typen zerlegt werden.

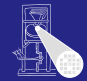

#### [OptComp](#page-0-0)

A. Koch

 $\Omega$ 

# Primitive Typen

## **Notation**

- #[*T*]: Anzahl unterschiedlicher Elemente in *T*
- size[*T*] minimaler Speicherbedarf zur Darstellung eines Wertes aus *T* Primitive Typen<br>

Motation<br>
• #[7]: Anzahl unterschiedlicher Elemente in T<br>
• size[7] minimaler Speicherbedarf zur Darstellung eines<br>
Wertes aus T<br>
Primitive Typen<br>
Können nicht weiter in kleinere Typen zerlegt werden.<br>
Be

イロト 不優 トイ君 トイ君 トー

Können nicht weiter in kleinere Typen zerlegt werden.

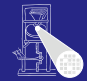

#### [OptComp](#page-0-0)

A. Koch

<span id="page-65-0"></span> $\Omega$ 

# Primitive Typen

## **Notation**

- #[*T*]: Anzahl unterschiedlicher Elemente in *T*
- size[*T*] minimaler Speicherbedarf zur Darstellung eines Wertes aus *T* Primitive Typen<br>
Notation<br>
• #[7]: Anzahl unterschiedlicher Elemente in  $T$ <br>
• size[7] minimaler Speicherbedarf zur Darstellung eines<br>
Wertes aus  $T$ <br>
Primitive Typen<br>
Können nicht weiter in kleinere Typen zerlegt werden.

イロト 不優 トイモト 不正下

## Primitive Typen

Können nicht weiter in kleinere Typen zerlegt werden.

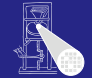

### **[OptComp](#page-0-0)**

A. Koch

<span id="page-66-0"></span>つへへ

# Primitive Typen

## **Notation**

- #[*T*]: Anzahl unterschiedlicher Elemente in *T*
- size[*T*] minimaler Speicherbedarf zur Darstellung eines Wertes aus *T*

## Primitive Typen

Können nicht weiter in kleinere Typen zerlegt werden. Beispiele: Integer, Char, Boolean

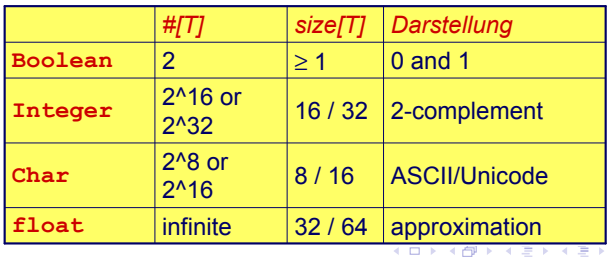

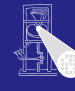

#### [OptComp](#page-0-0)

A. Koch

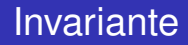

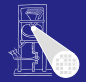

## Es muss immer gelten

size[ $T$ ]  $\geq$   $\log_2$  $($  #[ $T$ ]  $)$ 

K ロ K K @ K K 할 K K 할 K ( 할

wenn size[*T*] in Bits gemessen wird.

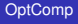

A. Koch

**Repräsentation** 

<span id="page-67-0"></span> $299$ 

# **Darstellung**

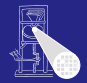

[OptComp](#page-0-0) A. Koch

## TAM

## Boolean 16b (=1 Datenwort): 00..00, 00..01

Char 16b (=1 Datenwort): Unicode Integer 16b (=1 Datenwort): maxint =  $2^{15} - 1 = 32767$ 

## Pentium-basierte Systeme

# **Repräsentation**

### 18 / 89

 $QQ$ 

# **Darstellung**

TAM

# Boolean 16b (=1 Datenwort): 00..00, 00..01 Char 16b (=1 Datenwort): Unicode Integer 16b (=1 Datenwort): maxint =  $2^{15} - 1 = 32767$

## Pentium-basierte Systeme

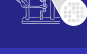

[OptComp](#page-0-0) A. Koch

# **Darstellung**

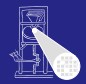

[OptComp](#page-0-0) A. Koch

## TAM

Boolean 16b (=1 Datenwort): 00..00, 00..01 Char 16b (=1 Datenwort): Unicode Integer 16b (=1 Datenwort): maxint =  $2^{15} - 1 = 32767$ 

Pentium-basierte Systeme

**Repräsentation** 

# **Darstellung**

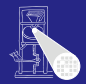

[OptComp](#page-0-0) A. Koch

## TAM

Boolean 16b (=1 Datenwort): 00..00, 00..01 Char 16b (=1 Datenwort): Unicode Integer 16b (=1 Datenwort): maxint =  $2^{15} - 1 = 32767$ 

Pentium-basierte Systeme

**Repräsentation**
# **Darstellung**

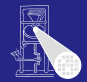

**[OptComp](#page-0-0)** A. Koch

### TAM

Boolean 16b (=1 Datenwort): 00..00, 00..01 Char 16b (=1 Datenwort): Unicode Integer 16b (=1 Datenwort): maxint =  $2^{15} - 1 = 32767$ 

### Pentium-basierte Systeme

Boolean 8b (=1 Byte): 00..00, 11..11

Char 8b (=1 Byte): ASCII Integer 16b oder 32b (=1 word, double word) **Repräsentation** 

 $\Omega$ 

# **Darstellung**

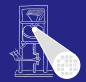

**[OptComp](#page-0-0)** A. Koch

### TAM

Boolean 16b (=1 Datenwort): 00..00, 00..01 Char 16b (=1 Datenwort): Unicode Integer 16b (=1 Datenwort): maxint =  $2^{15} - 1 = 32767$ 

### Pentium-basierte Systeme

Boolean 8b (=1 Byte): 00..00, 11..11

Char 8b (=1 Byte): ASCII

Integer 16b oder 32b (=1 word, double word)

**Repräsentation** 

 $\Omega$ 

# **Darstellung**

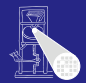

### TAM

Boolean 16b (=1 Datenwort): 00..00, 00..01 Char 16b (=1 Datenwort): Unicode Integer 16b (=1 Datenwort): maxint =  $2^{15} - 1 = 32767$ 

### Pentium-basierte Systeme

Boolean 8b (=1 Byte): 00..00, 11..11 Char 8b (=1 Byte): ASCII Integer 16b oder 32b (=1 word, double word) A. Koch

**[OptComp](#page-0-0)** 

**Repräsentation** 

 $\Omega$ 

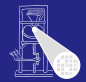

```
type Date ~ record
    y : Integer,
    m : Integer,
    d : Integer
end;
type Details ~ record
    female : Boolean,
    dob : Date,
    status : Char
end;
var today: Date;
var my: Details
```
Üblicherweise wird ein Record durch die Anreihung der Darstellungen seiner Komponenten repräsentiert.

Im Beispiel wird angenommen, das ganze Wörter adressiert werden. Verschwenderisch für Boolean!

[OptComp](#page-0-0)

A. Koch

**Repräsentation** 

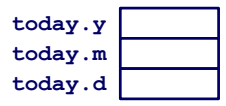

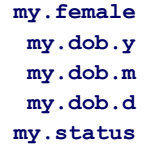

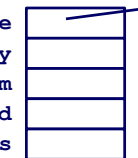

イロト イ押 トイヨ トイヨト  $QQ$ 

[OptComp](#page-0-0) A. Koch

### Anordnung im Speicher

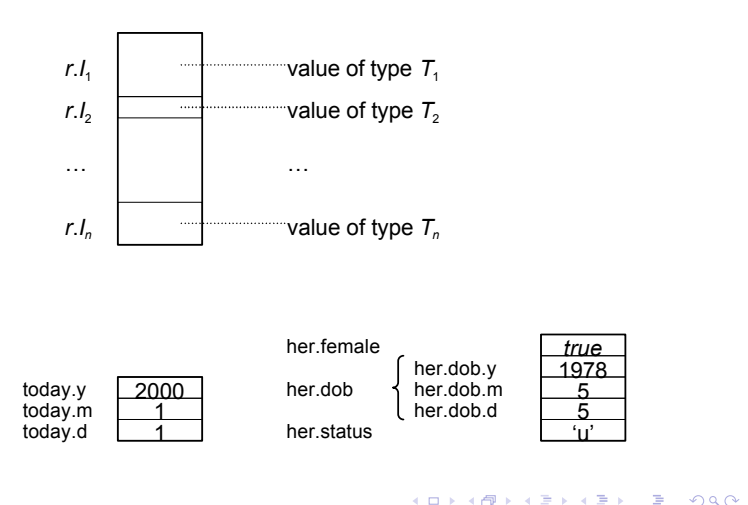

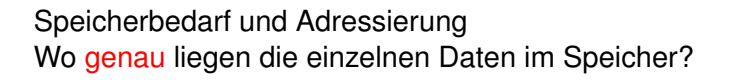

```
type Date = record
    y : Integer,
    m : Integer,
```

```
d : Integer
end;
```
**var today: Date;**

- 
- 
- 

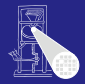

#### [OptComp](#page-0-0)

A. Koch

**Repräsentation** 

Speicherbedarf und Adressierung Wo genau liegen die einzelnen Daten im Speicher?

### **type Date = record**

- **y : Integer,**
- **m : Integer,**
- **d : Integer end;**
- 
- **var today: Date;**

- 
- 
- **K ロ ⊁ K 倒 ≯ K 差 ≯ K 差 ≯** …

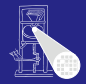

#### [OptComp](#page-0-0)

A. Koch

**Repräsentation** 

 $\Rightarrow$ 

Speicherbedarf und Adressierung Wo genau liegen die einzelnen Daten im Speicher?

### **type Date = record**

- **y : Integer,**
- **m : Integer,**
- **d : Integer**

**end;**

- **var today: Date;**
	- $\bullet$  size[Date] = 3  $*$  size[Integer] = 3 Worte
	- $\bullet$  address[today.y] = address[today]
	- $\bullet$  address[today.m] = address[today] + size[Integer]
	- $\bullet$  address[today.d] = address[today] + 2\*size[Integer] K ロ ▶ K @ ▶ K 할 ▶ K 할 ▶ ( 할 )

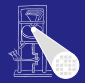

#### **[OptComp](#page-0-0)**

A. Koch

**Repräsentation** 

Speicherbedarf und Adressierung Wo genau liegen die einzelnen Daten im Speicher?

### **type Date = record**

- **y : Integer,**
- **m : Integer,**
- **d : Integer end;**
- **var today: Date;**
	- $\bullet$  size[Date] = 3  $*$  size[Integer] = 3 Worte
	- $\bullet$  address[today.y] = address[today]
	- $\bullet$  address[today.m] = address[today] + size[Integer]
	- $\bullet$  address[today.d] = address[today] + 2\*size[Integer]  $\mathbf{1} \oplus \mathbf{1} \oplus \mathbf{$

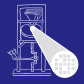

#### **[OptComp](#page-0-0)**

A. Koch

**Repräsentation** 

Speicherbedarf und Adressierung Wo genau liegen die einzelnen Daten im Speicher?

#### **type Date = record**

- **y : Integer,**
- **m : Integer,**
- **d : Integer end;**
- **var today: Date;**
	- $\bullet$  size[Date] = 3  $*$  size[Integer] = 3 Worte
	- address[today.y] = address[today]
	- $\bullet$  address[today.m] = address[today] + size[Integer]
	- $\bullet$  address[today.d] = address[today] + 2\*size[Integer] K ロ ▶ K @ ▶ K 할 ▶ K 할 ▶ ( 할 )

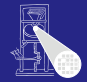

#### **[OptComp](#page-0-0)**

A. Koch

**Repräsentation** 

Speicherbedarf und Adressierung Wo genau liegen die einzelnen Daten im Speicher?

### **type Date = record**

- **y : Integer,**
- **m : Integer,**
- **d : Integer end;**
- **var today: Date;**
	- $\bullet$  size[Date] = 3  $*$  size[Integer] = 3 Worte
	- $\bullet$  address[today.y] = address[today]
	- $\bullet$  address[today.m] = address[today] + size[Integer]
	- $\bullet$  address[today.d] = address[today] + 2\*size[Integer]  $\mathbf{E} = \mathbf{A} \oplus \mathbf{A} + \mathbf{A} \oplus \mathbf{A} + \mathbf{A} \oplus \mathbf{A} + \mathbf{A} \oplus \mathbf{A}$

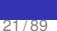

 $QQ$ 

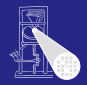

**[OptComp](#page-0-0)** 

A. Koch

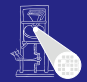

#### [OptComp](#page-0-0)

A. Koch

**Repräsentation** 

### Viele reale Prozessoren haben Anforderungen an Adressausrichtung von Daten

- Beispiel: Es können nur 32b Worte als Einheit  $\bullet$ adressiert werden
- Ist schneller, als größere Freiheit zu unterstützen
- Darstellung von Records im Speicher kann ineffizient werden
	-
	-

 $\left\{ \begin{array}{ccc} 1 & 0 & 0 \\ 0 & 1 & 0 \end{array} \right. \times \left\{ \begin{array}{ccc} \frac{1}{2} & 0 & 0 \\ 0 & 0 & 0 \end{array} \right. \times \left\{ \begin{array}{ccc} \frac{1}{2} & 0 & 0 \\ 0 & 0 & 0 \end{array} \right.$ 

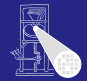

A. Koch

**Repräsentation** 

Viele reale Prozessoren haben Anforderungen an Adressausrichtung von Daten

- Beispiel: Es können nur 32b Worte als Einheit adressiert werden
- Ist schneller, als größere Freiheit zu unterstützen
- Darstellung von Records im Speicher kann ineffizient werden
	-
	-

 $\left\{ \begin{array}{ccc} 1 & 0 & 0 \\ 0 & 1 & 0 \end{array} \right.$ 

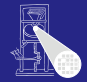

A. Koch

**Repräsentation** 

Viele reale Prozessoren haben Anforderungen an Adressausrichtung von Daten

- Beispiel: Es können nur 32b Worte als Einheit adressiert werden
- Ist schneller, als größere Freiheit zu unterstützen
- Darstellung von Records im Speicher kann ineffizient werden
	-
	-

 $\left\{ \begin{array}{ccc} 1 & 0 & 0 \\ 0 & 1 & 0 \end{array} \right.$ 

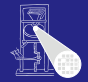

A. Koch

**Repräsentation** 

Viele reale Prozessoren haben Anforderungen an Adressausrichtung von Daten

- Beispiel: Es können nur 32b Worte als Einheit adressiert werden
- Ist schneller, als größere Freiheit zu unterstützen
- Darstellung von Records im Speicher kann ineffizient werden

Unter Platzgesichtspunkten (wenn optimal ausgerichtet)

 $\left\{ \begin{array}{ccc} 1 & 0 & 0 \\ 0 & 1 & 0 \end{array} \right.$ 

Unter Laufzeitgesichtspunkten (wenn optimal gepackt)

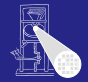

A. Koch

**Repräsentation** 

Viele reale Prozessoren haben Anforderungen an Adressausrichtung von Daten

- Beispiel: Es können nur 32b Worte als Einheit adressiert werden
- Ist schneller, als größere Freiheit zu unterstützen
- Darstellung von Records im Speicher kann ineffizient werden
	- Unter Platzgesichtspunkten (wenn optimal ausgerichtet)
	- Unter Laufzeitgesichtspunkten (wenn optimal gepackt)

 $\left\{ \begin{array}{ccc} 1 & 0 & 0 \\ 0 & 1 & 0 \end{array} \right.$ 

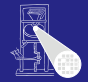

A. Koch

**Repräsentation** 

Viele reale Prozessoren haben Anforderungen an Adressausrichtung von Daten

- Beispiel: Es können nur 32b Worte als Einheit adressiert werden
- Ist schneller, als größere Freiheit zu unterstützen
- Darstellung von Records im Speicher kann ineffizient werden
	- Unter Platzgesichtspunkten (wenn optimal ausgerichtet)

 $\left\{ \begin{array}{ccc} 1 & 0 & 0 \\ 0 & 1 & 0 \end{array} \right.$ 

• Unter Laufzeitgesichtspunkten (wenn optimal gepackt)

Ahnlich einer Record, aber zu einem Zeitpunkt existiert ¨ immer nur eine Untermenge von Komponenten.

Selektion der aktiven Untermenge durch *type tag*

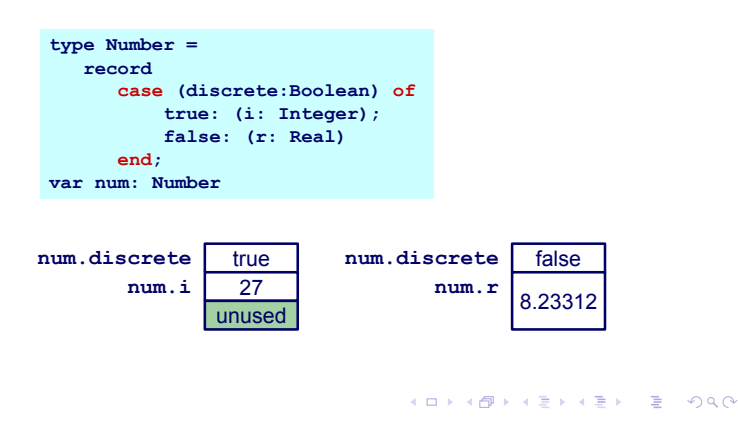

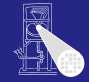

**[OptComp](#page-0-0)** 

A. Koch

# Variante Records 2

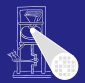

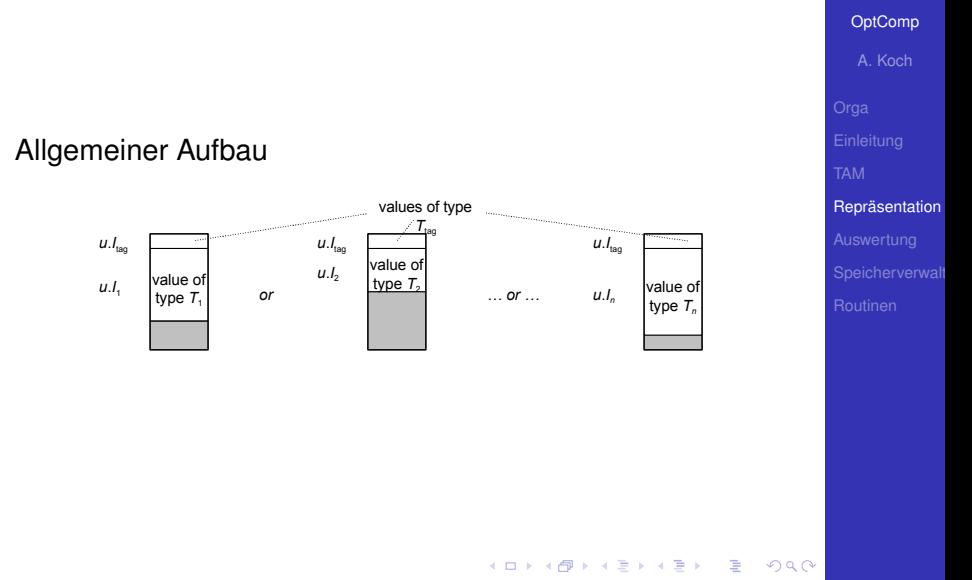

### Variante Records 3

Adressierung: Lege disjunkte Teile im Speicher ubereinander ¨

> **type Number = record case acc: Boolean of true : ( i : Integer ); false : ( r : Real ); var num : Number;**

- 
- 
- 
- 

 $\left\{ \begin{array}{ccc} 1 & 0 & 0 \\ 0 & 1 & 0 \end{array} \right.$ 

 $\Rightarrow$ 

 $QQ$ 

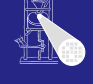

### **[OptComp](#page-0-0)**

A. Koch

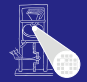

**[OptComp](#page-0-0)** A. Koch

Adressierung: Lege disjunkte Teile im Speicher ubereinander ¨

> **type Number = record case acc: Boolean of true : ( i : Integer ); false : ( r : Real ); end; var num : Number;**

- 
- 
- 

 $\left\{ \begin{array}{ccc} 1 & 0 & 0 \\ 0 & 1 & 0 \end{array} \right.$ 

 $\Rightarrow$ 

 $QQ$ 

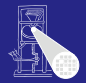

Adressierung: Lege disjunkte Teile im Speicher ubereinander ¨

```
type Number = record
    case acc: Boolean of
         true : ( i : Integer );
         false : ( r : Real );
    end;
var num : Number;
```
- $\bullet$  size[Number] = size[Boolean] + max(size[Integer], size[Real])
- $\bullet$  address[num.acc] = address[Number]
- address[num.i] = address[Number] + size[Boolean]  $\bullet$
- $\bullet$  address[num.r] = address[Number] + size[Boolean]

A. Koch

**Repräsentation** 

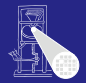

Adressierung: Lege disjunkte Teile im Speicher ubereinander ¨

```
type Number = record
    case acc: Boolean of
         true : ( i : Integer );
         false : ( r : Real );
    end;
var num : Number;
```
- $\bullet$  size[Number] = size[Boolean] + max(size[Integer], size[Real])
- $\bullet$  address[num.acc] = address[Number]

address[num.i] = address[Number] + size[Boolean]  $\bullet$ 

 $\bullet$  address[num.r] = address[Number] + size[Boolean]

**[OptComp](#page-0-0)** 

A. Koch

**Repräsentation** 

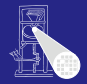

Adressierung: Lege disjunkte Teile im Speicher ubereinander ¨

```
type Number = record
    case acc: Boolean of
         true : ( i : Integer );
         false : ( r : Real );
    end;
var num : Number;
```
- $\bullet$  size[Number] = size[Boolean] + max(size[Integer], size[Real])
- $\bullet$  address[num.acc] = address[Number]
- $\bullet$  address[num.i] = address[Number] + size[Boolean]

 $\bullet$  address[num.r] = address[Number] + size[Boolean]

 $A \cup B \cup A \cup B \cup A \cup B \cup A \cup B \cup A \cup B$ 

#### **[OptComp](#page-0-0)**

A. Koch

**Repräsentation** 

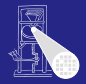

**[OptComp](#page-0-0)** A. Koch

Adressierung: Lege disjunkte Teile im Speicher ubereinander ¨

```
type Number = record
    case acc: Boolean of
         true : ( i : Integer );
         false : ( r : Real );
    end;
var num : Number;
```
- $\bullet$  size[Number] = size[Boolean] + max(size[Integer], size[Real])
- $\bullet$  address[num.acc] = address[Number]
- address[num.i] = address[Number] + size[Boolean]
- $\bullet$  address[num.r] = address[Number] + size[Boolean]

K ロ X K @ X K 할 X K 할 X ( 할

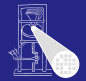

[OptComp](#page-0-0) A. Koch

### • Zusammengesetzter Typ

- Besteht aus ein oder mehreren Elementen des *gleichen* Typs
	-
- Zugriff über Index, nicht über Namen
- **Statische Arrays haben feste,** zur Compile-Zeit bekannte Abmessungen
- Dynamische Arrays haben zur Laufzeit variable Abmessungen

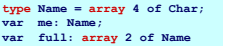

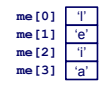

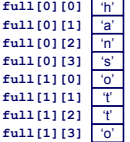

 $\left\{ \begin{array}{ccc} 1 & 0 & 0 \\ 0 & 1 & 0 \end{array} \right.$ 

**Repräsentation** 

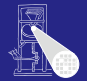

[OptComp](#page-0-0) A. Koch

### • Zusammengesetzter Typ

- **•** Besteht aus ein oder mehreren Elementen des *gleichen* Typs
	- **A** Unterschied zu Record
- Zugriff über Index, nicht über Namen
- **Statische Arrays haben feste,** zur Compile-Zeit bekannte Abmessungen
- Dynamische Arrays haben zur Laufzeit variable Abmessungen

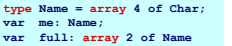

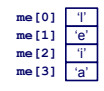

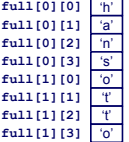

 $\left\{ \begin{array}{ccc} 1 & 0 & 0 \\ 0 & 1 & 0 \end{array} \right. \times \left\{ \begin{array}{ccc} \frac{1}{2} & 0 & 0 \\ 0 & 0 & 0 \end{array} \right. \times \left\{ \begin{array}{ccc} \frac{1}{2} & 0 & 0 \\ 0 & 0 & 0 \end{array} \right.$ 

**Repräsentation** 

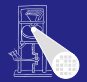

[OptComp](#page-0-0) A. Koch

- Zusammengesetzter Typ
- **•** Besteht aus ein oder mehreren Elementen des *gleichen* Typs
	- **Unterschied zu Record**
- Zugriff über Index, nicht über Namen
- **Statische Arrays haben feste,** zur Compile-Zeit bekannte Abmessungen
- Dynamische Arrays haben zur Laufzeit variable Abmessungen

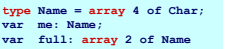

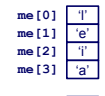

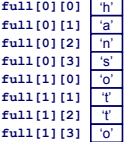

 $\left\{ \begin{array}{ccc} 1 & 0 & 0 \\ 0 & 1 & 0 \end{array} \right.$ 

**Repräsentation** 

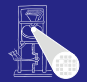

**[OptComp](#page-0-0)** A. Koch

**Repräsentation** 

[Orga](#page-1-0)

- Zusammengesetzter Typ
- **•** Besteht aus ein oder mehreren Elementen des *gleichen* Typs
	- **Unterschied zu Record**
- Zugriff über Index, nicht über Namen
- **Statische Arrays haben feste,** zur Compile-Zeit bekannte Abmessungen
- Dynamische Arrays haben zur Laufzeit variable Abmessungen

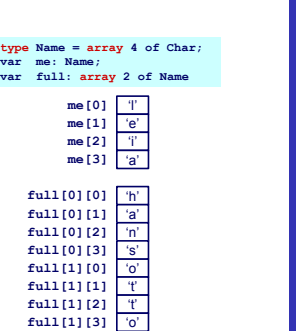

 $\left\{ \begin{array}{ccc} 1 & 0 & 0 \\ 0 & 1 & 0 \end{array} \right.$ 

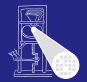

[OptComp](#page-0-0) A. Koch

- Zusammengesetzter Typ
- **•** Besteht aus ein oder mehreren Elementen des *gleichen* Typs
	- Unterschied zu Record
- Zugriff über Index, nicht über Namen
- **Statische Arrays haben feste,** zur Compile-Zeit bekannte Abmessungen
- Dynamische Arrays haben zur Laufzeit variable Abmessungen

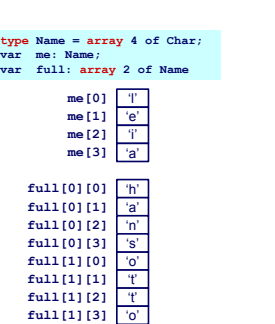

 $\left\{ \begin{array}{ccc} 1 & 0 & 0 \\ 0 & 1 & 0 \end{array} \right.$ 

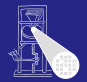

[OptComp](#page-0-0) A. Koch

- Zusammengesetzter Typ
- **•** Besteht aus ein oder mehreren Elementen des *gleichen* Typs
	- Unterschied zu Record
- Zugriff über Index, nicht über Namen
- Statische Arrays haben feste, zur Compile-Zeit bekannte Abmessungen
- Dynamische Arrays haben zur Laufzeit variable Abmessungen

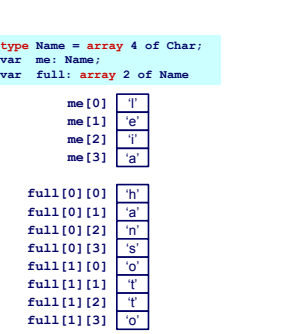

 $\left\{ \begin{array}{ccc} 1 & 0 & 0 \\ 0 & 1 & 0 \end{array} \right. \times \left\{ \begin{array}{ccc} \frac{1}{2} & 0 & 0 \\ 0 & 0 & 0 \end{array} \right. \times \left\{ \begin{array}{ccc} \frac{1}{2} & 0 & 0 \\ 0 & 0 & 0 \end{array} \right.$ 

**Repräsentation** 

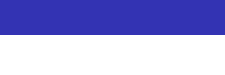

#### Offensichtliche Darstellung **type Name = array 6 of Char;**

**var me : Name;**

- 
- 
- 
- 

### Kommentare

- Annahme hier: Indizes beginnen bei 0 (C, Java)
- **i nicht notwendigerweise konstant** ➥Adressberechnung zur Laufzeit

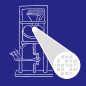

#### **[OptComp](#page-0-0)**

A. Koch

**Repräsentation** 

#### Offensichtliche Darstellung **type Name = array 6 of Char;**

me : Name:

### • size[Name] =  $6 * size[Char] = 6$  Worte

 $\bullet$  address[me [0]] = address[me]

- address[me $[1]$ ] = address[me] + 1 \* size[Char]
- address[me  $[i]$ ] = address[me] + i \* size[Char]

Kommentare

Annahme hier: Indizes beginnen bei 0 (C, Java)

目

 $QQ$ 

**• i nicht notwendigerweise konstant** ➥Adressberechnung zur Laufzeit

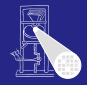

#### **[OptComp](#page-0-0)**

A. Koch

#### Offensichtliche Darstellung **type Name = array 6 of Char;**

me : Name:

• size[Name] =  $6 * size[Char] = 6$  Worte

• address $[me[0]]$  = address $[me]$ 

- address[me $[1]$ ] = address[me] + 1 \* size[Char]
- address[me  $[i]$ ] = address[me] + i \* size[Char]

Kommentare

Annahme hier: Indizes beginnen bei 0 (C, Java)

目

 $QQ$ 

**• i nicht notwendigerweise konstant** ➥Adressberechnung zur Laufzeit

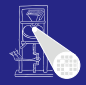

#### **[OptComp](#page-0-0)**

A. Koch

#### Offensichtliche Darstellung **type Name = array 6 of Char;** me : Name:

- size[Name] =  $6 * size[Char] = 6$  Worte
- address[me $[0]$ ] = address[me]
- address[me [1]] = address[me] + 1 \* size[Char]
- address[me  $[i]$ ] = address[me] + i \* size[Char]

Kommentare

Annahme hier: Indizes beginnen bei 0 (C, Java)

目

 $QQ$ 

**• i nicht notwendigerweise konstant** ➥Adressberechnung zur Laufzeit

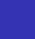

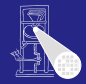

**[OptComp](#page-0-0)** A. Koch

#### Offensichtliche Darstellung **type Name = array 6 of Char;** me : Name:

- size[Name] =  $6 * size[Char] = 6$  Worte
- address[me $[0]$ ] = address[me]
- address[me [1]] = address[me] + 1 \* size[Char]
- address[me [i]] = address[me] +  $i$  \* size[Char]

### Kommentare

Annahme hier: Indizes beginnen bei 0 (C, Java)

目

 $QQ$ 

**• i nicht notwendigerweise konstant** ➥Adressberechnung zur Laufzeit

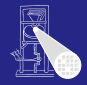

#### **[OptComp](#page-0-0)**

A. Koch
Arrays 2

#### Offensichtliche Darstellung **type Name = array 6 of Char;** me : Name:

- size[Name] =  $6 * size[Char] = 6$  Worte
- address[me $[0]$ ] = address[me]
- address[me [1]] = address[me] + 1 \* size[Char]
- address[me [i]] = address[me] +  $i$  \* size[Char]

### Kommentare

Annahme hier: Indizes beginnen bei 0 (C, Java)

目

 $QQ$ 

**• i nicht notwendigerweise konstant** ➥Adressberechnung zur Laufzeit

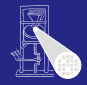

### **[OptComp](#page-0-0)**

A. Koch

Repräsentation

Arrays 2

#### Offensichtliche Darstellung **type Name = array 6 of Char;** me : Name:

- size[Name] =  $6 * size[Char] = 6$  Worte
- address $[me[0]]$  = address $[me]$
- address[me [1]] = address[me] + 1 \* size[Char]
- address[me [i]] = address[me] +  $i$  \* size[Char]

### Kommentare

Annahme hier: Indizes beginnen bei 0 (C, Java)

 $\left\{ \begin{array}{ccc} 1 & 0 & 0 \\ 0 & 1 & 0 \end{array} \right.$ 

 $\Rightarrow$ 

 $QQ$ 

• *i* nicht notwendigerweise konstant ➥Adressberechnung zur Laufzeit

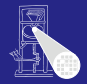

**[OptComp](#page-0-0)** A. Koch

**Repräsentation** 

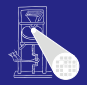

#### [OptComp](#page-0-0)

A. Koch

**Repräsentation** 

### • Grundsätzlich wie statische Arrays

Aber Abmessungen erst zur Laufzeit bekannt

### • Indirekte Darstellung über Deskriptor

- 
- 
- Speicher wird zur Laufzeit angefordert  $(\rightarrow$  Heap)

K ロ ▶ K 御 ▶ K 君 ▶ K 君 ▶

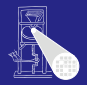

[OptComp](#page-0-0) A. Koch

### • Grundsätzlich wie statische Arrays

### Aber Abmessungen erst zur Laufzeit bekannt

• Möglicherweise sogar variabel

### • Indirekte Darstellung über Deskriptor

- 
- 
- Speicher wird zur Laufzeit angefordert  $(\rightarrow$  Heap)

**K ロ > K 個 > K ミ > K ミ >** 

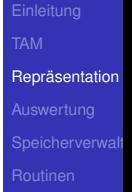

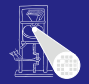

[OptComp](#page-0-0) A. Koch

• Grundsätzlich wie statische Arrays

- Aber Abmessungen erst zur Laufzeit bekannt
	- Möglicherweise sogar variabel
- Indirekte Darstellung über Deskriptor

• Speicher wird zur Laufzeit angefordert  $(\rightarrow$  Heap)

**K ロ > K 個 > K ミ > K ミ >** 

**Repräsentation** 

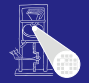

[OptComp](#page-0-0) A. Koch

- Grundsätzlich wie statische Arrays
- Aber Abmessungen erst zur Laufzeit bekannt
	- Möglicherweise sogar variabel
- Indirekte Darstellung über Deskriptor
	- Adresse des ersten Elements
	- Abmessungen
- Speicher wird zur Laufzeit angefordert  $(\rightarrow$  Heap)

 $\left\{ \begin{array}{ccc} 1 & 0 & 0 \\ 0 & 1 & 0 \end{array} \right.$ 

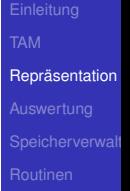

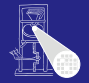

[OptComp](#page-0-0) A. Koch

- Grundsätzlich wie statische Arrays
- Aber Abmessungen erst zur Laufzeit bekannt
	- Möglicherweise sogar variabel
- Indirekte Darstellung über Deskriptor
	- **Adresse des ersten Elements**
	- Abmessungen
- Speicher wird zur Laufzeit angefordert  $(\rightarrow$  Heap)

 $\left\{ \begin{array}{ccc} 1 & 0 & 0 \\ 0 & 1 & 0 \end{array} \right.$ 

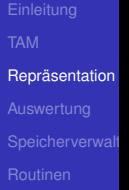

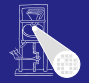

[OptComp](#page-0-0) A. Koch

- Grundsätzlich wie statische Arrays
- Aber Abmessungen erst zur Laufzeit bekannt
	- Möglicherweise sogar variabel
- Indirekte Darstellung über Deskriptor
	- **Adresse des ersten Elements**
	- Abmessungen

• Speicher wird zur Laufzeit angefordert  $(\rightarrow$  Heap)

 $\left\{ \begin{array}{ccc} 1 & 0 & 0 \\ 0 & 1 & 0 \end{array} \right.$ 

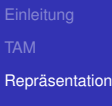

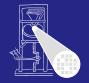

[OptComp](#page-0-0) A. Koch

• Grundsätzlich wie statische Arrays

- Aber Abmessungen erst zur Laufzeit bekannt
	- Möglicherweise sogar variabel
- Indirekte Darstellung über Deskriptor
	- **Adresse des ersten Elements**
	- Abmessungen
- Speicher wird zur Laufzeit angefordert ( $\rightarrow$  Heap)

 $\left\{ \begin{array}{ccc} 1 & 0 & 0 \\ 0 & 1 & 0 \end{array} \right.$ 

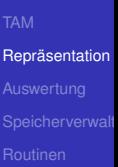

つへへ

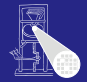

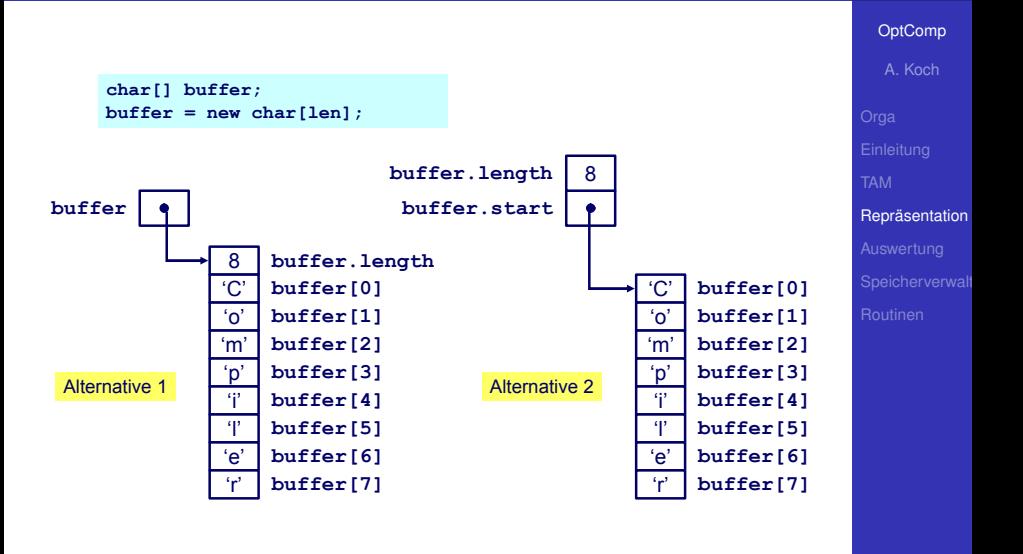

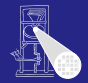

A. Koch

**Repräsentation** 

Referenziert sich selbst in seiner eigenen Definition

Rekursiver Typ *T* hat Komponenten vom Type *T*

 $\left\{ \begin{array}{ccc} 1 & 0 & 0 \\ 0 & 1 & 0 \end{array} \right.$ 

```
class IntList {
  int head;
  IntList tail;
}
```
**►In der Regel nur über Zeiger** 

### • Beispiel:  $a \star a + 2 \star a \star b \star - 4 \star a \star c$

- Zugrundeliegende Maschine hat Instruktionen für Addition, Multiplikation, (Division), ...
- . . . fast immer: Rechnen mit zwei Operanden  $\rightarrow$ **Abarbeiten in Teilausdrücken**
- Wie mit Zwischenergebnissen verfahren? Wo abspeichern?
	-

 $\left\{ \begin{array}{ccc} 1 & 0 & 0 \\ 0 & 1 & 0 \end{array} \right.$ 

- 
- Virtuelle Maschine für Triangle TAM ist Stackmaschine

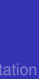

[Auswertung](#page-119-0)

[OptComp](#page-0-0) A. Koch

<span id="page-119-0"></span>つへへ

- Beispiel:  $a \star a + 2 \star a \star b \star 4 \star a \star c$
- Zugrundeliegende Maschine hat Instruktionen für Addition, Multiplikation, (Division), ...
- . . . fast immer: Rechnen mit zwei Operanden  $\rightarrow$ **Abarbeiten in Teilausdrücken**
- Wie mit Zwischenergebnissen verfahren? Wo abspeichern?
	-

 $\left\{ \begin{array}{ccc} 1 & 0 & 0 \\ 0 & 1 & 0 \end{array} \right.$ 

- 
- Virtuelle Maschine für Triangle TAM ist Stackmaschine

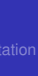

[OptComp](#page-0-0) A. Koch

- Beispiel:  $a*a + 2*a*b* 4*a*c$
- Zugrundeliegende Maschine hat Instruktionen für Addition, Multiplikation, (Division), ...
- . . . fast immer: Rechnen mit zwei Operanden ➥Abarbeiten in Teilausdrucken ¨
- Wie mit Zwischenergebnissen verfahren? Wo abspeichern?
	-

 $\left\{ \begin{array}{ccc} 1 & 0 & 0 \\ 0 & 1 & 0 \end{array} \right.$ 

- 
- Virtuelle Maschine für Triangle TAM ist Stackmaschine

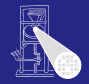

[OptComp](#page-0-0)

A. Koch

[Auswertung](#page-119-0)

- Beispiel:  $a \star a + 2 \star a \star b \star 4 \star a \star c$
- Zugrundeliegende Maschine hat Instruktionen für Addition, Multiplikation, (Division), ...
- . . . fast immer: Rechnen mit zwei Operanden  $\rightarrow$ **Abarbeiten in Teilausdrücken**
- Wie mit Zwischenergebnissen verfahren? Wo abspeichern?
	- Registermaschine: In Registern (nicht ganz einfach ...)

- Stack-Maschine: Post-Fix Auswertung auf Stack (einfach!)
- Virtuelle Maschine für Triangle TAM ist Stackmaschine

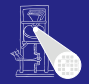

[OptComp](#page-0-0)

A. Koch

[Auswertung](#page-119-0)

- Beispiel:  $a \star a + 2 \star a \star b \star 4 \star a \star c$
- Zugrundeliegende Maschine hat Instruktionen für Addition, Multiplikation, (Division), ...
- . . . fast immer: Rechnen mit zwei Operanden ➥Abarbeiten in Teilausdrucken ¨
- Wie mit Zwischenergebnissen verfahren? Wo abspeichern?
	- Registermaschine: In Registern (nicht ganz einfach ...)

 $\left\{ \begin{array}{ccc} 1 & 0 & 0 \\ 0 & 1 & 0 \end{array} \right.$ 

- Stack-Maschine: Post-Fix Auswertung auf Stack  $\bullet$ (einfach!)
- Virtuelle Maschine für Triangle TAM ist Stackmaschine

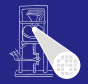

#### [OptComp](#page-0-0)

A. Koch

[Auswertung](#page-119-0)

- Beispiel:  $a \star a + 2 \star a \star b \star 4 \star a \star c$
- Zugrundeliegende Maschine hat Instruktionen für Addition, Multiplikation, (Division), ...
- . . . fast immer: Rechnen mit zwei Operanden ➥Abarbeiten in Teilausdrucken ¨
- Wie mit Zwischenergebnissen verfahren? Wo abspeichern?
	- Registermaschine: In Registern (nicht ganz einfach . . . )

 $\left\{ \begin{array}{ccc} 1 & 0 & 0 \\ 0 & 1 & 0 \end{array} \right.$ 

- Stack-Maschine: Post-Fix Auswertung auf Stack (einfach!)
- Virtuelle Maschine für Triangle TAM ist Stackmaschine

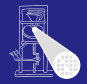

[OptComp](#page-0-0)

A. Koch

[Auswertung](#page-119-0)

- Beispiel:  $a \star a + 2 \star a \star b \star 4 \star a \star c$
- Zugrundeliegende Maschine hat Instruktionen für Addition, Multiplikation, (Division), ...
- . . . fast immer: Rechnen mit zwei Operanden ➥Abarbeiten in Teilausdrucken ¨
- Wie mit Zwischenergebnissen verfahren? Wo abspeichern?
	- Registermaschine: In Registern (nicht ganz einfach ...)
	- Stack-Maschine: Post-Fix Auswertung auf Stack (einfach!)
- Virtuelle Maschine für Triangle TAM ist Stackmaschine

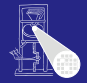

A. Koch

[Auswertung](#page-119-0)

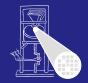

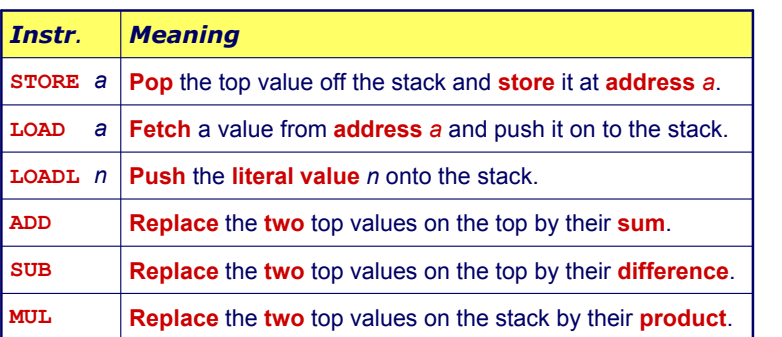

メロトメ 御 トメ ミトメ ミトー

造

 $299$ 

### [OptComp](#page-0-0)

A. Koch

[Auswertung](#page-119-0)

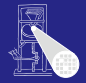

OptComp

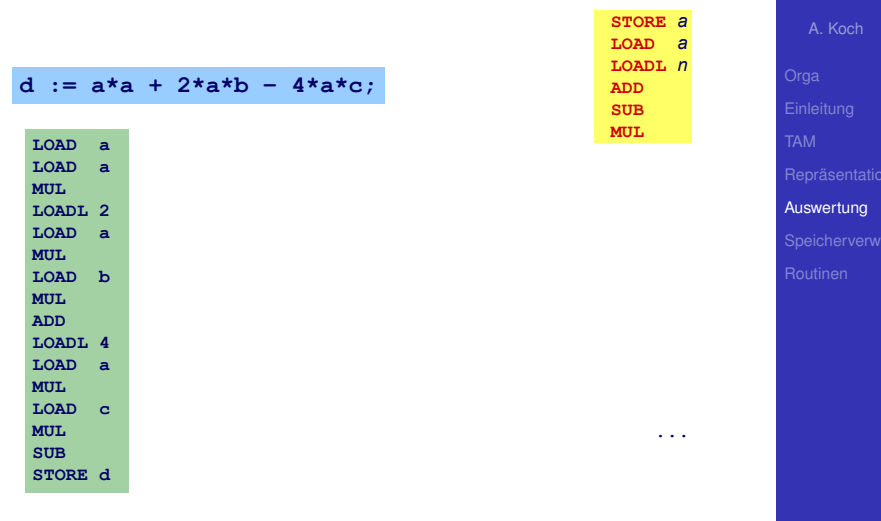

メロトメ 伊 トメ 差 トメ 差 ト

 $QQ$ 

E

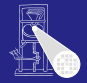

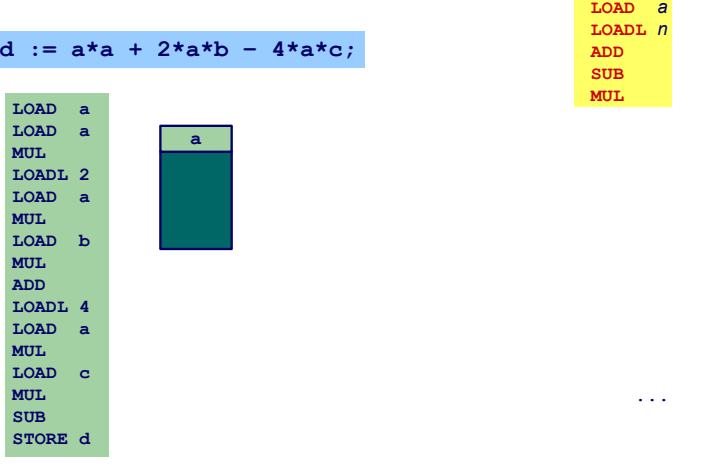

### [OptComp](#page-0-0)

A. Koch

**STORE** *a*

K ロ K K @ K K 할 K K 할 K ( 할

[Auswertung](#page-119-0)

 $2980$ 

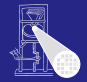

OptComp

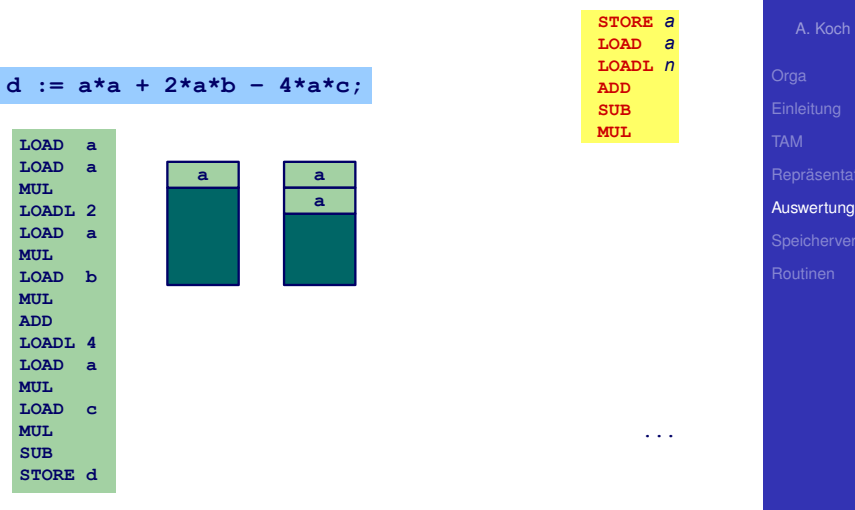

**K ロ X K 御 X K 重 X K 差 X … 差** 

erverwalt

 $299$ 

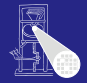

OptComp

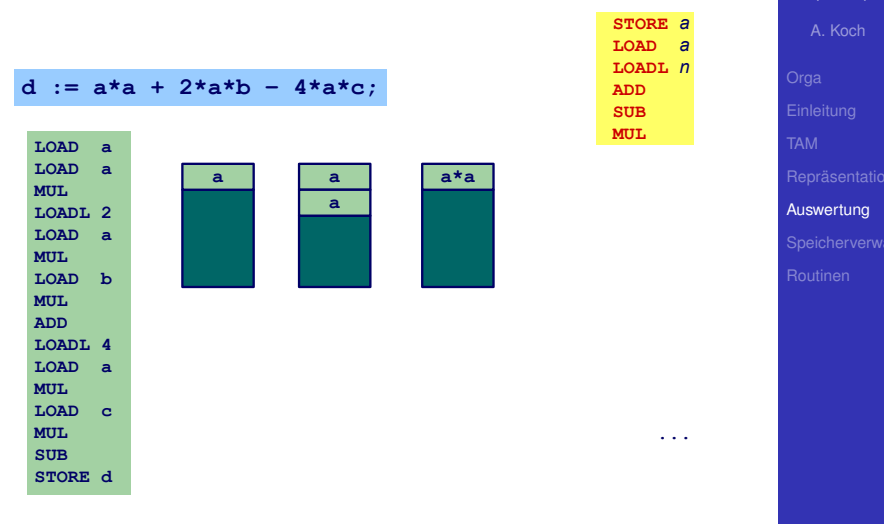

メロトメ 伊 トメ 差 トメ 差 ト

 $QQ$ 

E

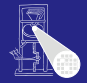

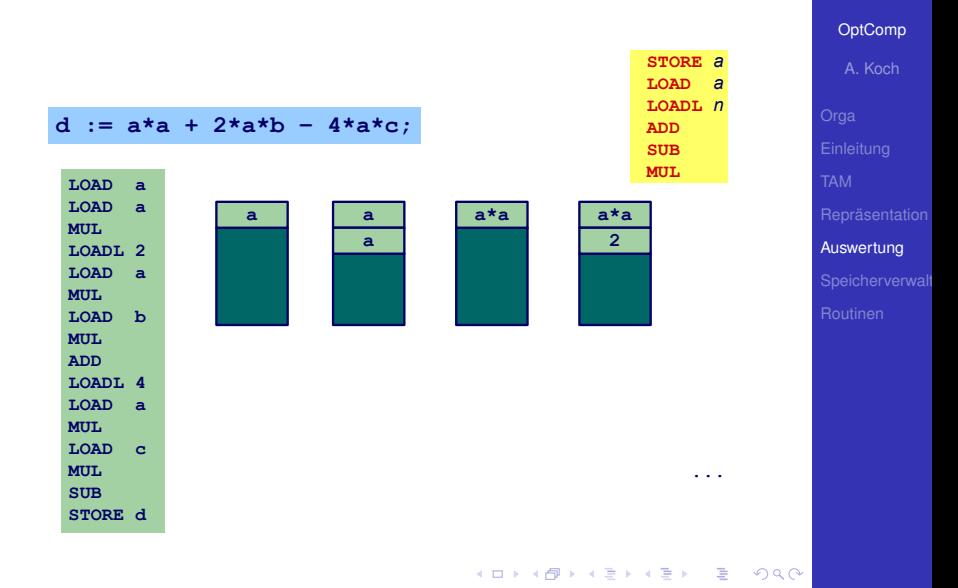

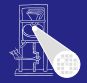

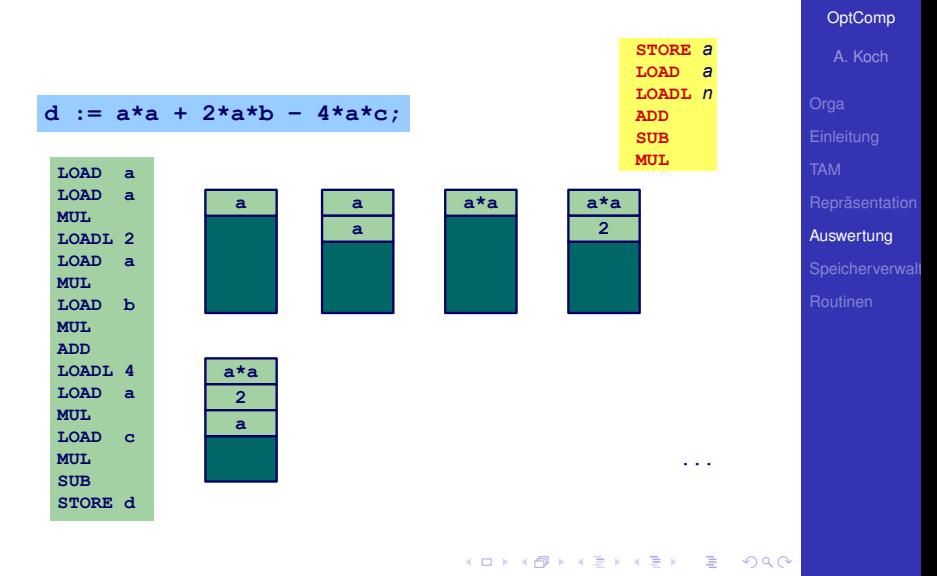

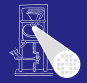

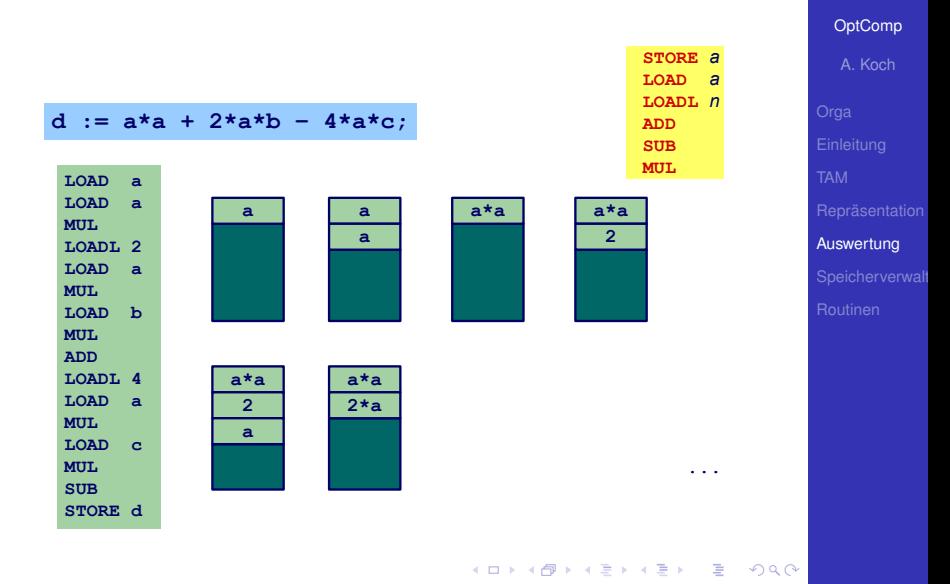

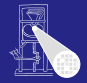

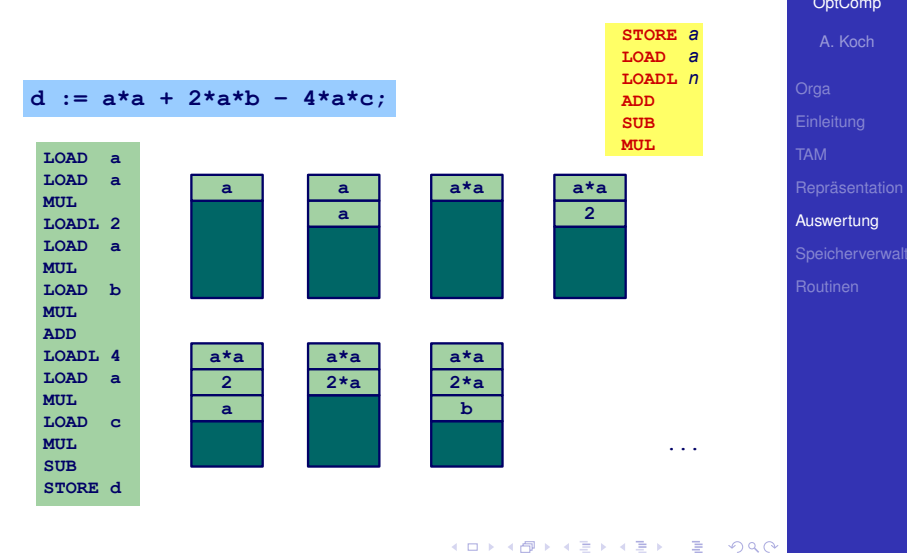

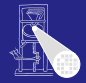

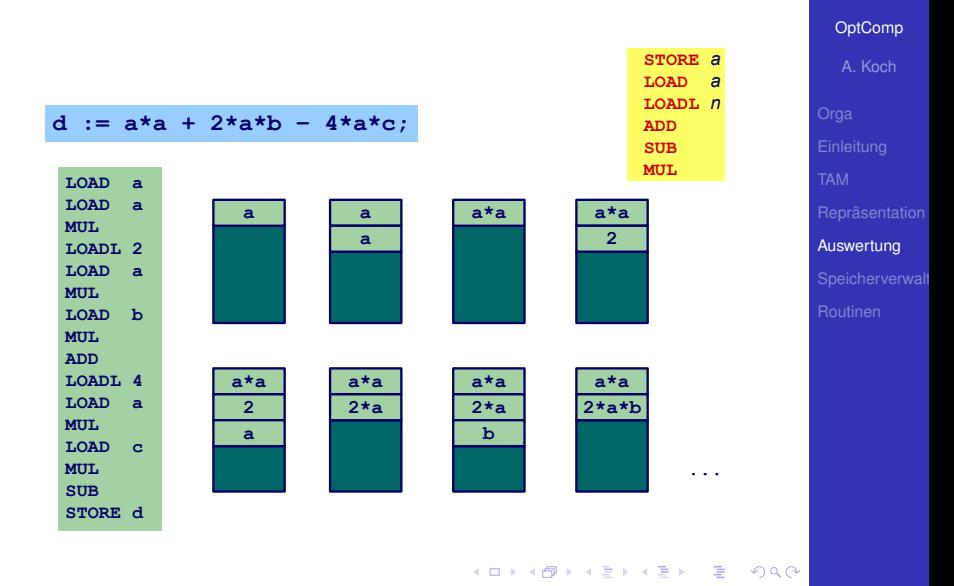

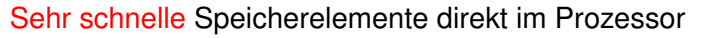

- Für Zwischenergebnisse etc.
- In der Regel 8/16/32/64b breit  $\bullet$
- Begrenzte Anzahl, üblicherweise 4. . . 32 direkt verwendbar

 $\left\{ \begin{array}{ccc} 1 & 0 & 0 \\ 0 & 1 & 0 \end{array} \right.$ 

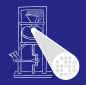

#### [OptComp](#page-0-0)

A. Koch

[Auswertung](#page-119-0)

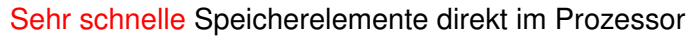

- Für Zwischenergebnisse etc.
- In der Regel 8/16/32/64b breit
- Begrenzte Anzahl, üblicherweise 4. . . 32 direkt verwendbar

 $\left\{ \begin{array}{ccc} 1 & 0 & 0 \\ 0 & 1 & 0 \end{array} \right.$ 

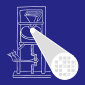

#### **[OptComp](#page-0-0)**

A. Koch

[Auswertung](#page-119-0)

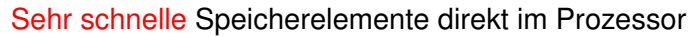

- Für Zwischenergebnisse etc.
- In der Regel 8/16/32/64b breit
- Begrenzte Anzahl, üblicherweise 4. . . 32 direkt verwendbar

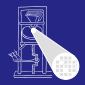

**[OptComp](#page-0-0)** 

A. Koch

[Auswertung](#page-119-0)

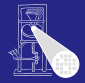

A. Koch

[Auswertung](#page-119-0)

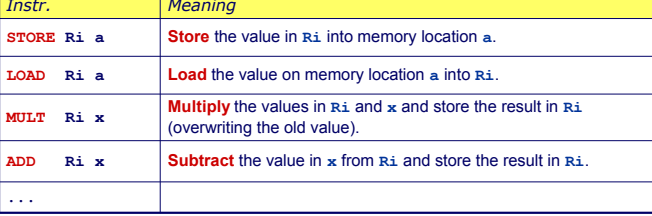

*x Register Ri, oder eine Adresse a, oder ein literaler Wert L*

Nicht immer so allgemein verwendbar, häufig Einschränkungen

 $\left\{ \begin{array}{ccc} 1 & 0 & 0 \\ 0 & 1 & 0 \end{array} \right.$ 

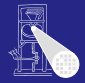

A. Koch

[Auswertung](#page-119-0)

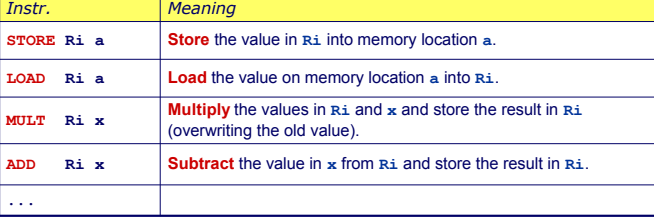

*x Register Ri, oder eine Adresse a, oder ein literaler Wert L*

Nicht immer so allgemein verwendbar, häufig Einschränkungen

- Nur bestimmte Register für bestimmte Operationen
- Nicht alle Arten von Operanden für aller Operationen

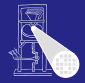

A. Koch

**[Auswertung](#page-119-0)** 

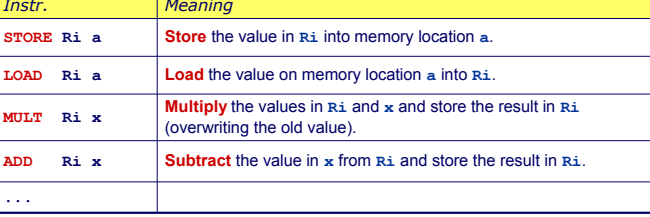

*x Register Ri, oder eine Adresse a, oder ein literaler Wert L*

Nicht immer so allgemein verwendbar, häufig Einschränkungen

- Nur bestimmte Register für bestimmte Operationen
- Nicht alle Arten von Operanden für aller Operationen

 $\left\{ \begin{array}{ccc} 1 & 0 & 0 \\ 0 & 1 & 0 \end{array} \right. \times \left\{ \begin{array}{ccc} \frac{1}{2} & 0 & 0 \\ 0 & 0 & 0 \end{array} \right. \times \left\{ \begin{array}{ccc} \frac{1}{2} & 0 & 0 \\ 0 & 0 & 0 \end{array} \right.$ 

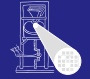

#### [OptComp](#page-0-0)

A. Koch

[Auswertung](#page-119-0)

### • Code für Registermaschine ist effizient .

- **Compilierung ist aber** komplexer
	-
	-
	-

#### *Beispiel :*

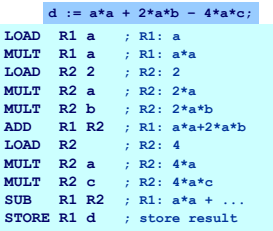

イロト イ押 トイヨ トイヨト

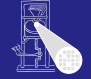

#### [OptComp](#page-0-0)

A. Koch

[Auswertung](#page-119-0)

- Code für Registermaschine ist effizient .
- Compilierung ist aber komplexer
	- Verwaltung (Allokation) von Registern
	- Speichere Zwischenergebnisse in Registern
	- Problem: Endlich viele Register! Was, wenn Ausdruck komplizierter (zuviele Zwischenergebnisse)?

#### *Beispiel :*

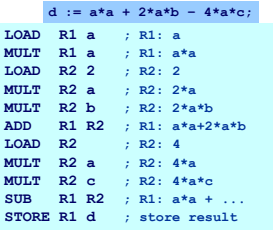

 $\left\{ \begin{array}{ccc} 1 & 0 & 0 \\ 0 & 1 & 0 \end{array} \right.$
## Beispielauswertung

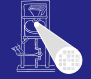

## [OptComp](#page-0-0)

A. Koch

[Auswertung](#page-119-0)

- Code für Registermaschine ist effizient .
- Compilierung ist aber komplexer
	- Verwaltung (Allokation) von Registern
	- Speichere Zwischenergebnisse in Registern
	- Problem: Endlich viele Register! Was, wenn Ausdruck komplizierter (zuviele Zwischenergebnisse)?

#### *Beispiel :*

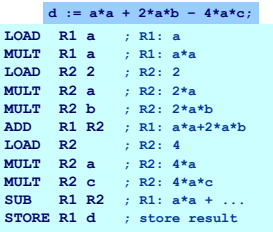

 $\left\{ \begin{array}{ccc} 1 & 0 & 0 \\ 0 & 1 & 0 \end{array} \right.$ 

## Beispielauswertung

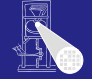

[OptComp](#page-0-0) A. Koch

## • Code für Registermaschine ist effizient .

- Compilierung ist aber komplexer
	- Verwaltung (Allokation) von Registern
	- Speichere Zwischenergebnisse in Registern
	- Problem: Endlich viele Register! Was, wenn Ausdruck komplizierter (zuviele Zwischenergebnisse)?

#### *Beispiel :*

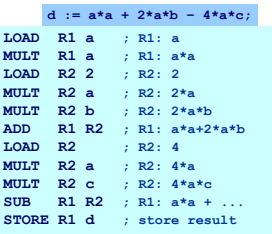

# [Auswertung](#page-119-0)

## Beispielauswertung

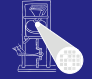

[OptComp](#page-0-0) A. Koch

## • Code für Registermaschine ist effizient .

- Compilierung ist aber komplexer
	- Verwaltung (Allokation) von Registern
	- Speichere Zwischenergebnisse in Registern
	- Problem: Endlich viele Register! Was, wenn Ausdruck komplizierter (zuviele Zwischenergebnisse)?

#### *Beispiel :*

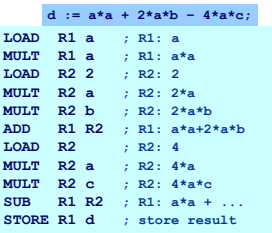

 $\left\{ \begin{array}{ccc} 1 & 0 & 0 \\ 0 & 1 & 0 \end{array} \right.$ 

# [Auswertung](#page-119-0)

## Speicher auf der Zielmaschine

## **Datenspeicher**

- **Beispielsweise: Stack oder Heap**
- Adressierbare Elemente: 8/16/32/64b **Worte**

- 
- 
- 

<span id="page-147-0"></span> $\left\{ \begin{array}{ccc} 1 & 0 & 0 \\ 0 & 1 & 0 \end{array} \right.$ 

➥Computerarchitektur (von-Neumann vs. Harvard, NUMA, COMA, . . . )

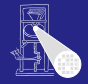

## [OptComp](#page-0-0)

A. Koch

Speicherverwalt

## Speicher auf der Zielmaschine

## **Datenspeicher**

- **Beispielsweise: Stack oder Heap**
- Adressierbare Elemente: 8/16/32/64b **Worte**

- 
- 
- 

 $\left\{ \begin{array}{ccc} 1 & 0 & 0 \\ 0 & 1 & 0 \end{array} \right.$ 

➥Computerarchitektur (von-Neumann vs. Harvard, NUMA, COMA, . . . )

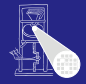

### [OptComp](#page-0-0)

A. Koch

Speicherverwalt

## Speicher auf der Zielmaschine

- **Datenspeicher** 
	- **Beispielsweise: Stack oder Heap**
	- **Adressierbare Elemente: 8/16/32/64b Worte**

- 
- 
- 

 $\left\{ \begin{array}{ccc} 1 & 0 & 0 \\ 0 & 1 & 0 \end{array} \right.$ 

➥Computerarchitektur (von-Neumann vs. Harvard, NUMA, COMA, . . . )

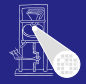

## [OptComp](#page-0-0)

A. Koch

Speicherverwalt

## Speicher auf der Zielmaschine

**Datenspeicher** 

- **Beispielsweise: Stack oder Heap**
- **Adressierbare Elemente: 8/16/32/64b Worte**

## Programmspeicher

- Variable Instruktionslänge (x86)
- Feste Instruktionslänge (RISC)
- Organisation weniger wichtig für Compiler

Ausnahmen: Embedded Systems, virtueller Speicher (Linker)

➥Computerarchitektur (von-Neumann vs. Harvard, NUMA, COMA, . . . )

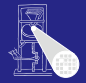

#### [OptComp](#page-0-0)

A. Koch

Speicherverwalt

## Speicher auf der Zielmaschine

**Datenspeicher** 

- **Beispielsweise: Stack oder Heap**
- **Adressierbare Elemente: 8/16/32/64b Worte**

## Programmspeicher

- Variable Instruktionslänge (x86)
- Feste Instruktionslänge (RISC)
- Organisation weniger wichtig für Compiler

Ausnahmen: Embedded Systems, virtueller Speicher (Linker)

➥Computerarchitektur (von-Neumann vs. Harvard, NUMA, COMA, . . . )

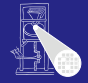

#### [OptComp](#page-0-0)

A. Koch

Speicherverwalt

## Speicher auf der Zielmaschine

**Datenspeicher** 

- **Beispielsweise: Stack oder Heap**
- **Adressierbare Elemente: 8/16/32/64b Worte**

## Programmspeicher

- Variable Instruktionslänge (x86)
- Feste Instruktionslänge (RISC)
- Organisation weniger wichtig für Compiler

Ausnahmen: Embedded Systems, virtueller Speicher (Linker)

➥Computerarchitektur (von-Neumann vs. Harvard, NUMA, COMA, . . . )

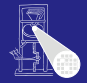

#### **[OptComp](#page-0-0)**

A. Koch

Speicherverwalt

## Speicher auf der Zielmaschine

**Datenspeicher** 

- **Beispielsweise: Stack oder Heap**
- **Adressierbare Elemente: 8/16/32/64b Worte**

## Programmspeicher

- Variable Instruktionslänge (x86)
- Feste Instruktionslänge (RISC)
- Organisation weniger wichtig für Compiler

Ausnahmen: Embedded Systems, virtueller Speicher (Linker)

➥Computerarchitektur (von-Neumann vs. Harvard, NUMA, COMA, . . . )

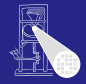

### **[OptComp](#page-0-0)**

A. Koch

Speicherverwalt

## Speicher auf der Zielmaschine

**Datenspeicher** 

- **Beispielsweise: Stack oder Heap**
- **Adressierbare Elemente: 8/16/32/64b Worte**

## Programmspeicher

- Variable Instruktionslänge (x86)
- Feste Instruktionslänge (RISC)
- Organisation weniger wichtig für Compiler

Ausnahmen: Embedded Systems, virtueller Speicher (Linker)

➥Computerarchitektur (von-Neumann vs. Harvard, NUMA, COMA, . . . )

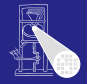

#### **[OptComp](#page-0-0)**

A. Koch

Speicherverwalt

## Speicher auf der Zielmaschine

**Datenspeicher** 

- **Beispielsweise: Stack oder Heap**
- **Adressierbare Elemente: 8/16/32/64b Worte**

## Programmspeicher

- Variable Instruktionslänge (x86)
- Feste Instruktionslänge (RISC)
- Organisation weniger wichtig für Compiler

Ausnahmen: Embedded Systems, virtueller Speicher (Linker)

➥Computerarchitektur (von-Neumann vs. Harvard, NUMA, COMA, . . . )

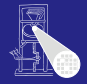

#### **[OptComp](#page-0-0)**

A. Koch

Speicherverwalt

## Speicher auf der Zielmaschine

**Datenspeicher** 

- **Beispielsweise: Stack oder Heap**
- Adressierbare Elemente: 8/16/32/64b **Worte**

## Programmspeicher

- Variable Instruktionslänge (x86)
- Feste Instruktionslänge (RISC)
- Organisation weniger wichtig für Compiler

 $\left\{ \begin{array}{ccc} 1 & 0 & 0 \\ 0 & 1 & 0 \end{array} \right.$ 

Ausnahmen: Embedded Systems, virtueller Speicher (Linker)

➥Computerarchitektur (von-Neumann vs. Harvard, NUMA,  $COMA$ ,  $\ldots$ )

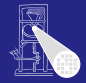

### **[OptComp](#page-0-0)**

A. Koch

Speicherverwalt

Globale Variablen: Existieren über gesamte Programmlaufzeit

- Compiler kann bereits Speicherbedarf jeder Variable berechnen
- Damit kann jeder Variable passender Speicher zugewiesen (alloziert) werden
- Nun bekannt: Adresse jeder Variable im Speicher

 $\left\{ \begin{array}{ccc} 1 & 0 & 0 \\ 0 & 1 & 0 \end{array} \right.$ 

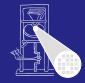

**[OptComp](#page-0-0)** 

A. Koch

Speicherverwalt

Globale Variablen: Existieren über gesamte Programmlaufzeit

- Compiler kann bereits Speicherbedarf jeder Variable berechnen
- Damit kann jeder Variable passender Speicher zugewiesen (alloziert) werden
- Nun bekannt: Adresse jeder Variable im Speicher

 $\left\{ \begin{array}{ccc} 1 & 0 & 0 \\ 0 & 1 & 0 \end{array} \right.$ 

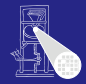

**[OptComp](#page-0-0)** 

A. Koch

Speicherverwalt

Globale Variablen: Existieren über gesamte Programmlaufzeit

- Compiler kann bereits Speicherbedarf jeder Variable berechnen
- Damit kann jeder Variable passender Speicher zugewiesen (alloziert) werden
- Nun bekannt: Adresse jeder Variable im Speicher

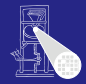

**[OptComp](#page-0-0)** 

A. Koch

Speicherverwalt

Globale Variablen: Existieren über gesamte Programmlaufzeit

- Compiler kann bereits Speicherbedarf jeder Variable berechnen
- Damit kann jeder Variable passender Speicher zugewiesen (alloziert) werden
- Nun bekannt: Adresse jeder Variable im Speicher

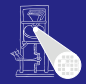

**[OptComp](#page-0-0)** 

A. Koch

Speicherverwalt

Globale Variablen: Existieren über gesamte Programmlaufzeit

- Compiler kann bereits Speicherbedarf jeder Variable berechnen
- Damit kann jeder Variable passender Speicher zugewiesen (alloziert) werden
- Nun bekannt: Adresse jeder Variable im Speicher

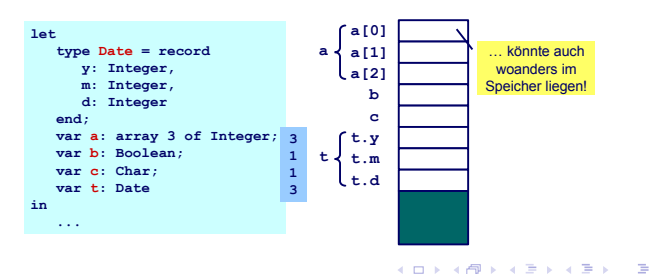

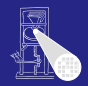

**[OptComp](#page-0-0)** 

A. Koch

Speicherverwalt

## Einfache Vorgehensweise bei Vergabe von Adressen: Bündige Anreihung

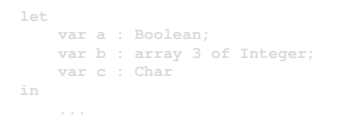

 $\left\{ \begin{array}{ccc} 1 & 0 & 0 \\ 0 & 1 & 0 \end{array} \right.$ 

- 
- 
- 
- 
- 

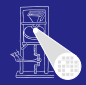

#### **[OptComp](#page-0-0)**

A. Koch

Speicherverwalt

```
let
    var a : Boolean;
    var b : array 3 of Integer;
    var c : Char
in
    ...
```
 $\left\{ \begin{array}{ccc} 1 & 0 & 0 \\ 0 & 1 & 0 \end{array} \right.$ 

- 
- 
- 
- 
- 

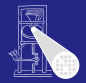

#### **[OptComp](#page-0-0)**

A. Koch

Speicherverwalt

```
let
               var a : Boolean;
     var b : array 3 of Integer;
     var c : Char
in
     ...
```
 $\bullet$  address[a] = 0 (relativ zum Beginn des Datenspeichers)

 $A \cup B \cup A \cap B \cup A \subseteq B \cup A \subseteq B \cup B$ 

- address $[b] = 1$
- address $[b[0]$ ] = address $[b]$  = 1
- address[b $[1]$ ] = address[b] + 1 = 2
- address[b $[2]$ ] = address[b] + 2= 3  $\bullet$
- address $[c] = 4$

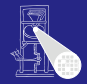

**[OptComp](#page-0-0)** 

A. Koch

Speicherverwalt

```
let
               var a : Boolean;
     var b : array 3 of Integer;
     var c : Char
in
     ...
```
 $\bullet$  address[a] = 0 (relativ zum Beginn des Datenspeichers)

 $A \cup B \cup A \cap B \cup A \subseteq B \cup A \subseteq B \cup B$ 

- $\bullet$  address[b] = 1
- $address[b[0]] = address[b] = 1$  $\bullet$
- address[b $[1]$ ] = address[b] + 1 = 2
- address[b $[2]$ ] = address[b] + 2= 3  $\bullet$
- address $[c] = 4$

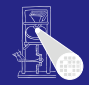

**[OptComp](#page-0-0)** 

A. Koch

Speicherverwalt

 $2Q$ 

```
let
               var a : Boolean;
     var b : array 3 of Integer;
     var c : Char
in
     ...
```
 $\bullet$  address[a] = 0 (relativ zum Beginn des Datenspeichers)

 $A \cup B \cup A \cap B \cup A \subseteq B \cup A \subseteq B \cup B$ 

- $\bullet$  address[b] = 1
- address $[b[0]] = address[b] = 1$
- address[b $[1]$ ] = address[b] + 1 = 2
- address[b $[2]$ ] = address[b] + 2= 3  $\bullet$
- address $[c] = 4$

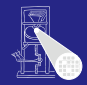

**[OptComp](#page-0-0)** 

A. Koch

Speicherverwalt

```
let
               var a : Boolean;
     var b : array 3 of Integer;
     var c : Char
in
     ...
```
 $\bullet$  address[a] = 0 (relativ zum Beginn des Datenspeichers)

 $\Rightarrow$ 

 $QQ$ 

- $\bullet$  address[b] = 1
- address $[b[0]] = address[b] = 1$
- address $[b[1]] = address[b] + 1 = 2$
- address[b $[2]$ ] = address[b] + 2= 3  $\bullet$
- address $[c] = 4$

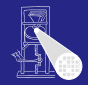

**[OptComp](#page-0-0)** 

A. Koch

Speicherverwalt

```
let
               var a : Boolean;
     var b : array 3 of Integer;
     var c : Char
in
     ...
```
 $\bullet$  address[a] = 0 (relativ zum Beginn des Datenspeichers)

- $\bullet$  address[b] = 1
- address $[b[0]] = address[b] = 1$
- address $[b[1]] = address[b] + 1 = 2$
- address $[b[2]] = address[b] + 2 = 3$

• address $[c] = 4$ 

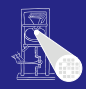

**[OptComp](#page-0-0)** 

A. Koch

Speicherverwalt

```
let
               var a : Boolean;
     var b : array 3 of Integer;
     var c : Char
in
     ...
```
 $\bullet$  address[a] = 0 (relativ zum Beginn des Datenspeichers)

- $\bullet$  address[b] = 1
- address $[b[0]] = address[b] = 1$
- address $[b[1]] = address[b] + 1 = 2$
- address $[b[2]] = address[b] + 2 = 3$
- address $|c| = 4$

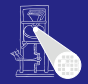

**[OptComp](#page-0-0)** 

A. Koch

Speicherverwalt

## Lokale Variable v

- -
- -

K ロ ▶ K 御 ▶ K 君 ▶ K 君 ▶

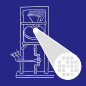

#### [OptComp](#page-0-0)

A. Koch

Speicherverwalt

## Lokale Variable v

- **•** Ist im Innern eines Blocks definiert
	- Prozedur, Funktion, Let
- Existiert nur, während der Block aktiv ist
	-

 $\left\{ \begin{array}{ccc} 1 & 0 & 0 \\ 0 & 1 & 0 \end{array} \right. \times \left\{ \begin{array}{ccc} \frac{1}{2} & 0 & 0 \\ 0 & 0 & 0 \end{array} \right. \times \left\{ \begin{array}{ccc} \frac{1}{2} & 0 & 0 \\ 0 & 0 & 0 \end{array} \right.$ 

**• Hat so eine begrenzte Lebensdauer** 

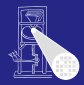

#### [OptComp](#page-0-0)

A. Koch

Speicherverwalt

## Lokale Variable v

- **•** Ist im Innern eines Blocks definiert
	- Prozedur, Funktion, Let
- Existiert nur, während der Block aktiv ist

 $\left\{ \begin{array}{ccc} 1 & 0 & 0 \\ 0 & 1 & 0 \end{array} \right. \times \left\{ \begin{array}{ccc} \frac{1}{2} & 0 & 0 \\ 0 & 0 & 0 \end{array} \right. \times \left\{ \begin{array}{ccc} \frac{1}{2} & 0 & 0 \\ 0 & 0 & 0 \end{array} \right.$ 

**• Hat so eine begrenzte Lebensdauer** 

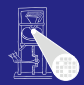

#### [OptComp](#page-0-0)

A. Koch

Speicherverwalt

## Lokale Variable v

- **•** Ist im Innern eines Blocks definiert
	- Prozedur, Funktion, Let
- Existiert nur, während der Block aktiv ist
	- Beachte: "Existiert" bedeutet nicht auch "zugreifbar"

 $\left\{ \begin{array}{ccc} 1 & 0 & 0 \\ 0 & 1 & 0 \end{array} \right. \times \left\{ \begin{array}{ccc} \frac{1}{2} & 0 & 0 \\ 0 & 0 & 0 \end{array} \right. \times \left\{ \begin{array}{ccc} \frac{1}{2} & 0 & 0 \\ 0 & 0 & 0 \end{array} \right.$ 

**• Hat so eine begrenzte Lebensdauer** 

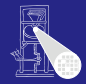

## [OptComp](#page-0-0)

A. Koch

Speicherverwalt

## Lokale Variable v

- **•** Ist im Innern eines Blocks definiert
	- Prozedur, Funktion, Let
- Existiert nur, während der Block aktiv ist
	- Beachte: "Existiert" bedeutet nicht auch "zugreifbar"

 $\left\{ \begin{array}{ccc} 1 & 0 & 0 \\ 0 & 1 & 0 \end{array} \right.$ 

**• Hat so eine begrenzte Lebensdauer** 

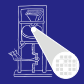

#### **[OptComp](#page-0-0)**

A. Koch

Speicherverwalt

## Lokale Variable v

- **•** Ist im Innern eines Blocks definiert
	- Prozedur, Funktion, Let
- Existiert nur, während der Block aktiv ist
	- Beachte: "Existiert" bedeutet nicht auch "zugreifbar"

 $\left\{ \begin{array}{ccc} 1 & 0 & 0 \\ 0 & 1 & 0 \end{array} \right.$ 

**• Hat so eine begrenzte Lebensdauer** 

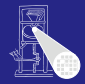

#### **[OptComp](#page-0-0)**

A. Koch

Speicherverwalt

## Lokale Variable v

- **•** Ist im Innern eines Blocks definiert
	- Prozedur, Funktion, Let
- Existiert nur, während der Block aktiv ist
	- Beachte: "Existiert" bedeutet nicht auch "zugreifbar"
- Hat so eine begrenzte Lebensdauer

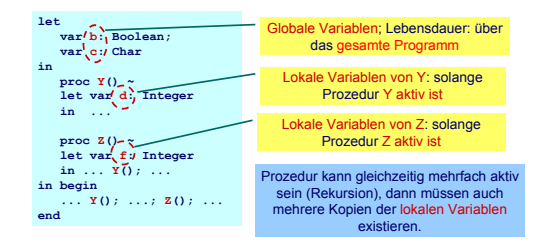

 $\left\{ \begin{array}{ccc} 1 & 0 & 0 \\ 0 & 1 & 0 \end{array} \right.$ 

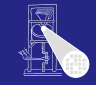

#### **[OptComp](#page-0-0)**

A. Koch

Speicherverwalt

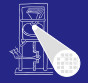

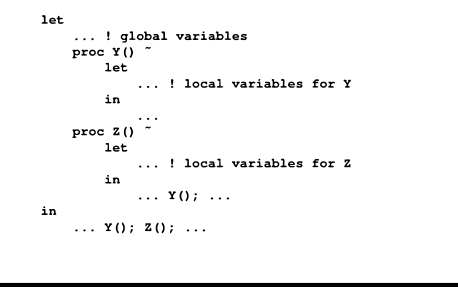

Program Program starts calls Y Return Program Z calls from Y calls Z Y Return from Y Return from Z Program stops lifetime of global variables  $l$  lifetime of  $l$  lifetime of variables local to  $\overline{Z}$ variables local to Y lifetime of variables local to Y **time**

 $\mathbf{A} \sqcup \mathbf{B} \rightarrow \mathbf{A} \mathbf{B} \rightarrow \mathbf{A} \sqsupseteq \mathbf{B} \rightarrow \mathbf{A} \sqsupseteq \mathbf{B}$ 

 $\Rightarrow$ 

 $2Q$ 

A. Koch

Speicherverwalt

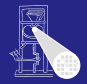

#### [OptComp](#page-0-0)

A. Koch

Speicherverwalt

## Beobachtungen

• Nur globale Variablen existieren über die gesamte Programmlaufzeit

Lebenszeiten der lokalen Variablen sind hierarchisch verschachtelt

 $\left\{ \begin{array}{ccc} 1 & 0 & 0 \\ 0 & 1 & 0 \end{array} \right. \times \left\{ \begin{array}{ccc} \frac{1}{2} & 0 & 0 \\ 0 & 0 & 0 \end{array} \right. \times \left\{ \begin{array}{ccc} \frac{1}{2} & 0 & 0 \\ 0 & 0 & 0 \end{array} \right.$ 

➥Handhabung via Stack

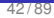

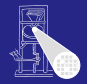

#### **[OptComp](#page-0-0)**

A. Koch

Speicherverwalt

Beobachtungen

- Nur globale Variablen existieren über die gesamte Programmlaufzeit
- Lebenszeiten der lokalen Variablen sind hierarchisch verschachtelt

 $\left\{ \begin{array}{ccc} 1 & 0 & 0 \\ 0 & 1 & 0 \end{array} \right.$ 

➥Handhabung via Stack
## Verwaltung von Stapelspeicher 3

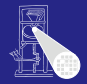

### **[OptComp](#page-0-0)**

A. Koch

Speicherverwalt

Beobachtungen

- Nur globale Variablen existieren über die gesamte Programmlaufzeit
- Lebenszeiten der lokalen Variablen sind hierarchisch verschachtelt

 $\left\{ \begin{array}{ccc} 1 & 0 & 0 \\ 0 & 1 & 0 \end{array} \right.$ 

➥Handhabung via Stack

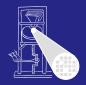

A. Koch

Speicherverwalt

### Beobachtungen

- Nur globale Variablen existieren über die gesamte Programmlaufzeit
- Lebenszeiten der lokalen Variablen sind hierarchisch verschachtelt

 $\left\{ \begin{array}{ccc} 1 & 0 & 0 \\ 0 & 1 & 0 \end{array} \right.$ 

➥Handhabung via Stack

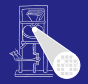

A. Koch

Speicherverwalt

## Organisationsstruktur: Stack Frame (Activation Record)

## • Jede Prozedur hat einen Stack Frame, enthält

- Lokale Variablen
- Verwaltungsdaten
- Aktuelle Parameter

### Stack Frame wird angelegt bei Prozeduraufruf

 $\left\{ \begin{array}{ccc} 1 & 0 & 0 \\ 0 & 1 & 0 \end{array} \right.$ 

. . . abgebaut (pop) nach Prozedurende

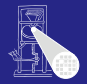

A. Koch

Speicherverwalt

## Organisationsstruktur: Stack Frame (Activation Record)

- Jede Prozedur hat einen Stack Frame, enthält
	- Lokale Variablen
	- Verwaltungsdaten  $\begin{array}{c} \bullet \\ \bullet \end{array}$
	- Aktuelle Parameter
- Stack Frame wird angelegt bei Prozeduraufruf

 $\left\{ \begin{array}{ccc} 1 & 0 & 0 \\ 0 & 1 & 0 \end{array} \right.$ 

. . . abgebaut (pop) nach Prozedurende

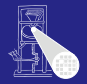

A. Koch

Speicherverwalt

Organisationsstruktur: Stack Frame (Activation Record)

- Jede Prozedur hat einen Stack Frame, enthält
	- Lokale Variablen
	- Verwaltungsdaten
	- Aktuelle Parameter  $\alpha$
- Stack Frame wird angelegt bei Prozeduraufruf

 $\left\{ \begin{array}{ccc} 1 & 0 & 0 \\ 0 & 1 & 0 \end{array} \right.$ 

. . . abgebaut (pop) nach Prozedurende

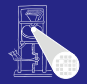

A. Koch

Speicherverwalt

### Organisationsstruktur: Stack Frame (Activation Record)

- Jede Prozedur hat einen Stack Frame, enthält
	- Lokale Variablen
	- Verwaltungsdaten
	- Aktuelle Parameter
- Stack Frame wird angelegt bei Prozeduraufruf

 $\left\{ \begin{array}{ccc} 1 & 0 & 0 \\ 0 & 1 & 0 \end{array} \right.$ 

. . . abgebaut (pop) nach Prozedurende

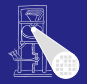

A. Koch

Speicherverwalt

Organisationsstruktur: Stack Frame (Activation Record)

- Jede Prozedur hat einen Stack Frame, enthält
	- Lokale Variablen
	- Verwaltungsdaten
	- Aktuelle Parameter

### Stack Frame wird angelegt bei Prozeduraufruf

 $\left\{ \begin{array}{ccc} 1 & 0 & 0 \\ 0 & 1 & 0 \end{array} \right.$ 

. . . abgebaut (pop) nach Prozedurende

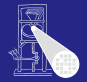

A. Koch

Speicherverwalt

Organisationsstruktur: Stack Frame (Activation Record)

- Jede Prozedur hat einen Stack Frame, enthält
	- Lokale Variablen
	- Verwaltungsdaten
	- Aktuelle Parameter
- Stack Frame wird angelegt bei Prozeduraufruf

. . . abgebaut (pop) nach Prozedurende

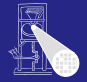

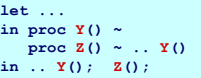

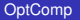

A. Koch

Speicherverwalt

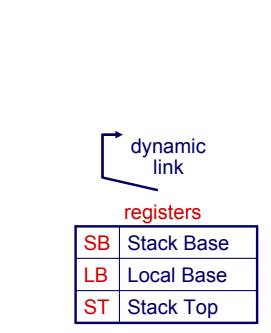

# globals SB STafter start

 $QQ$ 

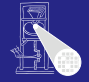

### [OptComp](#page-0-0)

A. Koch

Speicherverwalt

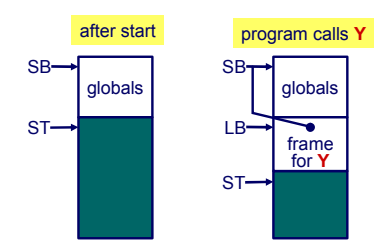

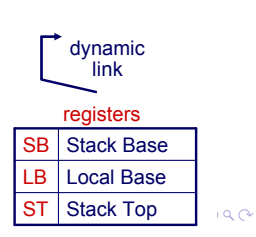

**let ... in proc Y() ~ proc Z() ~ .. Y() in .. Y(); Z();**

44 / 89

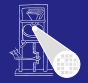

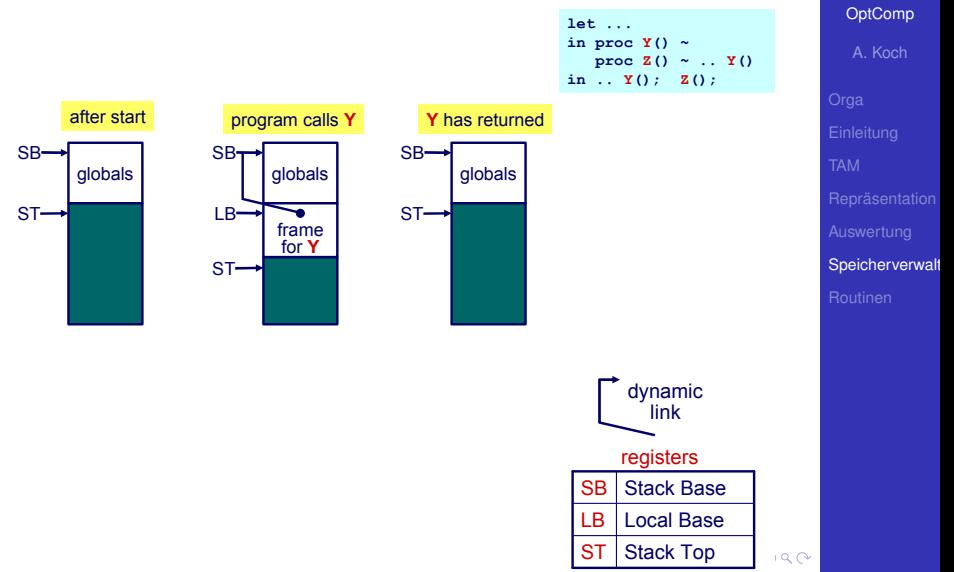

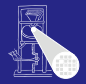

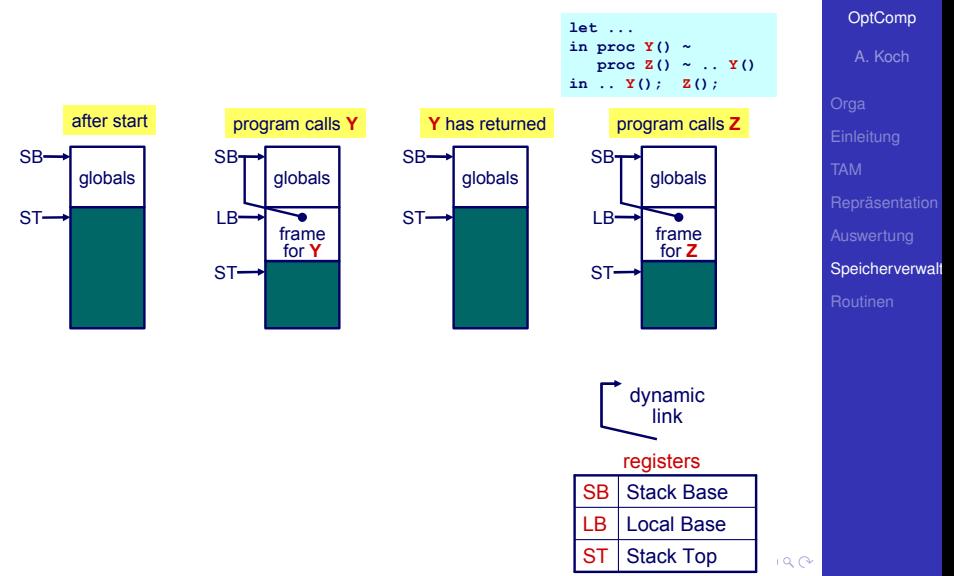

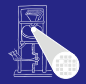

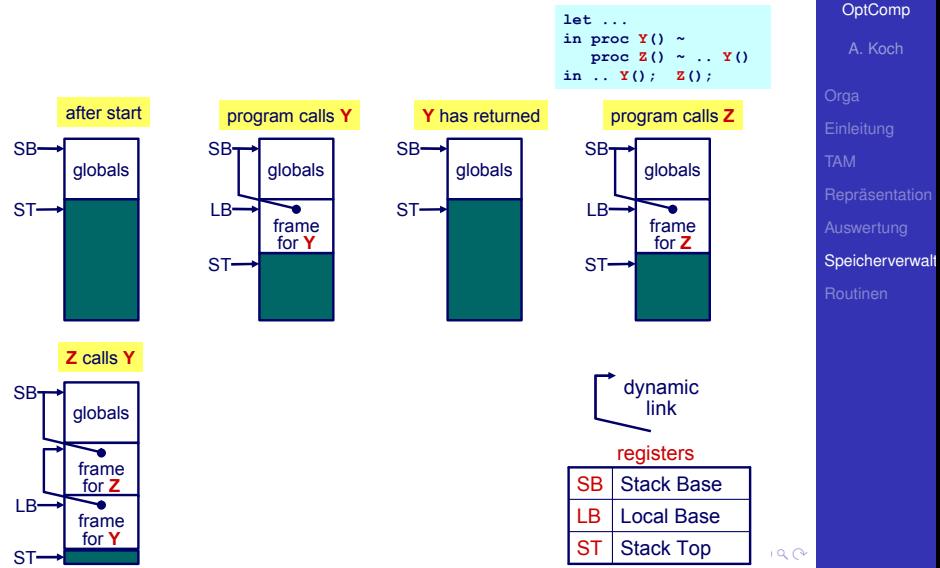

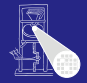

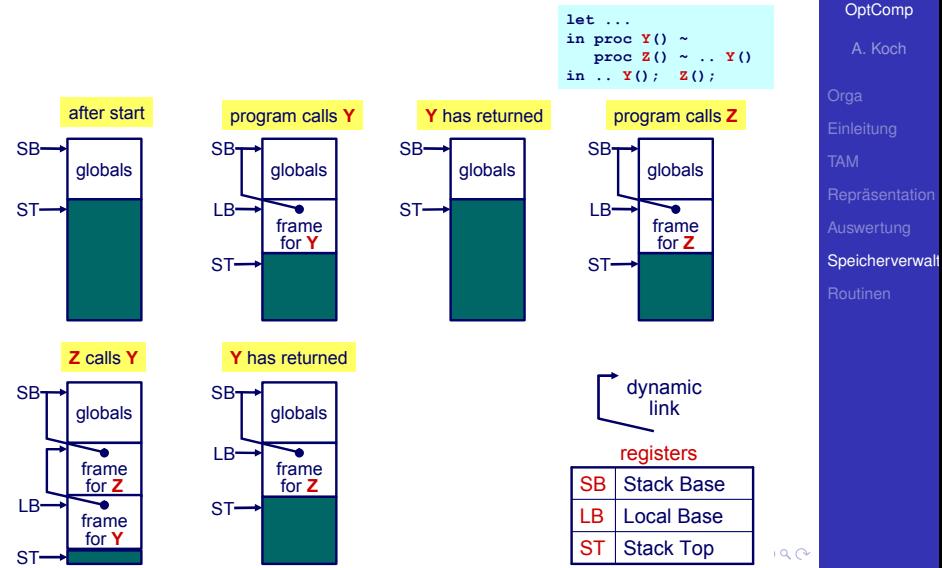

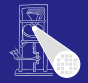

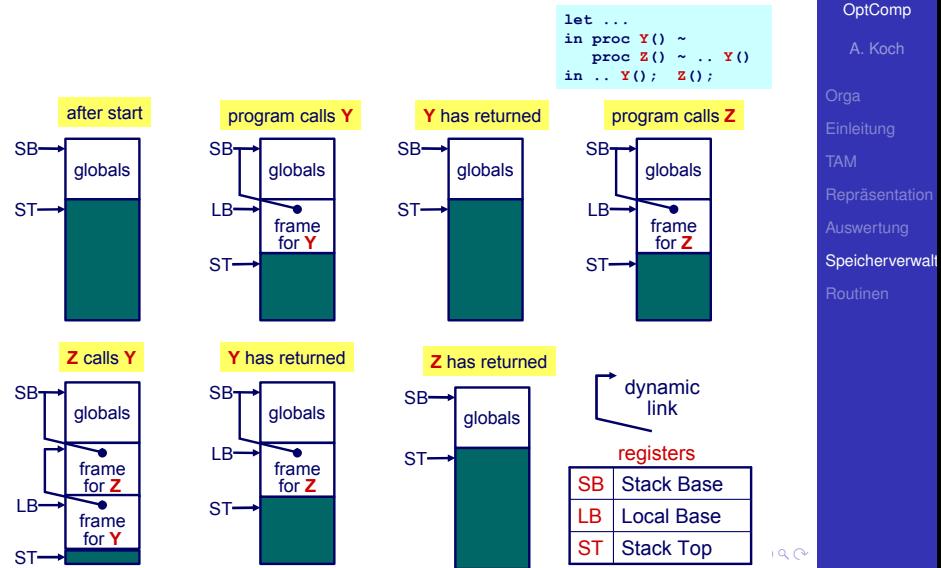

# Verwaltung Stapelspeicher 1

<span id="page-195-0"></span>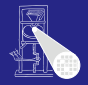

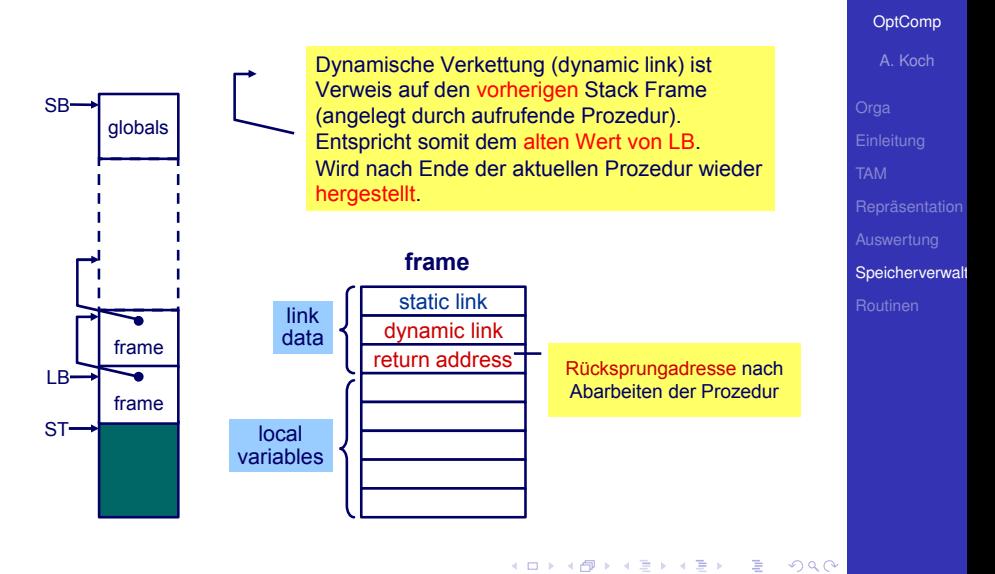

[OptComp](#page-0-0) A. Koch

### $\bullet$  Aufruf von Y aus  $Z$

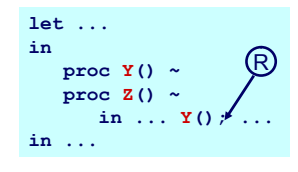

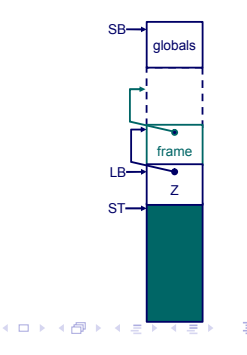

Speicherverwalt

 $QQ$ 

- Lege neuen Stack Frame für Y an
- Merke Rücksprungadresse
- Verkette dynamisch zu altem Frame über alten LB-Wert

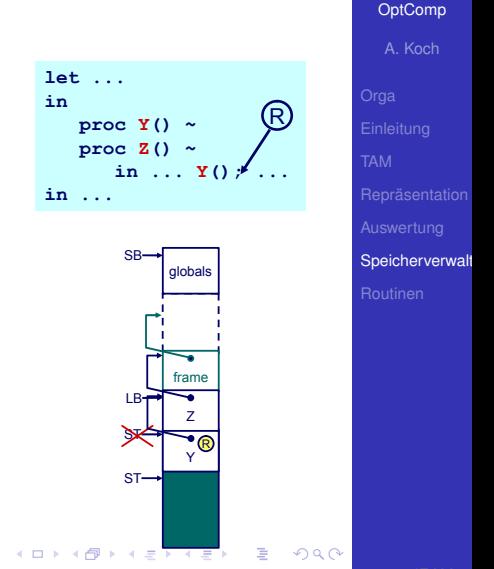

Markiere neuen Frame als aktuellen durch Umsetzen von LB

Nach Ende von Y

- 
- 
- 

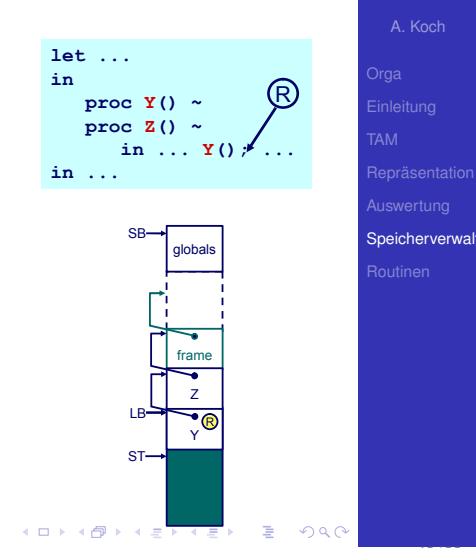

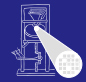

[OptComp](#page-0-0)

Markiere neuen Frame als aktuellen durch Umsetzen von LB

Nach Ende von Y

- **•** Setze LB auf alten LB via dynamischer Verkettung zurück
- Setze ST auf alten Wert zurück
- Setze Ausführung bei Rücksprungadresse R fort

つへへ

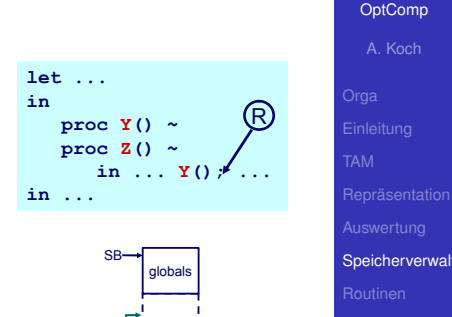

 $ST-$ 

 $\leftarrow$   $=$   $\rightarrow$   $\leftarrow$   $=$ 

 $-10<sup>-10</sup>$ 

**IR** 

frame Z

Y T  $\mathbb{E}$ 

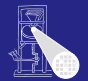

Markiere neuen Frame als aktuellen durch Umsetzen von LB

Nach Ende von Y

- **•** Setze LB auf alten LB via dynamischer Verkettung zurück
- **Setze ST auf alten Wert** zurück
- Setze Ausführung bei Rücksprungadresse R fort

つへへ

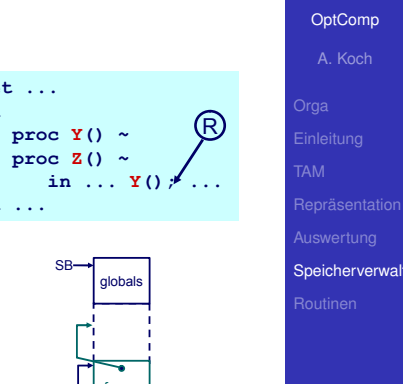

 $ST-$ 

 $\leftarrow$   $=$   $\rightarrow$   $\leftarrow$   $=$ 

Y T  $\mathbb{E}$   $\mathbb{E}$   $\mathbb{$ 

**IR** 

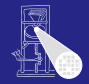

Markiere neuen Frame als aktuellen durch Umsetzen von LB

Nach Ende von Y

- **•** Setze LB auf alten LB via dynamischer Verkettung zurück
- **Setze ST auf alten Wert** zurück
- Setze Ausführung bei Rücksprungadresse R fort

റെ ര

### [OptComp](#page-0-0) A. Koch Speicherverwalt **let ... in proc Y() ~ proc Z() ~ in ... Y(); ... in ...** R globals  $\mathsf{SB}\rightarrow$

 $ST-$ 

 $\leftarrow$  =  $\rightarrow$   $\rightarrow$ 

**IR** 

frame Z

Y T  $\mathbb{E}$ 

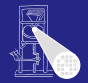

- LOAD d[reg] Lese Adresse d+reg, lege Inhalt auf Stapel ab
- STORE d[reg] Speichere obersten Stapelwert (TOS) an Adresse d+reg

## Zugriff auf Variablen

- 
- 
- 
- 

 $\left\{ \begin{array}{ccc} 1 & 0 & 0 \\ 0 & 1 & 0 \end{array} \right.$ 

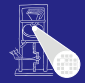

### [OptComp](#page-0-0)

A. Koch

Speicherverwalt

 $QQ$ 

- LOAD d[reg] Lese Adresse d+reg, lege Inhalt auf Stapel ab
- STORE d[reg] Speichere obersten Stapelwert (TOS) an Adresse d+reg

### Zugriff auf Variablen

- 
- 
- 
- 

 $\left\{ \begin{array}{ccc} 1 & 0 & 0 \\ 0 & 1 & 0 \end{array} \right.$ 

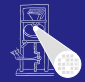

### [OptComp](#page-0-0)

A. Koch

Speicherverwalt

つへへ

- LOAD d[reg] Lese Adresse d+reg, lege Inhalt auf Stapel ab
- STORE d[reg] Speichere obersten Stapelwert (TOS) an Adresse d+reg

### Zugriff auf Variablen

- 
- 
- 
- 

 $\left\{ \begin{array}{ccc} 1 & 0 & 0 \\ 0 & 1 & 0 \end{array} \right.$ 

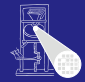

### [OptComp](#page-0-0)

A. Koch

Speicherverwalt

つへへ

- LOAD d[reg] Lese Adresse d+reg, lege Inhalt auf Stapel ab
- STORE d[reg] Speichere obersten Stapelwert (TOS) an Adresse d+reg

## Zugriff auf Variablen

- Globale Variablen immer im Frame beginnend bei SB • Also: LOAD d[SB] und STORE d[SB]
- Lokale Variablen immer in Frame beginnend bei LB
- Also: LOAD d[LB] und LOAD d[LB]
- $\bullet$  Vorsicht: Hier vereinfacht! ( $\rightarrow$  statische Verkettung)

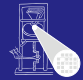

[OptComp](#page-0-0)

A. Koch

Speicherverwalt

- LOAD d[reg] Lese Adresse d+reg, lege Inhalt auf Stapel ab
- STORE d[reg] Speichere obersten Stapelwert (TOS) an Adresse d+reg

## Zugriff auf Variablen

- Globale Variablen immer im Frame beginnend bei SB • Also: LOAD d[SB] und STORE d[SB]
- Lokale Variablen immer in Frame beginnend bei LB
- Also: LOAD d[LB] und LOAD d[LB]
- $\bullet$  Vorsicht: Hier vereinfacht! ( $\rightarrow$  statische Verkettung)

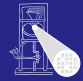

[OptComp](#page-0-0)

A. Koch

Speicherverwalt

- LOAD d[reg] Lese Adresse d+reg, lege Inhalt auf Stapel ab
- STORE d[reg] Speichere obersten Stapelwert (TOS) an Adresse d+reg

## Zugriff auf Variablen

- Globale Variablen immer im Frame beginnend bei SB • Also: LOAD d[SB] und STORE d[SB]
- Lokale Variablen immer in Frame beginnend bei LB
- Also: LOAD d[LB] und LOAD d[LB]
- $\bullet$  Vorsicht: Hier vereinfacht! ( $\rightarrow$  statische Verkettung)

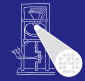

**[OptComp](#page-0-0)** 

A. Koch

Speicherverwalt

- LOAD d[reg] Lese Adresse d+reg, lege Inhalt auf Stapel ab
- STORE d[reg] Speichere obersten Stapelwert (TOS) an Adresse d+reg

## Zugriff auf Variablen

- Globale Variablen immer im Frame beginnend bei SB • Also: LOAD d[SB] und STORE d[SB]
- Lokale Variablen immer in Frame beginnend bei LB
- Also: LOAD d[LB] und LOAD d[LB]
- $\bullet$  Vorsicht: Hier vereinfacht! ( $\rightarrow$  statische Verkettung)

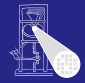

**[OptComp](#page-0-0)** 

A. Koch

Speicherverwalt

- LOAD d[reg] Lese Adresse d+reg, lege Inhalt auf Stapel ab
- STORE d[reg] Speichere obersten Stapelwert (TOS) an Adresse d+reg

## Zugriff auf Variablen

- Globale Variablen immer im Frame beginnend bei SB • Also: LOAD d[SB] und STORE d[SB]
- Lokale Variablen immer in Frame beginnend bei LB
- Also: LOAD d[LB] und LOAD d[LB]
- Vorsicht: Hier vereinfacht!  $(\rightarrow$  statische Verkettung)

**K ロ ▶ K 何 ▶ K ヨ ▶ K ヨ ▶ ...** 

 $QQ$ 

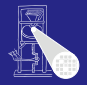

**[OptComp](#page-0-0)** 

A. Koch

Speicherverwalt

# Beispiel Adressierung von Variablen

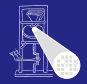

[OptComp](#page-0-0) A. Koch

### **let var a: array 3 of Char; var b: Boolean; var c: Char; in** proc  $Y() \sim$ **let var d: Integer; var e: Integer in ... proc Z() ~ let var f: Integer var g: Char; in ... Y(); ... in begin ... Y(); ...; Z(); ... end**

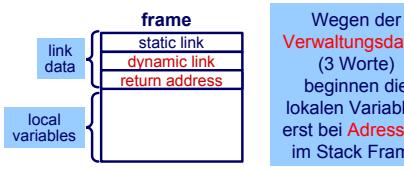

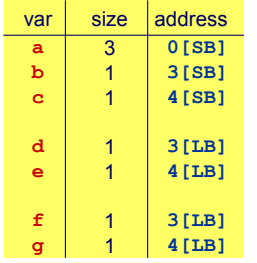

Verwaltungsdaten (3 Worte) beginnen die lokalen Variablen erst bei Adresse 3 im Stack Frame

Speicherverwalt

<span id="page-210-0"></span>

### Verschachtelte Blockstruktur

- **PPP hat Zugriff auf Variablen von** PPP, PP, P und die globalen Variablen.
- Problem: Mit d[SB] und d[LB] können wir von PPP aus nur lokale Variablen von PPP und globale Variablen zugreifen
- Die anderen Variablen aus umschliessenden Prozeduren PP und P existieren aber noch auf dem Stapel!
- P und PP wurden vorher aktiviert
- **I[d](#page-210-0)ee:** Irgendwie hochh[an](#page-212-0)geln und an die Daten kommen

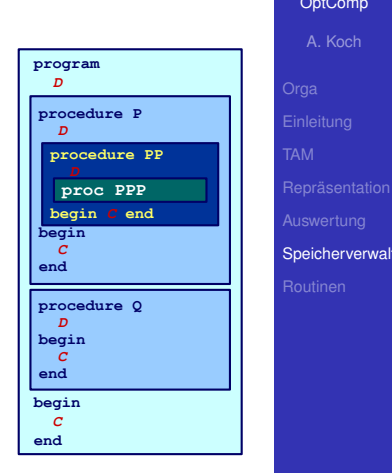

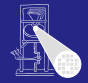

<span id="page-211-0"></span>[OptComp](#page-0-0) A. Koch

## Verschachtelte Blockstruktur

- **PPP hat Zugriff auf Variablen von** PPP, PP, P und die globalen Variablen.
- Problem: Mit d[SB] und d[LB] können wir von PPP aus nur lokale Variablen von PPP und globale Variablen zugreifen
- Die anderen Variablen aus umschliessenden Prozeduren PP und P existieren aber noch auf dem Stapel!
- P und PP wurden vorher aktiviert
- **I[d](#page-211-0)ee:** Irgendwie hochh[an](#page-213-0)geln und an die Daten kommen

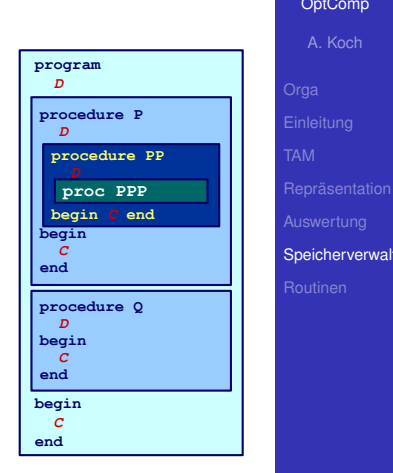

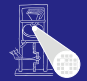

<span id="page-212-0"></span>[OptComp](#page-0-0) A. Koch

## Verschachtelte Blockstruktur

- **PPP hat Zugriff auf Variablen von** PPP, PP, P und die globalen Variablen.
- Problem: Mit d[SB] und d[LB] können wir von PPP aus nur lokale Variablen von PPP und globale Variablen zugreifen
- Die anderen Variablen aus umschliessenden Prozeduren PP und  $P$  existieren aber noch auf dem Stapel!
- P und PP wurden vorher aktiviert
- **I[d](#page-212-0)ee:** Irgendwie hochh[an](#page-214-0)geln und an die Daten kommen

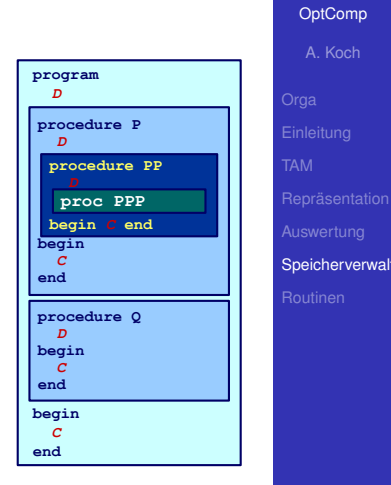

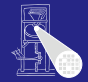

<span id="page-213-0"></span>**[OptComp](#page-0-0)** A. Koch

## Verschachtelte Blockstruktur

- **PPP hat Zugriff auf Variablen von** PPP, PP, P und die globalen Variablen.
- Problem: Mit d[SB] und d[LB] können wir von PPP aus nur lokale Variablen von PPP und globale Variablen zugreifen
- Die anderen Variablen aus umschliessenden Prozeduren PP und  $P$  existieren aber noch auf dem Stapel!
- P und PP wurden vorher aktiviert
- **I[d](#page-213-0)ee:** Irgendwie hochh[an](#page-215-0)geln und an die Daten kommen

<span id="page-214-0"></span>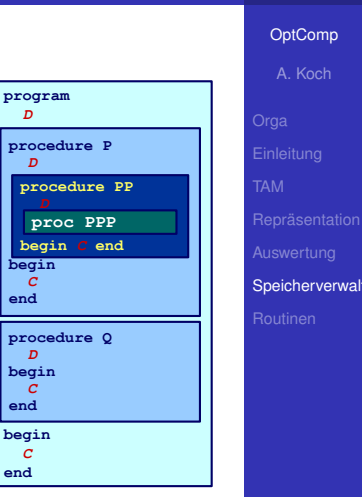

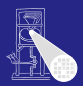

## Verschachtelte Blockstruktur

- **PPP hat Zugriff auf Variablen von** PPP, PP, P und die globalen Variablen.
- Problem: Mit d[SB] und d[LB] können wir von PPP aus nur lokale Variablen von PPP und globale Variablen zugreifen
- Die anderen Variablen aus umschliessenden Prozeduren PP und  $P$  existieren aber noch auf dem Stapel!
- P und PP wurden vorher aktiviert
- **I[d](#page-214-0)ee: Irgendwie hochh[an](#page-216-0)geln und an Statten der Statten und an Indian Register an Indian Annexencement and Indian Annexencement and Indian Annexencement and Indian Annexencement and Indian Annexencement and Indian Annexenc** die Daten kommen

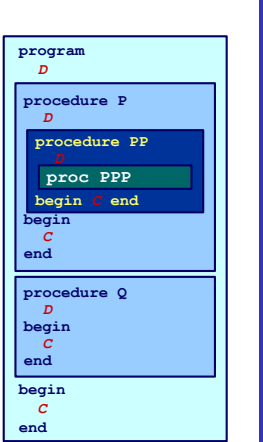

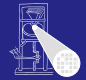

**[OptComp](#page-0-0)** A. Koch

<span id="page-215-0"></span>Speicherverwalt
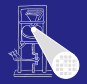

### Verweis auf Frame der im Programmtext umschliessenden Prozedur

### Unterschied dynamische Verkettung

 $\left\{ \begin{array}{ccc} 1 & 0 & 0 \\ 0 & 1 & 0 \end{array} \right.$ 

Dient dem Zugriff auf nicht-lokale Variablen

Wird nicht von allen Sprachen unterstützt und ist von zweifelhaftem Nutzen (siehe später).

#### [OptComp](#page-0-0)

A. Koch

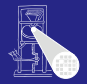

### Verweis auf Frame der im Programmtext umschliessenden Prozedur

- Unterschied dynamische Verkettung
	- Hier Verweis auf Frame der aufrufenden Prozedur

 $\left\{ \begin{array}{ccc} 1 & 0 & 0 \\ 0 & 1 & 0 \end{array} \right. \times \left\{ \begin{array}{ccc} \frac{1}{2} & 0 & 0 \\ 0 & 0 & 0 \end{array} \right. \times \left\{ \begin{array}{ccc} \frac{1}{2} & 0 & 0 \\ 0 & 0 & 0 \end{array} \right.$ 

**•** Dient dem Zugriff auf nicht-lokale Variablen

Wird nicht von allen Sprachen unterstützt und ist von zweifelhaftem Nutzen (siehe später).

[OptComp](#page-0-0)

A. Koch

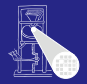

Verweis auf Frame der im Programmtext umschliessenden Prozedur

- Unterschied dynamische Verkettung
	- **Hier Verweis auf Frame der aufrufenden Prozedur**

 $\left\{ \begin{array}{ccc} 1 & 0 & 0 \\ 0 & 1 & 0 \end{array} \right. \times \left\{ \begin{array}{ccc} \frac{1}{2} & 0 & 0 \\ 0 & 0 & 0 \end{array} \right. \times \left\{ \begin{array}{ccc} \frac{1}{2} & 0 & 0 \\ 0 & 0 & 0 \end{array} \right.$ 

**•** Dient dem Zugriff auf nicht-lokale Variablen

Wird nicht von allen Sprachen unterstützt und ist von zweifelhaftem Nutzen (siehe später).

[OptComp](#page-0-0)

A. Koch

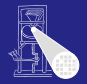

**[OptComp](#page-0-0)** A. Koch

Verweis auf Frame der im Programmtext umschliessenden Prozedur

- Unterschied dynamische Verkettung
	- **Hier Verweis auf Frame der aufrufenden Prozedur**

 $\left\{ \begin{array}{ccc} 1 & 0 & 0 \\ 0 & 1 & 0 \end{array} \right. \times \left\{ \begin{array}{ccc} \frac{1}{2} & 0 & 0 \\ 0 & 0 & 0 \end{array} \right. \times \left\{ \begin{array}{ccc} \frac{1}{2} & 0 & 0 \\ 0 & 0 & 0 \end{array} \right.$ 

• Dient dem Zugriff auf nicht-lokale Variablen

Wird nicht von allen Sprachen unterstützt und ist von zweifelhaftem Nutzen (siehe später).

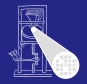

**[OptComp](#page-0-0)** A. Koch

Verweis auf Frame der im Programmtext umschliessenden Prozedur

- Unterschied dynamische Verkettung
	- **Hier Verweis auf Frame der aufrufenden Prozedur**

 $\left\{ \begin{array}{ccc} 1 & 0 & 0 \\ 0 & 1 & 0 \end{array} \right. \times \left\{ \begin{array}{ccc} \frac{1}{2} & 0 & 0 \\ 0 & 0 & 0 \end{array} \right. \times \left\{ \begin{array}{ccc} \frac{1}{2} & 0 & 0 \\ 0 & 0 & 0 \end{array} \right.$ 

• Dient dem Zugriff auf nicht-lokale Variablen

Wird nicht von allen Sprachen unterstützt und ist von zweifelhaftem Nutzen (siehe später).

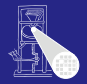

- Verweis auf Frame der im Programmtext umschliessenden Prozedur
- Unterschied dynamische Verkettung
	- **Hier Verweis auf Frame der aufrufenden Prozedur**

• Dient dem Zugriff auf nicht-lokale Variablen

Wird nicht von allen Sprachen unterstützt und ist von zweifelhaftem Nutzen (siehe später).

**[OptComp](#page-0-0)** 

A. Koch

### Beispiel statische Verkettung

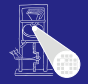

globals **SB** S<sub>T</sub> P Q R S P LB **let ... proc P() ~ let ... proc S() ~ let ... in ... P(); ... proc Q() ~ let ...**  $\frac{1}{2}$  proc R() ~ **let in ... S() in ... R(); ... in ... Q(); ... in ... P(); ...**

 $\mathbf{A} \sqcup \mathbf{B} \rightarrow \mathbf{A} \mathbf{B} \rightarrow \mathbf{A} \sqsupseteq \mathbf{B} \rightarrow \mathbf{A} \sqsupseteq \mathbf{B}$ 

E

 $299$ 

[OptComp](#page-0-0)

A. Koch

### Beispiel statische Verkettung

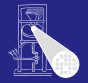

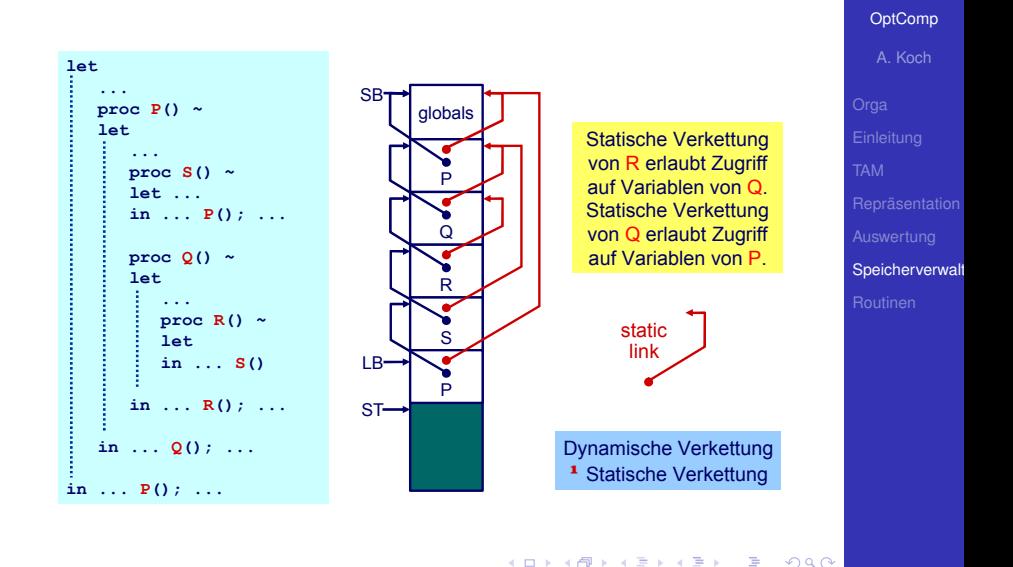

# Organisation der statischen Verkettung 1

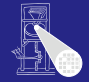

#### [OptComp](#page-0-0)

A. Koch

Speicherverwalt

### • Statische Verkettung ist hier 1. Wort des Stack Frame

- **.** Wird durch LB referenziert
- Effekt:

 $contents(LB) =$ 

umschliessende Stack Frame  $(von R=0)$ 

contents(contents(LB))= noch weiter aussenliegende Stack Frame (von R=P)

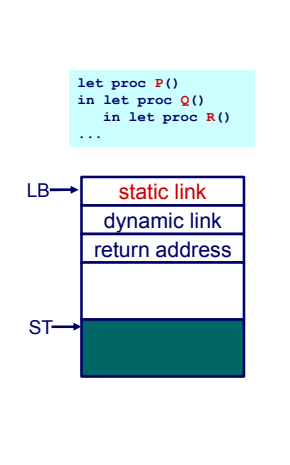

 $\left\{ \begin{array}{ccc} 1 & 0 & 0 \\ 0 & 1 & 0 \end{array} \right. \times \left\{ \begin{array}{ccc} \frac{1}{2} & 0 & 0 \\ 0 & 0 & 0 \end{array} \right. \times \left\{ \begin{array}{ccc} \frac{1}{2} & 0 & 0 \\ 0 & 0 & 0 \end{array} \right.$ 

# Organisation der statischen Verkettung 1

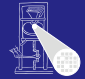

# [OptComp](#page-0-0) A. Koch Speicherverwalt

- Statische Verkettung ist hier 1. Wort des Stack Frame
- Wird durch LB referenziert
- Effekt:

 $contents(LB) =$ 

umschliessende Stack Frame  $(von R=0)$ 

contents(contents(LB))= noch weiter aussenliegende Stack Frame (von R=P)

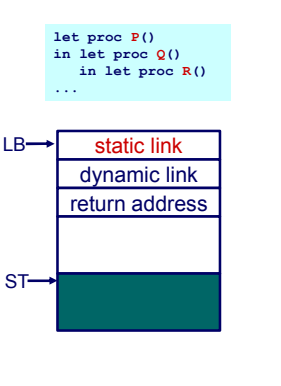

 $\left\{ \begin{array}{ccc} 1 & 0 & 0 \\ 0 & 1 & 0 \end{array} \right.$ 

# Organisation der statischen Verkettung 1

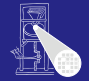

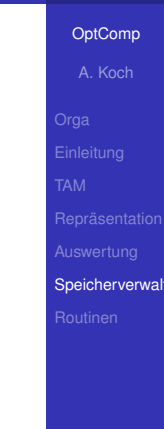

### • Statische Verkettung ist hier 1. Wort des Stack Frame

- Wird durch LB referenziert
- Effekt:

```
contents(LB) =
```
umschliessende Stack Frame (von  $R=Q$ )

contents(contents(LB))= noch weiter aussenliegende Stack Frame (von R=P)

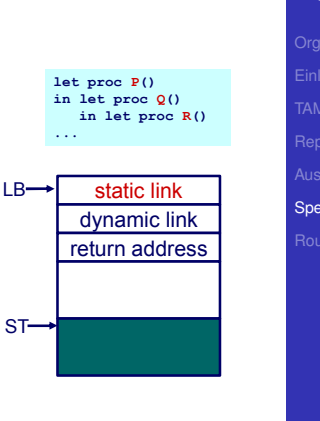

 $\left\{ \begin{array}{ccc} 1 & 0 & 0 \\ 0 & 1 & 0 \end{array} \right.$ 

Realisierung durch sogenanntes Display

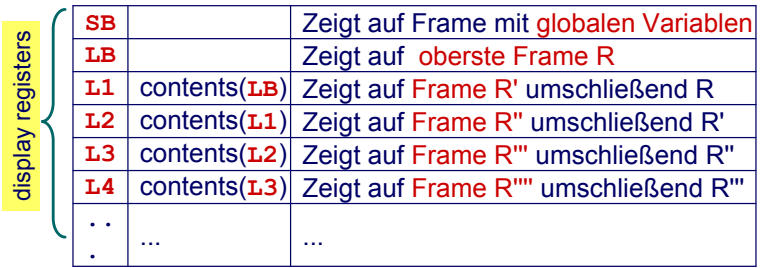

**K ロ ▶ K 御 ▶ K 重 ▶ K 重 ▶** 

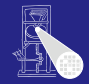

#### [OptComp](#page-0-0)

A. Koch

Speicherverwalt

 $290$ 

 $\Rightarrow$ 

**let** *! level 0*

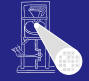

#### [OptComp](#page-0-0)

A. Koch

**var a: Integer; proc P() ~ let** *! level 1* **var b: Integer; proc Q() ~ let** *! level 2* **var c: Integer; proc R() ~ let** *! level 3* **var d: Integer; in ... in ... in ... in ...**

メロトメ 御 トメ 君 トメ 君 トー

 $\equiv$ 

 $QQ$ 

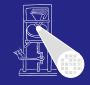

### **let** *! level 0* **var a: Integer; proc P() ~ let** *! level 1* **var b: Integer; proc Q() ~ let** *! level 2* **var c: Integer; proc R() ~ let** *!* level/ var d: *Integer*; **in ... in ... in ... in ...**

In R sind alle Variablen **a**, **b**, **c**, und **d** zugreifbar. Aus Kontextanalyse bekannt: Ebenen aller Geltungsbereiche.

イロト イ押 トイヨ トイヨト

E

 $2040$ 

[OptComp](#page-0-0) A. Koch

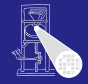

[OptComp](#page-0-0) A. Koch

### **let** *! level 1* **var a: Integer; proc P() ~ let** *! level 2* **var b: Integer; proc Q() ~ let** *! level 3* **var c: Integer; proc R() ~ let** *! level 4* var **d**: *i*nteger; **in ... in ... in ... in ...**

In R sind alle Variablen **a**, **b**, **c**, und **d** zugreifbar. Aus Kontextanalyse bekannt: Ebenen aller Geltungsbereiche.

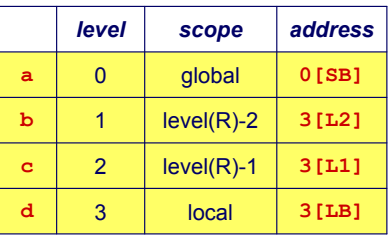

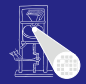

### **let** *! level 1* **var a: Integer; proc P() ~ let** *! level 2* **var b: Integer; proc Q() ~ let** *! level 3* **var c: Integer; proc R() ~ let** *! level 4* var d: *i*nteger; **in ... in ... in ... in ...**

In R sind alle Variablen **a**, **b**, **c**, und **d** zugreifbar. Aus Kontextanalyse bekannt: Ebenen aller Geltungsbereiche.

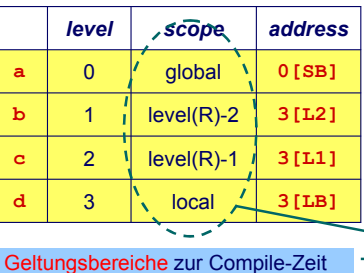

Geltungsbereiche zur Compile-Zeit bekannt! Adressen aller Variablen vorher berechenbar.

 $\mathbf{A} \equiv \mathbf{A} + \mathbf{A} \mathbf{B} + \mathbf{A} \equiv \mathbf{A} + \mathbf{A} \equiv \mathbf{A}$ 

舌

 $2040$ 

#### [OptComp](#page-0-0)

A. Koch

- Wenn  $l = 0$  ( $R$  ist globale Routine)  $SV = SB \rightarrow R$  sieht statisch nur globale Variablen
- Wenn  $l > 0$  (R ist eingeschachtelt deklariert)
	- -
	- -
	- -

 $\left\{ \begin{array}{ccc} 1 & 0 & 0 \\ 0 & 1 & 0 \end{array} \right. \times \left\{ \begin{array}{ccc} \frac{1}{2} & 0 & 0 \\ 0 & 0 & 0 \end{array} \right. \times \left\{ \begin{array}{ccc} \frac{1}{2} & 0 & 0 \\ 0 & 0 & 0 \end{array} \right.$ 

つへへ

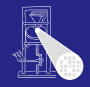

[OptComp](#page-0-0)

A. Koch

- Wenn  $l = 0$  ( $R$  ist globale Routine)  $SV = SB \rightarrow R$  sieht statisch nur globale Variablen
- Wenn  $l > 0$  (R ist eingeschachtelt deklariert)
	- **SV=LB vor Aufruf**

→ wenn Aufruf von R aus Ebene *l* erfolgt

- SV=L1 vor Aufruf
	- $\rightarrow$  wenn Aufruf von R aus Ebene  $l + 1$  erfolgt
- SV=L2 vor Aufruf

 $\rightarrow$  wenn Aufruf von R aus Ebene  $l + 2$  erfolgt

 $\bullet$  ... (bis L7 in TAM)

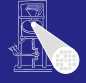

[OptComp](#page-0-0)

A. Koch

Speicherverwalt

 $QQ$ 

- Wenn  $l = 0$  ( $R$  ist globale Routine)  $SV = SB \rightarrow R$  sieht statisch nur globale Variablen
- Wenn  $l > 0$  (R ist eingeschachtelt deklariert)
	- SV=LB vor Aufruf
		- → wenn Aufruf von R aus Ebene *l* erfolgt
	- SV=L1 vor Aufruf
		- $\rightarrow$  wenn Aufruf von R aus Ebene  $l + 1$  erfolgt
	- SV=L2 vor Aufruf
		- $\rightarrow$  wenn Aufruf von R aus Ebene  $l + 2$  erfolgt

 $\left\{ \begin{array}{ccc} 1 & 0 & 0 \\ 0 & 1 & 0 \end{array} \right.$ 

 $\bullet$  ... (bis L7 in TAM)

 $QQ$ 

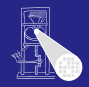

### [OptComp](#page-0-0)

A. Koch

- Wenn  $l = 0$  ( $R$  ist globale Routine)  $SV = SB \rightarrow R$  sieht statisch nur globale Variablen
- Wenn  $l > 0$  (R ist eingeschachtelt deklariert)
	- SV=LB vor Aufruf
		- → wenn Aufruf von R aus Ebene *l* erfolgt
	- SV=L1 vor Aufruf
		- $\rightarrow$  wenn Aufruf von R aus Ebene  $l + 1$  erfolgt
	- SV=L2 vor Aufruf

 $\rightarrow$  wenn Aufruf von R aus Ebene  $l + 2$  erfolgt

 $\left\{ \begin{array}{ccc} 1 & 0 & 0 \\ 0 & 1 & 0 \end{array} \right.$ 

 $\bullet$  ... (bis L7 in TAM)

 $QQ$ 

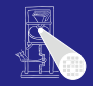

[OptComp](#page-0-0)

A. Koch

 $QQ$ 

### Bestimmung der statischen Verkettung 2

R sei Routine deklariert auf Ebene *l*, dann gilt für die statische Verkettung (hier SV)

- Wenn  $l = 0$  ( $R$  ist globale Routine)  $SV = SB \rightarrow R$  sieht statisch nur globale Variablen
- Wenn  $l > 0$  (R ist eingeschachtelt deklariert)
	- SV=LB vor Aufruf
		- → wenn Aufruf von R aus Ebene *l* erfolgt
	- SV=L1 vor Aufruf
		- $\rightarrow$  wenn Aufruf von R aus Ebene  $l + 1$  erfolgt
	- SV=L2 vor Aufruf
		- $\rightarrow$  wenn Aufruf von R aus Ebene  $l + 2$  erfolgt

 $\bullet$  ... (bis L7 in TAM)

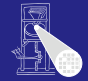

### [OptComp](#page-0-0) A. Koch

- Wenn  $l = 0$  ( $R$  ist globale Routine)  $SV = SB \rightarrow R$  sieht statisch nur globale Variablen
- Wenn  $l > 0$  (R ist eingeschachtelt deklariert)
	- SV=LB vor Aufruf

→ wenn Aufruf von R aus Ebene *l* erfolgt

- SV=L1 vor Aufruf
	- $\rightarrow$  wenn Aufruf von R aus Ebene  $l + 1$  erfolgt
- SV=L2 vor Aufruf
	- $\rightarrow$  wenn Aufruf von R aus Ebene  $l + 2$  erfolgt

 $\bullet$  ... (bis L7 in TAM)

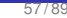

 $QQ$ 

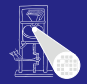

[OptComp](#page-0-0)

A. Koch

### Beispiel: Bestimmung statische Verkettung

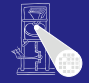

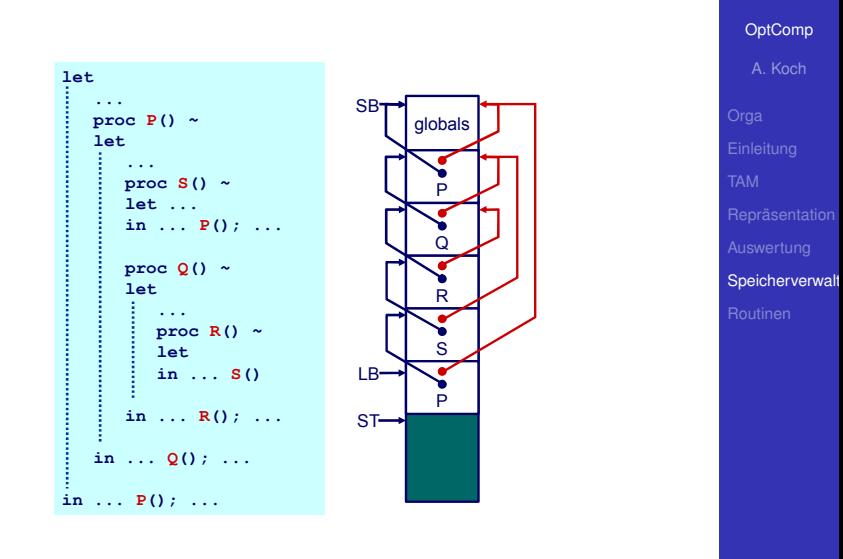

 $\mathbf{A} \sqcup \mathbf{B} \rightarrow \mathbf{A} \mathbf{B} \rightarrow \mathbf{A} \sqsupseteq \mathbf{B} \rightarrow \mathbf{A} \sqsupseteq \mathbf{B}$ 

舌

 $2040$ 

### Wie SV für aufgerufene Routine setzen? Nur Aufrufer kennt seine Ebene!

**►In Triangle/TAM: Parameter für CALL-Instruktion** 

```
Beispiel:
S() deklariert auf l = 1, Aufruf auf l = 3\rightarrow T.2 verwenden
```
 $\Rightarrow$ 

 $QQ$ 

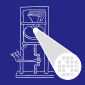

[OptComp](#page-0-0)

A. Koch

Wie SV für aufgerufene Routine setzen? Nur Aufrufer kennt seine Ebene!

►In Triangle/TAM: Parameter für CALL-Instruktion

### **Beispiel:**

```
S() deklariert auf l = 1, Aufruf auf l = 3\rightarrow L<sub>2</sub> verwenden
```

```
CALL (L2) s
```
 $\left\{ \begin{array}{ccc} 1 & 0 & 0 \\ 0 & 1 & 0 \end{array} \right.$ 

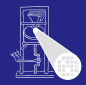

# [OptComp](#page-0-0) A. Koch Speicherverwalt

### **• Kompliziertere Compilierung**

### Auch Laufzeitoverhead durch statische Verkettung

- 
- 

### Lohnt sich das ganze überhaupt?

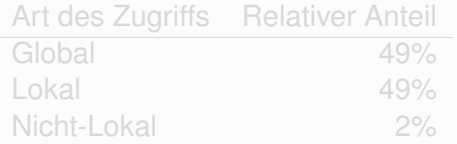

 $\left\{ \begin{array}{ccc} 1 & 0 & 0 \\ 0 & 1 & 0 \end{array} \right. \times \left\{ \begin{array}{ccc} \frac{1}{2} & 0 & 0 \\ 0 & 0 & 0 \end{array} \right. \times \left\{ \begin{array}{ccc} \frac{1}{2} & 0 & 0 \\ 0 & 0 & 0 \end{array} \right.$ 

►Nein, überflüssiger Aufwand!

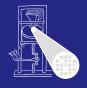

#### [OptComp](#page-0-0)

A. Koch

Speicherverwalt

 $2040$ 

### **• Kompliziertere Compilierung**

### Auch Laufzeitoverhead durch statische Verkettung

- Komplizierterer Funktionsaufruf
- Erhöhter Speicherbedarf

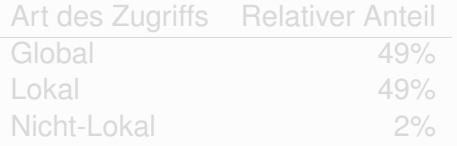

 $\left\{ \begin{array}{ccc} 1 & 0 & 0 \\ 0 & 1 & 0 \end{array} \right. \times \left\{ \begin{array}{ccc} \frac{1}{2} & 0 & 0 \\ 0 & 0 & 0 \end{array} \right. \times \left\{ \begin{array}{ccc} \frac{1}{2} & 0 & 0 \\ 0 & 0 & 0 \end{array} \right.$ 

**►Nein, überflüssiger Aufwand!** 

 $QQ$ 

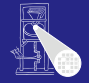

### [OptComp](#page-0-0)

A. Koch

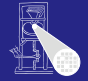

#### [OptComp](#page-0-0)

A. Koch

Speicherverwalt

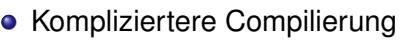

### Auch Laufzeitoverhead durch statische Verkettung

- Komplizierterer Funktionsaufruf
- Erhöhter Speicherbedarf

### Lohnt sich das ganze überhaupt?

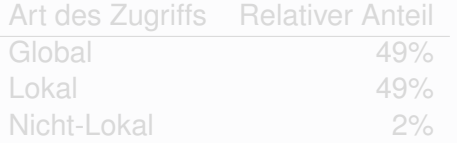

 $\left\{ \begin{array}{ccc} 1 & 0 & 0 \\ 0 & 1 & 0 \end{array} \right. \times \left\{ \begin{array}{ccc} \frac{1}{2} & 0 & 0 \\ 0 & 0 & 0 \end{array} \right. \times \left\{ \begin{array}{ccc} \frac{1}{2} & 0 & 0 \\ 0 & 0 & 0 \end{array} \right.$ 

₿

 $QQ$ 

►Nein, überflüssiger Aufwand!

- **Kompliziertere Compilierung**
- Auch Laufzeitoverhead durch statische Verkettung
	- Komplizierterer Funktionsaufruf
	- Erhöhter Speicherbedarf

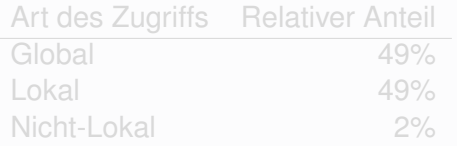

 $\left\{ \begin{array}{ccc} 1 & 0 & 0 \\ 0 & 1 & 0 \end{array} \right.$ 

**►Nein, überflüssiger Aufwand!** 

 $QQ$ 

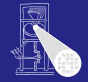

### [OptComp](#page-0-0)

A. Koch

- **Kompliziertere Compilierung**
- Auch Laufzeitoverhead durch statische Verkettung
	- Komplizierterer Funktionsaufruf
	- Erhöhter Speicherbedarf

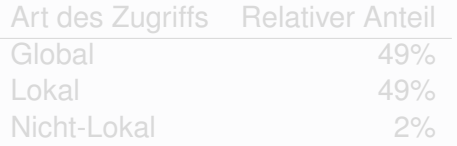

 $\left\{ \begin{array}{ccc} 1 & 0 & 0 \\ 0 & 1 & 0 \end{array} \right.$ 

**►Nein, überflüssiger Aufwand!** 

 $QQ$ 

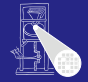

### [OptComp](#page-0-0)

A. Koch

- **Kompliziertere Compilierung**
- Auch Laufzeitoverhead durch statische Verkettung
	- Komplizierterer Funktionsaufruf
	- Erhöhter Speicherbedarf

### Lohnt sich das ganze überhaupt?

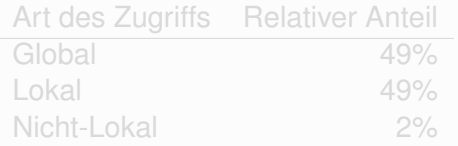

 $\left\{ \begin{array}{ccc} 1 & 0 & 0 \\ 0 & 1 & 0 \end{array} \right.$ 

**►Nein, überflüssiger Aufwand!** 

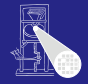

**[OptComp](#page-0-0)** A. Koch

Speicherverwalt

 $QQ$ 

- **Kompliziertere Compilierung**
- Auch Laufzeitoverhead durch statische Verkettung
	- Komplizierterer Funktionsaufruf
	- Erhöhter Speicherbedarf

### Lohnt sich das ganze überhaupt?

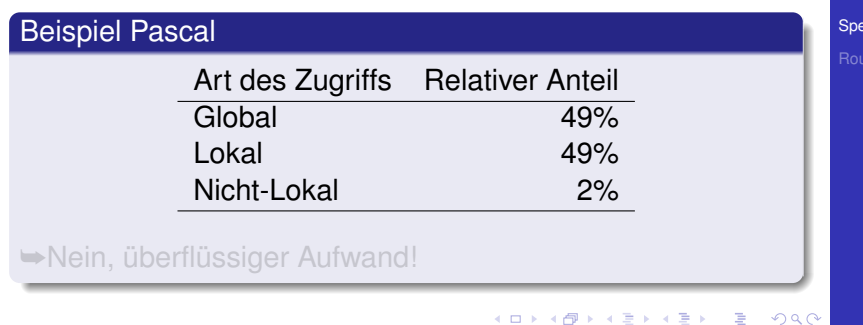

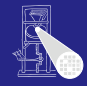

A. Koch

icherverwalt

つへへ

- **Kompliziertere Compilierung**
- Auch Laufzeitoverhead durch statische Verkettung
	- Komplizierterer Funktionsaufruf
	- Erhöhter Speicherbedarf

### Lohnt sich das ganze überhaupt?

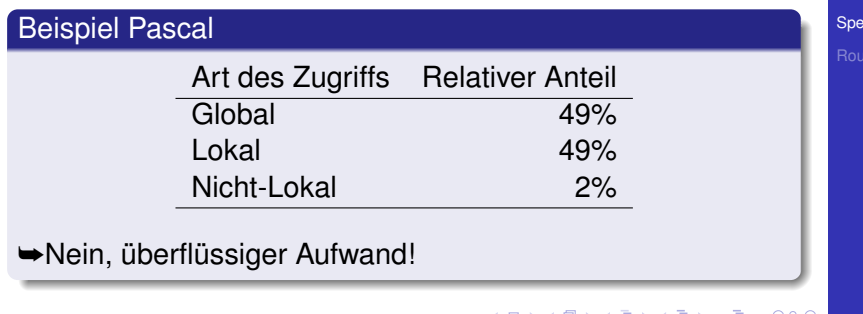

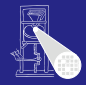

A. Koch

icherverwalt

### Routinen 1

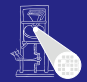

#### [OptComp](#page-0-0)

A. Koch

[Routinen](#page-249-0)

### • Routinen sind Assembler-Äquivalent von Prozeduren und Funktionen einer Hochsprache (HLL)

### Wichtige Maschineninstruktionen

 $\left\{ \begin{array}{ccc} 1 & 0 & 0 \\ 0 & 1 & 0 \end{array} \right.$ 

 $\rightarrow$ **Basismechanismus für Routinenaufruf** 

<span id="page-249-0"></span>つへへ

### Routinen 1

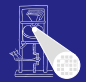

#### **[OptComp](#page-0-0)**

A. Koch

[Routinen](#page-249-0)

- Routinen sind Assembler-Äquivalent von Prozeduren und Funktionen einer Hochsprache (HLL)
- Wichtige Maschineninstruktionen

CALL r Lege nächste Programmzeigeradresse auf Stapel und springe auf Adresse r RETURN Nehme einen Wert vom Stapel und springe dorthin

 $\rightarrow$ **Basismechanismus für Routinenaufruf** 

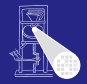

#### **[OptComp](#page-0-0)**

A. Koch

[Routinen](#page-249-0)

- Routinen sind Assembler-Äquivalent von Prozeduren und Funktionen einer Hochsprache (HLL)
- Wichtige Maschineninstruktionen

CALL r Lege nächste Programmzeigeradresse auf Stapel und springe auf Adresse r RETURN Nehme einen Wert vom Stapel und springe dorthin

 $\rightarrow$ **Basismechanismus für Routinenaufruf**
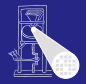

A. Koch

[Routinen](#page-249-0)

- Routinen sind Assembler-Äquivalent von Prozeduren und Funktionen einer Hochsprache (HLL)
- Wichtige Maschineninstruktionen

CALL r Lege nächste Programmzeigeradresse auf Stapel und springe auf Adresse r RETURN Nehme einen Wert vom Stapel und springe dorthin

 $\rightarrow$ **Basismechanismus für Routinenaufruf** 

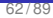

つへへ

Weitere Aspekte bei der Abbildung von HLL-Mechanismen

- Aufruf einer Routine und Übergabe von Parametern
- Rückkehr von einer Routine und Rückgabe eines Ergebnisses
- **Realisierung von statischen Verkettungen etc.**
- **→In Form eines Protokolls definieren (maschinenabhängig)**

Oft vom Betriebssystem in Form eines Application Binary Interface (ABI) vorgegeben.

## Routinen 2

### [OptComp](#page-0-0)

A. Koch

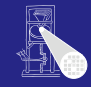

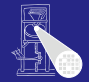

Weitere Aspekte bei der Abbildung von HLL-Mechanismen

- Aufruf einer Routine und Übergabe von Parametern
- Rückkehr von einer Routine und Rückgabe eines Ergebnisses
- **Realisierung von statischen Verkettungen etc.**
- **→In Form eines Protokolls definieren (maschinenabhängig)**

Oft vom Betriebssystem in Form eines Application Binary Interface (ABI) vorgegeben.

#### **[OptComp](#page-0-0)**

A. Koch

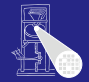

Weitere Aspekte bei der Abbildung von HLL-Mechanismen

- Aufruf einer Routine und Übergabe von Parametern
- Rückkehr von einer Routine und Rückgabe eines Ergebnisses
- Realisierung von statischen Verkettungen etc.

**→In Form eines Protokolls definieren (maschinenabhängig)** 

Oft vom Betriebssystem in Form eines Application Binary Interface (ABI) vorgegeben.

### **[OptComp](#page-0-0)**

A. Koch

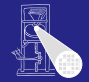

Weitere Aspekte bei der Abbildung von HLL-Mechanismen

- Aufruf einer Routine und Übergabe von Parametern
- Rückkehr von einer Routine und Rückgabe eines Ergebnisses
- Realisierung von statischen Verkettungen etc.

**→In Form eines Protokolls definieren (maschinenabhängig)** 

Oft vom Betriebssystem in Form eines Application Binary Interface (ABI) vorgegeben.

### **[OptComp](#page-0-0)**

A. Koch

 $\Omega$ 

A. Koch [Routinen](#page-249-0)

62 / 89

### Routinen 2

Weitere Aspekte bei der Abbildung von HLL-Mechanismen

- Aufruf einer Routine und Übergabe von Parametern
- Rückkehr von einer Routine und Rückgabe eines Ergebnisses
- Realisierung von statischen Verkettungen etc.
- **►In Form eines Protokolls definieren (maschinenabhängig)**

Oft vom Betriebssystem in Form eines Application Binary Interface (ABI) vorgegeben.

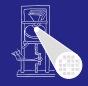

**[OptComp](#page-0-0)** 

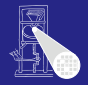

#### [OptComp](#page-0-0)

A. Koch

[Routinen](#page-249-0)

### • Auch calling conventions genannt

Für Stack-Maschinen häufig  $\bullet$ 

- 
- 
- 

 $\left\{ \begin{array}{ccc} 1 & 0 & 0 \\ 0 & 1 & 0 \end{array} \right.$ 

 $\rightarrow$ **Beliebig viele Parameter übergebbar** 

つへへ

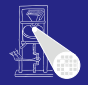

#### [OptComp](#page-0-0)

A. Koch

[Routinen](#page-249-0)

### • Auch calling conventions genannt

### • Für Stack-Maschinen häufig

- Aufrufer legt Parameter auf Stapel (Reihenfolge?)
- Routine wird aufgerufen und benutzt Parameterwerte  $\bullet$
- Aufgerufene Routine nimmt Parameter vom Stapel und ersetzt sie durch Rückgabewert

 $\left\{ \begin{array}{ccc} 1 & 0 & 0 \\ 0 & 1 & 0 \end{array} \right.$ 

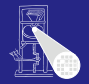

[OptComp](#page-0-0)

A. Koch

[Routinen](#page-249-0)

• Auch calling conventions genannt

• Für Stack-Maschinen häufig

- Aufrufer legt Parameter auf Stapel (Reihenfolge?)
- Routine wird aufgerufen und benutzt Parameterwerte  $\bullet$
- Aufgerufene Routine nimmt Parameter vom Stapel und ersetzt sie durch Rückgabewert

 $\left\{ \begin{array}{ccc} 1 & 0 & 0 \\ 0 & 1 & 0 \end{array} \right.$ 

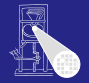

A. Koch

[Routinen](#page-249-0)

• Auch calling conventions genannt

• Für Stack-Maschinen häufig

- Aufrufer legt Parameter auf Stapel (Reihenfolge?)
- Routine wird aufgerufen und benutzt Parameterwerte
- Aufgerufene Routine nimmt Parameter vom Stapel und  $\alpha$ ersetzt sie durch Rückgabewert

 $\left\{ \begin{array}{ccc} 1 & 0 & 0 \\ 0 & 1 & 0 \end{array} \right.$ 

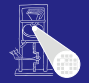

A. Koch

[Routinen](#page-249-0)

• Auch calling conventions genannt

• Für Stack-Maschinen häufig

- Aufrufer legt Parameter auf Stapel (Reihenfolge?)
- Routine wird aufgerufen und benutzt Parameterwerte
- Aufgerufene Routine nimmt Parameter vom Stapel und ersetzt sie durch Rückgabewert

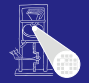

A. Koch

[Routinen](#page-249-0)

• Auch calling conventions genannt

• Für Stack-Maschinen häufig

- Aufrufer legt Parameter auf Stapel (Reihenfolge?)
- Routine wird aufgerufen und benutzt Parameterwerte
- Aufgerufene Routine nimmt Parameter vom Stapel und ersetzt sie durch Rückgabewert

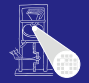

A. Koch

[Routinen](#page-249-0)

• Auch calling conventions genannt

• Für Stack-Maschinen häufig

- Aufrufer legt Parameter auf Stapel (Reihenfolge?)
- Routine wird aufgerufen und benutzt Parameterwerte
- Aufgerufene Routine nimmt Parameter vom Stapel und ersetzt sie durch Rückgabewert

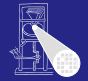

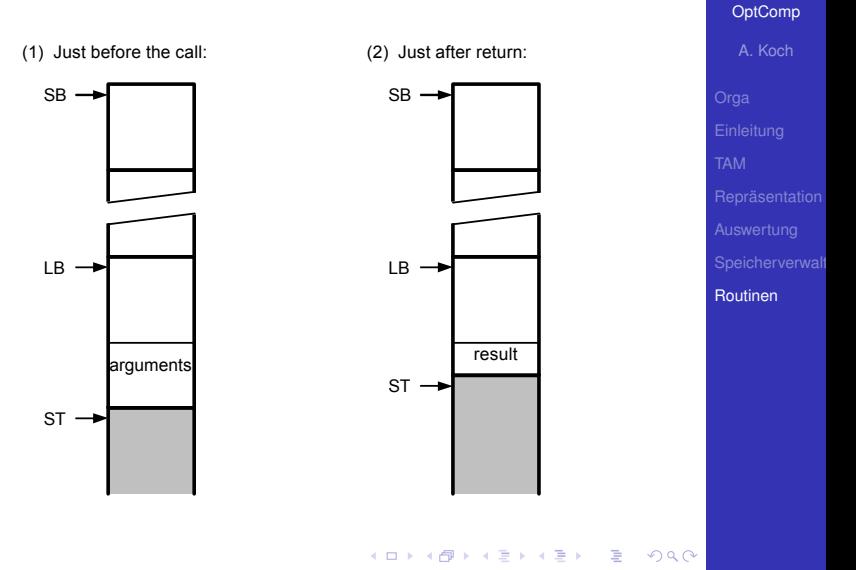

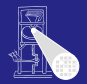

**[OptComp](#page-0-0)** 

A. Koch

[Routinen](#page-249-0)

#### Relevante TAM Instruktionen

#### CALL (reg) addr ruft Routine an Adresse addr auf, verwendet den Wert in reg als statische Verkettung bei der Anlage eines neuen Frame

RETURN (n) d Sichert n Worte als Ergebnis vom Stack, entfernt den aktuellen Frame und d Parameter, setzt Ausführung nach Aufrufstelle fort, legt Ergebnis oben auf dem Stack ab

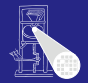

A. Koch [Routinen](#page-249-0)

Relevante TAM Instruktionen

CALL (reg) addr ruft Routine an Adresse addr auf, verwendet den Wert in reg als statische Verkettung bei der Anlage eines neuen Frame

RETURN (n) d Sichert n Worte als Ergebnis vom Stack, entfernt den aktuellen Frame und d Parameter, setzt Ausführung nach Aufrufstelle fort, legt Ergebnis oben auf dem Stack ab

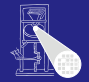

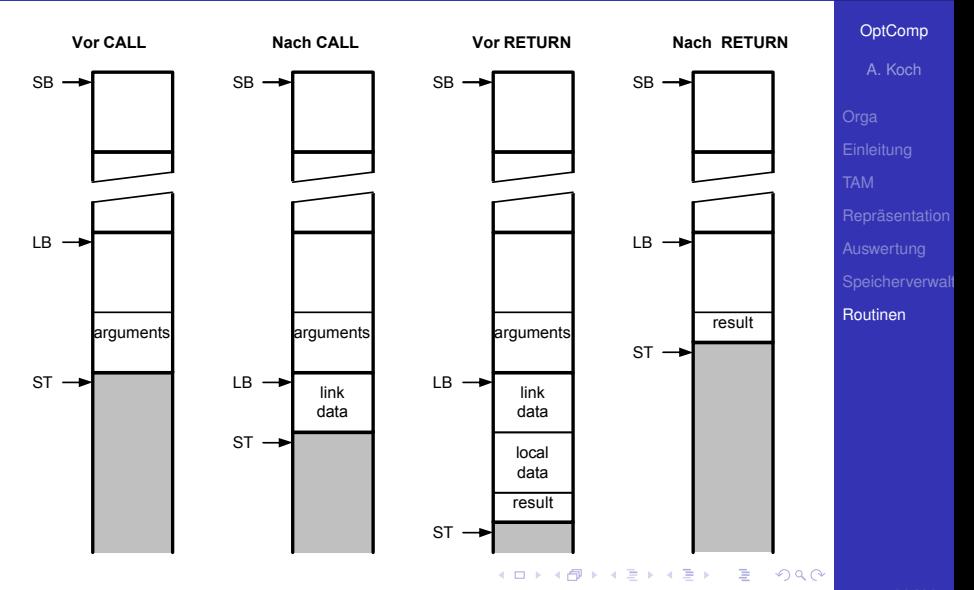

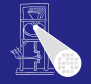

#### [OptComp](#page-0-0)

A. Koch

```
Routinen
```

```
let var g: Integer;
   func F(m: Integer, n: Integer) 
     : Integer ~ m*n ;
  proc W(i:Integer) ~
      let const s ~ i*i
      in begin
         putint(F(i,s));
         putint(F(s,s))
      end
in begin
   getint(var g);
   W(g+1)
end
```
イロト イ部 トイモト イモト

E

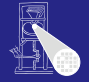

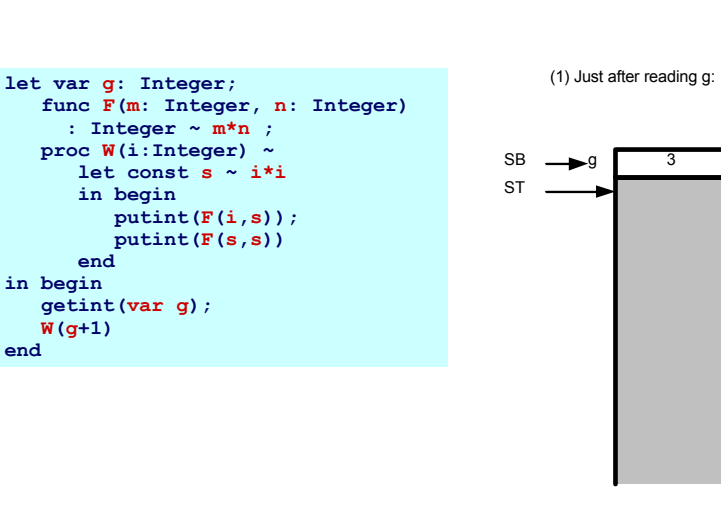

E

 $QQ$ 

#### [OptComp](#page-0-0)

A. Koch

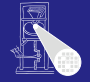

[OptComp](#page-0-0) A. Koch

#### **let var g: Integer; func F(m: Integer, n: Integer) : Integer ~ m\*n ; proc W(i:Integer) ~ let const s ~ i\*i in begin putint(F(i,s)); putint(F(s,s)) end in begin getint(var g); W(g+1) end**

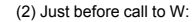

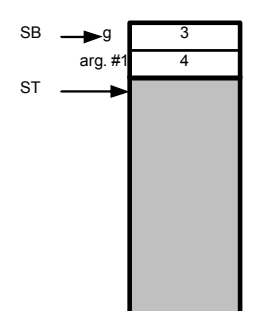

E

 $2Q$ 

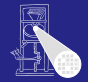

#### [OptComp](#page-0-0)

A. Koch

[Routinen](#page-249-0)

```
let var g: Integer;
   func F(m: Integer, n: Integer) 
     : Integer ~ m*n ;
   proc W(i:Integer) ~
      let const s ~ i*i
      in begin
         putint(F(i,s));
         putint(F(s,s))
      end
in begin
   getint(var g);
   W(g+1)
end
```
(3) Just after computing s:

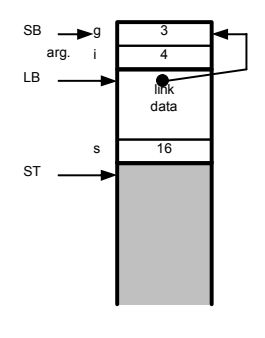

E

 $2Q$ 

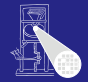

#### [OptComp](#page-0-0)

A. Koch

[Routinen](#page-249-0)

```
let var g: Integer;
   func F(m: Integer, n: Integer) 
     : Integer ~ m*n ;
   proc W(i:Integer) ~
      let const s ~ i*i
      in begin
         putint(F(i,s));
         putint(F(s,s))
      end
in begin
   getint(var g);
   W(g+1)
end
```
(4) Just before call to F:

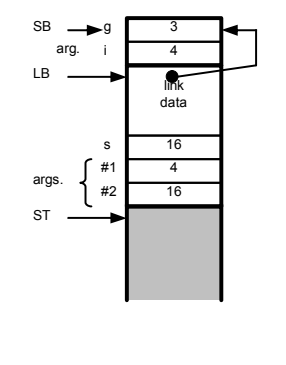

E

 $2Q$ 

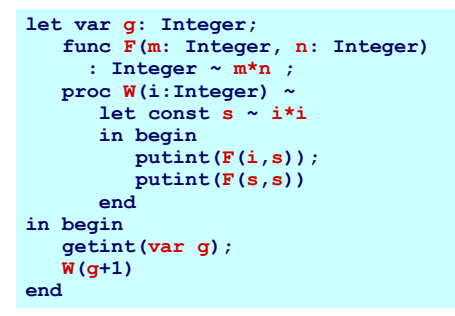

(5) Just before return from F:

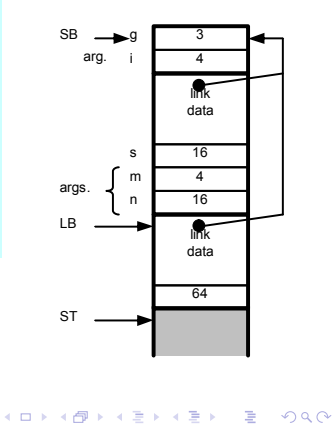

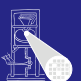

[OptComp](#page-0-0) A. Koch

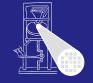

#### [OptComp](#page-0-0)

A. Koch

[Routinen](#page-249-0)

```
let var g: Integer;
   func F(m: Integer, n: Integer) 
     : Integer ~ m*n ;
   proc W(i:Integer) ~
      let const s ~ i*i
      in begin
         putint(F(i,s));
         putint(F(s,s))
      end
in begin
   getint(var g);
   W(g+1)
end
```
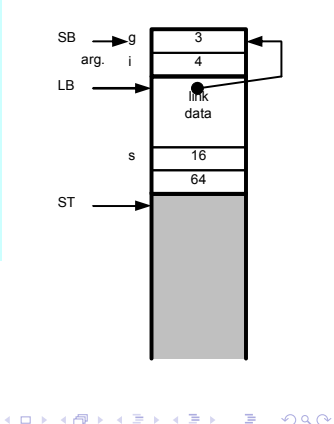

(6) Just after return from F:

```
let var g: Integer;
   func F(m: Integer, n: Integer) 
     : Integer ~ m*n ;
   proc W(i:Integer) ~
      let const s ~ i*i
      in begin
         putint(F(i,s));
         putint(F(s,s))
      end
in begin
   getint(var g);
   W(g+1)
end
```
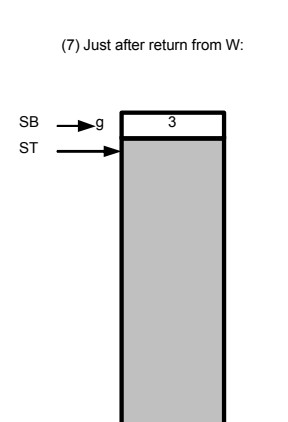

Þ

 $QQ$ 

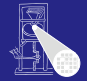

[OptComp](#page-0-0) A. Koch

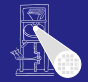

A. Koch

[Routinen](#page-249-0)

Parameter (Argumente) zum Datenaustausch zwischen Aufrufer und Routine

- Aktuelle Parameter verwendet von Aufrufer bei Aufruf der Prozedur
- Formale Parameter innerhalb der Prozedur verwenden
- Eins-zu-eins Zuordnung von aktuellen und formalen Parametern

 $\left\{ \begin{array}{ccc} 1 & 0 & 0 \\ 0 & 1 & 0 \end{array} \right. \times \left\{ \begin{array}{ccc} \frac{1}{2} & 0 & 0 \\ 0 & 0 & 0 \end{array} \right. \times \left\{ \begin{array}{ccc} \frac{1}{2} & 0 & 0 \\ 0 & 0 & 0 \end{array} \right.$ 

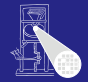

A. Koch

[Routinen](#page-249-0)

Parameter (Argumente) zum Datenaustausch zwischen Aufrufer und Routine

- Aktuelle Parameter verwendet von Aufrufer bei Aufruf der Prozedur
- Formale Parameter innerhalb der Prozedur verwenden
	- Verhalten sich innerhalb der Prozedur wie lokale
- Eins-zu-eins Zuordnung von aktuellen und formalen Parametern

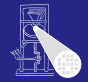

A. Koch

[Routinen](#page-249-0)

Parameter (Argumente) zum Datenaustausch zwischen Aufrufer und Routine

- Aktuelle Parameter verwendet von Aufrufer bei Aufruf der Prozedur
- Formale Parameter innerhalb der Prozedur verwenden
	- Verhalten sich innerhalb der Prozedur wie lokale Variablen
- Eins-zu-eins Zuordnung von aktuellen und formalen Parametern

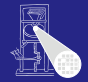

A. Koch

[Routinen](#page-249-0)

Parameter (Argumente) zum Datenaustausch zwischen Aufrufer und Routine

- Aktuelle Parameter verwendet von Aufrufer bei Aufruf der Prozedur
- Formale Parameter innerhalb der Prozedur verwenden
	- Verhalten sich innerhalb der Prozedur wie lokale Variablen
- Eins-zu-eins Zuordnung von aktuellen und formalen Parametern

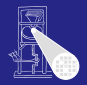

### Lege Wert der aktuellen Parameter auf Stack ab

- Liest Inhalte aus Variablen
- Effekt: Übergebe eine Kopie der Variable
- Zuweisungen innerhalb der Prozedur nicht im Aufrufer sichtbar

```
let
           proc sum(i:Integer, j:Integer) ~ begin 
                     i := i+j;
                     putint(i);
           end
           var x: Integer
in begin
           x := 23; sum(x, 27)
end
                                                                                        \left\{ \begin{array}{ccc} 1 & 0 & 0 \\ 0 & 1 & 0 \end{array} \right. \times \left\{ \begin{array}{ccc} \frac{1}{2} & 0 & 0 \\ 0 & 0 & 0 \end{array} \right. \times \left\{ \begin{array}{ccc} \frac{1}{2} & 0 & 0 \\ 0 & 0 & 0 \end{array} \right.
```
A. Koch

[Routinen](#page-249-0)

÷.

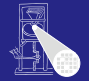

[OptComp](#page-0-0)

A. Koch

[Routinen](#page-249-0)

Lege Wert der aktuellen Parameter auf Stack ab **o** Liest Inhalte aus Variablen

- Effekt: Übergebe eine Kopie der Variable
- Zuweisungen innerhalb der Prozedur nicht im Aufrufer sichtbar

```
let
           proc sum(i:Integer, j:Integer) ~ begin 
                     i := i+j;
                     putint(i);
           end
           var x: Integer
in begin
           x := 23; sum(x, 27)
end
                                                                                        \left\{ \begin{array}{ccc} 1 & 0 & 0 \\ 0 & 1 & 0 \end{array} \right. \times \left\{ \begin{array}{ccc} \frac{1}{2} & 0 & 0 \\ 0 & 0 & 0 \end{array} \right. \times \left\{ \begin{array}{ccc} \frac{1}{2} & 0 & 0 \\ 0 & 0 & 0 \end{array} \right.
```
÷.

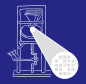

[OptComp](#page-0-0) A. Koch Lege Wert der aktuellen Parameter auf Stack ab **o** Liest Inhalte aus Variablen

- Effekt: Übergebe eine Kopie der Variable
- Zuweisungen innerhalb der Prozedur nicht im Aufrufer sichtbar

```
let
           proc sum(i:Integer, j:Integer) ~ begin 
                     i := i+j;
                     putint(i);
           end
           var x: Integer
in begin
           x := 23; sum(x, 27)
end
                                                                                        \left\{ \begin{array}{ccc} 1 & 0 & 0 \\ 0 & 1 & 0 \end{array} \right. \times \left\{ \begin{array}{ccc} \frac{1}{2} & 0 & 0 \\ 0 & 0 & 0 \end{array} \right. \times \left\{ \begin{array}{ccc} \frac{1}{2} & 0 & 0 \\ 0 & 0 & 0 \end{array} \right.
```
E

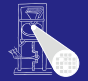

[OptComp](#page-0-0)

- Lege Wert der aktuellen Parameter auf Stack ab
- **o** Liest Inhalte aus Variablen
- Effekt: Übergebe eine Kopie der Variable
- Zuweisungen innerhalb der Prozedur nicht im Aufrufer sichtbar

```
let
           proc sum(i:Integer, j:Integer) ~ begin 
                     i := i+j;
                     putint(i);
           end
           var x: Integer
in begin
           x := 23; sum(x, 27)
end
                                                                                        \left\{ \begin{array}{ccc} 1 & 0 & 0 \\ 0 & 1 & 0 \end{array} \right. \times \left\{ \begin{array}{ccc} \frac{1}{2} & 0 & 0 \\ 0 & 0 & 0 \end{array} \right. \times \left\{ \begin{array}{ccc} \frac{1}{2} & 0 & 0 \\ 0 & 0 & 0 \end{array} \right.
```
A. Koch [Routinen](#page-249-0)

Þ

# Ubergabe von Referenzen 1 ¨

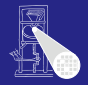

#### [OptComp](#page-0-0)

A. Koch

[Routinen](#page-249-0)

### $\bullet$  In Triangle durch Schlüsselwort var

- **Bei Deklaration und Aufruf der Prozedur!**
- Übergebe die Variable selbst
	-
	-

 $\left\{ \begin{array}{ccc} 1 & 0 & 0 \\ 0 & 1 & 0 \end{array} \right. \times \left\{ \begin{array}{ccc} \frac{1}{2} & 0 & 0 \\ 0 & 0 & 0 \end{array} \right. \times \left\{ \begin{array}{ccc} \frac{1}{2} & 0 & 0 \\ 0 & 0 & 0 \end{array} \right.$ 

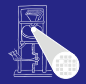

A. Koch

[Routinen](#page-249-0)

 $\bullet$  In Triangle durch Schlüsselwort var

- Bei Deklaration und Aufruf der Prozedur!
- Übergebe die Variable selbst
	-
	-

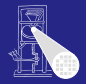

A. Koch

[Routinen](#page-249-0)

 $\bullet$  In Triangle durch Schlüsselwort var

Bei Deklaration und Aufruf der Prozedur!

### • Übergebe die Variable selbst

- Nicht nur ihren aktuellen Wert!
- Änderungen werden auch außerhalb der aufgerufenen Prozedur sichtbar

つへへ
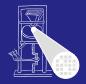

[OptComp](#page-0-0)

A. Koch

[Routinen](#page-249-0)

 $\bullet$  In Triangle durch Schlüsselwort var

- Bei Deklaration und Aufruf der Prozedur!
- Übergebe die Variable selbst
	- Nicht nur ihren aktuellen Wert!
	- Änderungen werden auch außerhalb der aufgerufenen Prozedur sichtbar

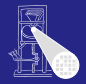

[OptComp](#page-0-0)

A. Koch

[Routinen](#page-249-0)

 $\bullet$  In Triangle durch Schlüsselwort var

- Bei Deklaration und Aufruf der Prozedur!
- Übergebe die Variable selbst
	- Nicht nur ihren aktuellen Wert!
	- Änderungen werden auch außerhalb der aufgerufenen Prozedur sichtbar

## Ubergabe von Referenzen 2 ¨

### Wie implementieren?

- Übergebe Adresse der Variable (als Zeiger)
- Aufgerufene Routine benutzt dann Indirektion um Wert abzurufen (dereferenziert Zeiger)

```
let proc S(var n:Integer, i:Integer) ~ n:=n+i;
    var today: record 
        y:integer, m:Integer, d:Integer
    end
in begin
    b := \{y \sim 2003, m \sim 4, d \sim 10\}S(var b.m, 6)
end
```
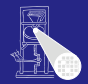

#### **[OptComp](#page-0-0)**

A. Koch

[Routinen](#page-249-0)

 $QQ$ 

## Ubergabe von Referenzen 2 ¨

### Wie implementieren?

- Übergebe Adresse der Variable (als Zeiger)
- Aufgerufene Routine benutzt dann Indirektion um Wert abzurufen (dereferenziert Zeiger)

```
let proc S(var n:Integer, i:Integer) ~ n:=n+i;
    var today: record 
        y:integer, m:Integer, d:Integer
    end
in begin
    b := \{y \sim 2003, m \sim 4, d \sim 10\}S(var b.m, 6)
end
```
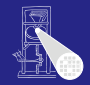

**[OptComp](#page-0-0)** 

# A. Koch [Routinen](#page-249-0)

 $\Omega$ 

### Erweiterung des Stack Frame

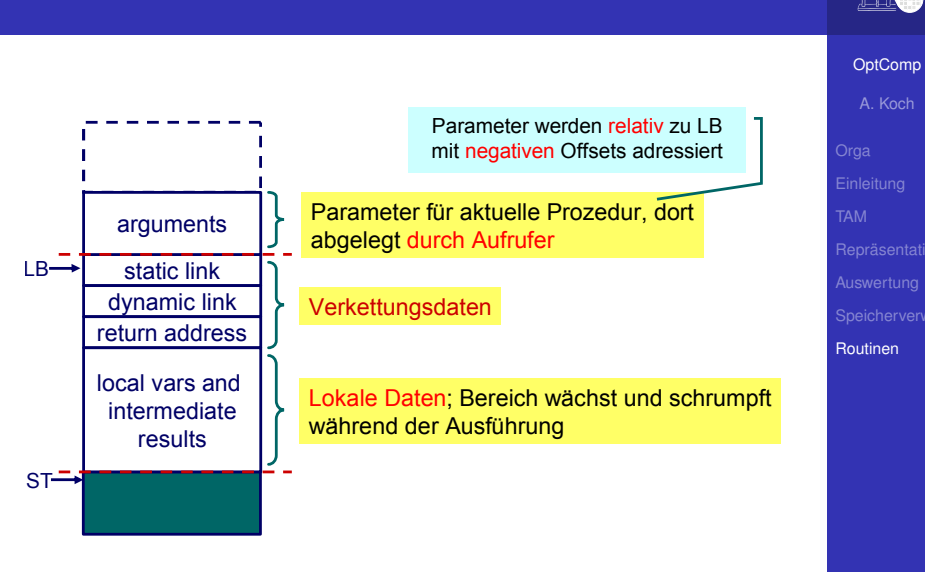

 $QQ$ 

### Implementierung der Aufrufkonventionen 1

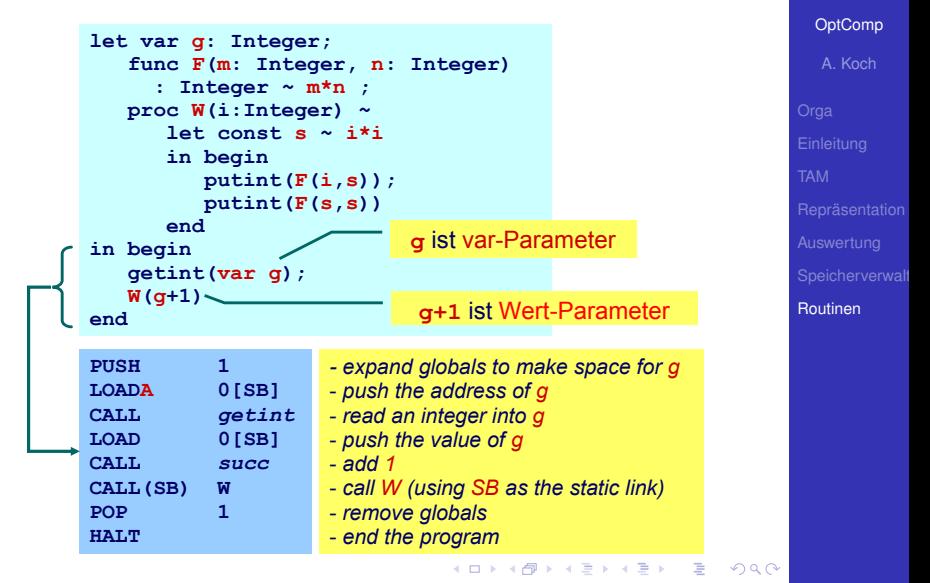

### Implementierung der Aufrufkonventionen 2

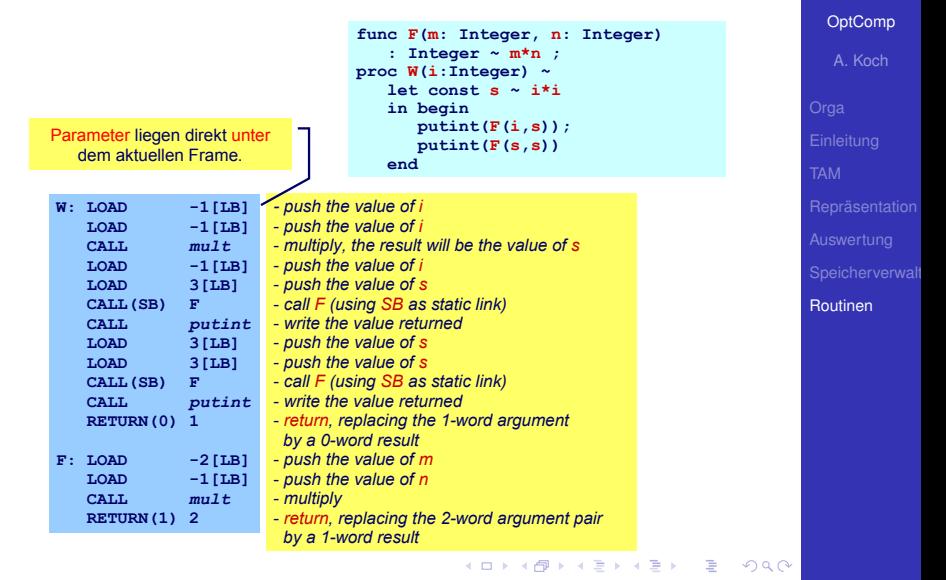

Beispiel: Vergleichsfunktion an Sortierprozedur

**func twice(func doit(Integer x): Integer, i: Integer): Integer ~**

• In Triangle, C, Modula, ..., möglich

übergeben

**doit(doit(i)); func double(Integer d) ~ d\*2;**

**x := twice(double, 10);**

**var x: Integer**

**let** 

**end**

**in begin**

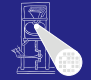

```
OptComp
   A. Koch
Routinen
```
 $\Omega$ 

### **[OptComp](#page-0-0)**

A. Koch

[Routinen](#page-249-0)

Implementierung

- Repräsentiere Funktion durch Paar (Startadresse, statische Verkettung)
- Sogenannte closure or Funktionsdeskriptor
- **Aufruf dann über Closure**
- TAM: Lege Closure auf Stack, dann CALLI zum Aufruf

 $\left\{ \begin{array}{ccc} 1 & 0 & 0 \\ 0 & 1 & 0 \end{array} \right. \times \left\{ \begin{array}{ccc} \frac{1}{2} & 0 & 0 \\ 0 & 0 & 0 \end{array} \right. \times \left\{ \begin{array}{ccc} \frac{1}{2} & 0 & 0 \\ 0 & 0 & 0 \end{array} \right.$ 

Implementierung

- Repräsentiere Funktion durch Paar (Startadresse, statische Verkettung)
- Sogenannte closure or Funktionsdeskriptor
- **Aufruf dann über Closure**
- TAM: Lege Closure auf Stack, dann CALLI zum Aufruf

 $\left\{ \begin{array}{ccc} 1 & 0 & 0 \\ 0 & 1 & 0 \end{array} \right. \times \left\{ \begin{array}{ccc} \frac{1}{2} & 0 & 0 \\ 0 & 0 & 0 \end{array} \right. \times \left\{ \begin{array}{ccc} \frac{1}{2} & 0 & 0 \\ 0 & 0 & 0 \end{array} \right.$ 

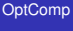

A. Koch

**[OptComp](#page-0-0)** 

A. Koch

[Routinen](#page-249-0)

Implementierung

- Repräsentiere Funktion durch Paar (Startadresse, statische Verkettung)
- Sogenannte closure or Funktionsdeskriptor
- **Aufruf dann über Closure**

TAM: Lege Closure auf Stack, dann CALLI zum Aufruf

 $\left\{ \begin{array}{ccc} 1 & 0 & 0 \\ 0 & 1 & 0 \end{array} \right. \times \left\{ \begin{array}{ccc} \frac{1}{2} & 0 & 0 \\ 0 & 0 & 0 \end{array} \right. \times \left\{ \begin{array}{ccc} \frac{1}{2} & 0 & 0 \\ 0 & 0 & 0 \end{array} \right.$ 

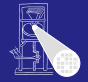

**[OptComp](#page-0-0)** 

A. Koch

[Routinen](#page-249-0)

Implementierung

- Repräsentiere Funktion durch Paar (Startadresse, statische Verkettung)
- Sogenannte closure or Funktionsdeskriptor
- **Aufruf dann über Closure**
- TAM: Lege Closure auf Stack, dann CALLI zum Aufruf

<span id="page-299-0"></span>

### Rekursion 1: Lebensdauern der Variablen

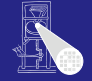

[OptComp](#page-0-0)

```
let
  proc P (i : Integer, b: Integer) ˜
    let
      const d \tilde{c} chr(i//b + ord('0'))in
      if i < h then
        put(d)
      else
        begin
          P(i / b, b);
          put(d)
        end;
  var n: Integer
in
  begin
    getint(var n);
    P(n, 8);
  end
```
メロトメ 伊 トメ ミトメ ミト

E

<span id="page-300-0"></span> $2040$ 

A. Koch [Routinen](#page-249-0)

77 / 89

### Rekursion 1: Lebensdauern der Variablen

 $if i < h$  then **put(d) else begin**

<span id="page-301-0"></span>**getint(var n); P(n, 8); end**

**P(i / b, b); put(d) end; var n: Integer**

**let**

**in begin**

**let**

**in**

```
OptComp
                                                                         A. Koch
                                                                      Routinen
proc P (i : Integer, b: Integer) ˜
    const d \tilde{c} chr(i//b + ord('0'))time
```
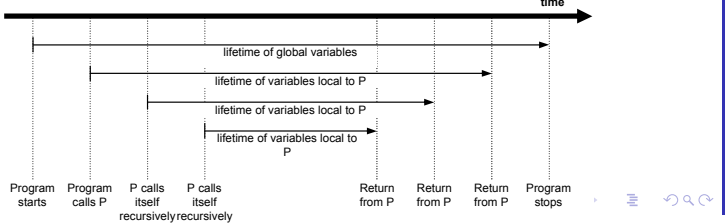

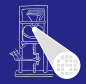

```
let
  proc P (i : Integer, b: Integer) "
    let
      const d \degree chr(i//b + ord('0'))
    in
      if i < b thenput(d)else
        begin
          P(i / b, b);
          put(d)end:var n: Integer
in
 begin
  qetint(var n);
   P(n, 8);end
```
[OptComp](#page-0-0) A. Koch [Routinen](#page-249-0)

メロトメ 伊 トメ ミトメ ミト

 $\equiv$ 

<span id="page-302-0"></span> $QQ$ 

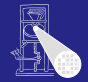

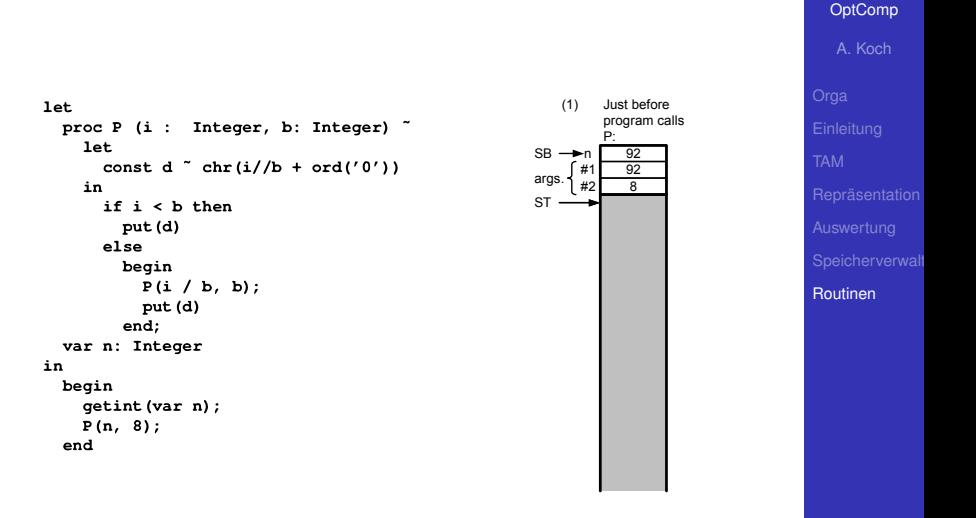

 $\equiv$ 

 $2040$ 

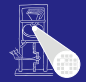

#### **let** proc P (i : Integer, b: Integer) ~ let. const d  $\degree$  chr(i//b + ord('0')) in  $if i < b then$  $put(d)$ else begin  $P(i / b, b)$ ;  $put(d)$ end: var n: Integer in begin qetint (var n);  $P(n, 8);$ end

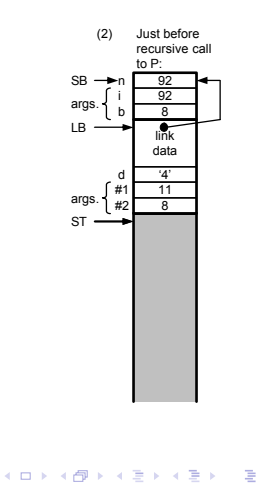

[OptComp](#page-0-0) A. Koch

[Routinen](#page-249-0)

 $2040$ 

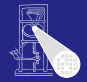

[OptComp](#page-0-0) A. Koch

#### **let** proc P (i : Integer, b: Integer) ~ let. const d  $\degree$  chr(i//b + ord('0')) in  $if i < b then$  $put(d)$ else begin  $P(i / b, b)$ ;  $put(d)$ end: var n: Integer in begin qetint (var n);  $P(n, 8);$ end

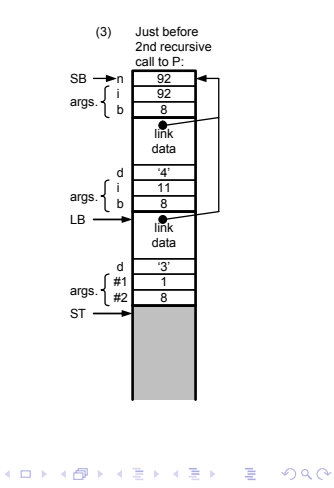

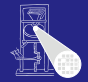

[OptComp](#page-0-0) A. Koch

#### **let** proc P (i : Integer, b: Integer) ~ let. const d  $\degree$  chr(i//b + ord('0')) in  $if i < b then$  $put(d)$ else begin  $P(i / b, b)$ ;  $put(d)$  $end:$ var n: Integer in begin qetint (var n);  $P(n, 8);$ end

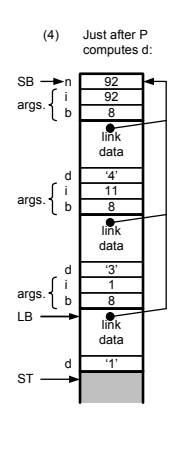

E

 $2Q$ 

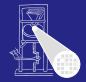

#### **let** proc P (i : Integer, b: Integer) ~ **let** const d  $\degree$  chr(i//b + ord('0')) in  $if i < b then$  $put(d)$ else begin  $P(i / b, b)$ ;  $put(d)$  $end:$ var n: Integer in begin getint (var n);  $P(n, 8);$ end

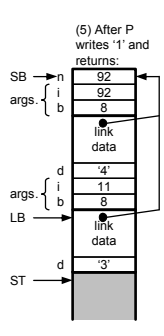

E

 $2Q$ 

### [OptComp](#page-0-0)

A. Koch

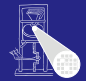

#### **let** proc P (i : Integer, b: Integer) ~ **let** const d  $\degree$  chr(i//b + ord('0')) in  $if i < b then$  $put(d)$ else begin  $P(i / b, b)$ ;  $put(d)$ end: var n: Integer in begin getint (var n);  $P(n, 8);$ end

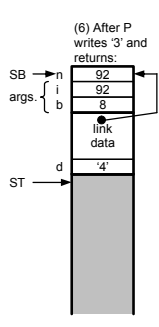

E

 $2Q$ 

[OptComp](#page-0-0) A. Koch

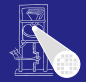

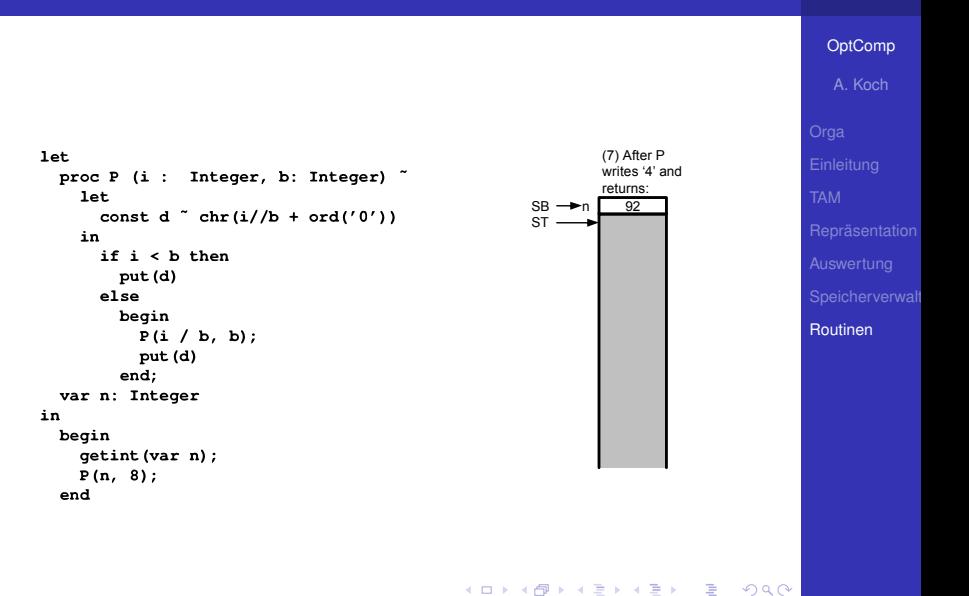

### Bisher Lebenszeit von Variablen gebunden an Geltungsbereiche

- Auch verschachtelt (statische Verkettung)
- **Reicht aber nicht immer!**
- Häufig: Lebenszeiten unabhängig von Geltungsbereichen
- **Beispiel: Datenstrukturen wie Listen, Bäume, etc.** 
	- ➥Braucht anderes Speicherverfahren als Stack

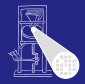

#### [OptComp](#page-0-0)

A. Koch

[Routinen](#page-249-0)

- Bisher Lebenszeit von Variablen gebunden an Geltungsbereiche
	- Auch verschachtelt (statische Verkettung)
- **Reicht aber nicht immer!**
- Häufig: Lebenszeiten unabhängig von Geltungsbereichen
- Beispiel: Datenstrukturen wie Listen, Bäume, etc. ➥Braucht anderes Speicherverfahren als Stack

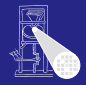

#### **[OptComp](#page-0-0)**

A. Koch

[Routinen](#page-249-0)

- Bisher Lebenszeit von Variablen gebunden an Geltungsbereiche
	- Auch verschachtelt (statische Verkettung)
- Reicht aber nicht immer!
- Häufig: Lebenszeiten unabhängig von Geltungsbereichen
- Beispiel: Datenstrukturen wie Listen, Bäume, etc. ➥Braucht anderes Speicherverfahren als Stack

 $\left\{ \begin{array}{ccc} 1 & 0 & 0 \\ 0 & 1 & 0 \end{array} \right.$ 

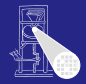

### **[OptComp](#page-0-0)**

A. Koch

[Routinen](#page-249-0)

- Bisher Lebenszeit von Variablen gebunden an Geltungsbereiche
	- Auch verschachtelt (statische Verkettung)
- Reicht aber nicht immer!
- Häufig: Lebenszeiten unabhängig von Geltungsbereichen
- **Beispiel: Datenstrukturen wie Listen, Bäume, etc.** ➥Braucht anderes Speicherverfahren als Stack

 $\left\{ \begin{array}{ccc} 1 & 0 & 0 \\ 0 & 1 & 0 \end{array} \right.$ 

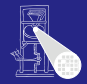

#### **[OptComp](#page-0-0)**

A. Koch

- Bisher Lebenszeit von Variablen gebunden an Geltungsbereiche
	- Auch verschachtelt (statische Verkettung)
- Reicht aber nicht immer!
- Häufig: Lebenszeiten unabhängig von Geltungsbereichen
- Beispiel: Datenstrukturen wie Listen, Bäume, etc. • Struktur lebt unabhängig von Prozeduren/Funktionen

 $\left\{ \begin{array}{ccc} 1 & 0 & 0 \\ 0 & 1 & 0 \end{array} \right.$ 

➥Braucht anderes Speicherverfahren als Stack

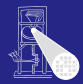

#### **[OptComp](#page-0-0)**

A. Koch

- Bisher Lebenszeit von Variablen gebunden an Geltungsbereiche
	- Auch verschachtelt (statische Verkettung)
- Reicht aber nicht immer!
- Häufig: Lebenszeiten unabhängig von Geltungsbereichen
- Beispiel: Datenstrukturen wie Listen, Bäume, etc.
	- Struktur lebt unabhängig von Prozeduren/Funktionen

 $\left\{ \begin{array}{ccc} 1 & 0 & 0 \\ 0 & 1 & 0 \end{array} \right.$ 

➥Braucht anderes Speicherverfahren als Stack

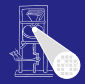

**[OptComp](#page-0-0)** 

A. Koch

### Speicherung auf Heap

### Auch Halde oder Haufen genannt

- . . . wir bleiben bei Heap
- Vorteil: Beliebige Lebenszeiten realisierbar  $\bullet$
- Nachteil: Explizite Verwaltung durch Programm erforderlich
	-
- Gilt nicht immer: Teilweise Automatisierung möglich

 $\left\{ \begin{array}{ccc} 1 & 0 & 0 \\ 0 & 1 & 0 \end{array} \right. \times \left\{ \begin{array}{ccc} \frac{1}{2} & 0 & 0 \\ 0 & 0 & 0 \end{array} \right. \times \left\{ \begin{array}{ccc} \frac{1}{2} & 0 & 0 \\ 0 & 0 & 0 \end{array} \right.$ 

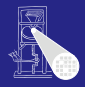

[OptComp](#page-0-0)

A. Koch

[Routinen](#page-249-0)

### Speicherung auf Heap

### Auch Halde oder Haufen genannt

- . . . wir bleiben bei Heap
- Vorteil: Beliebige Lebenszeiten realisierbar  $\bullet$
- Nachteil: Explizite Verwaltung durch Programm erforderlich
	-
- Gilt nicht immer: Teilweise Automatisierung möglich

 $\left\{ \begin{array}{ccc} 1 & 0 & 0 \\ 0 & 1 & 0 \end{array} \right. \times \left\{ \begin{array}{ccc} \frac{1}{2} & 0 & 0 \\ 0 & 0 & 0 \end{array} \right. \times \left\{ \begin{array}{ccc} \frac{1}{2} & 0 & 0 \\ 0 & 0 & 0 \end{array} \right.$ 

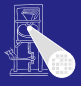

[OptComp](#page-0-0)

A. Koch

[Routinen](#page-249-0)

- Auch Halde oder Haufen genannt
- . . . wir bleiben bei Heap
- Vorteil: Beliebige Lebenszeiten realisierbar
- Nachteil: Explizite Verwaltung durch Programm erforderlich
	-
- Gilt nicht immer: Teilweise Automatisierung möglich

 $\left\{ \begin{array}{ccc} 1 & 0 & 0 \\ 0 & 1 & 0 \end{array} \right. \times \left\{ \begin{array}{ccc} \frac{1}{2} & 0 & 0 \\ 0 & 0 & 0 \end{array} \right. \times \left\{ \begin{array}{ccc} \frac{1}{2} & 0 & 0 \\ 0 & 0 & 0 \end{array} \right.$ 

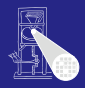

[OptComp](#page-0-0)

A. Koch

[Routinen](#page-249-0)

- Auch Halde oder Haufen genannt
- . . . wir bleiben bei Heap
- Vorteil: Beliebige Lebenszeiten realisierbar
- Nachteil: Explizite Verwaltung durch Programm erforderlich
	- Pascal, C, C++

# • Gilt nicht immer: Teilweise Automatisierung möglich

 $\left\{ \begin{array}{ccc} 1 & 0 & 0 \\ 0 & 1 & 0 \end{array} \right.$ 

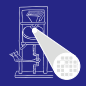

**[OptComp](#page-0-0)** 

A. Koch

[Routinen](#page-249-0)

- Auch Halde oder Haufen genannt
- . . . wir bleiben bei Heap
- Vorteil: Beliebige Lebenszeiten realisierbar
- Nachteil: Explizite Verwaltung durch Programm erforderlich
	- $\bullet$  Pascal, C, C++

# • Gilt nicht immer: Teilweise Automatisierung möglich

 $\left\{ \begin{array}{ccc} 1 & 0 & 0 \\ 0 & 1 & 0 \end{array} \right. \times \left\{ \begin{array}{ccc} \frac{1}{2} & 0 & 0 \\ 0 & 0 & 0 \end{array} \right. \times \left\{ \begin{array}{ccc} \frac{1}{2} & 0 & 0 \\ 0 & 0 & 0 \end{array} \right.$ 

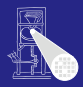

**[OptComp](#page-0-0)** 

A. Koch

[Routinen](#page-249-0)

- Auch Halde oder Haufen genannt
- . . . wir bleiben bei Heap
- Vorteil: Beliebige Lebenszeiten realisierbar
- Nachteil: Explizite Verwaltung durch Programm erforderlich
	- $\bullet$  Pascal, C, C++
- Gilt nicht immer: Teilweise Automatisierung möglich

 $\left\{ \begin{array}{ccc} 1 & 0 & 0 \\ 0 & 1 & 0 \end{array} \right.$ 

Java, Lisp, Smalltalk

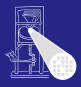

**[OptComp](#page-0-0)** 

A. Koch

[Routinen](#page-249-0)

 $\Omega$ 

- Auch Halde oder Haufen genannt
- . . . wir bleiben bei Heap
- Vorteil: Beliebige Lebenszeiten realisierbar
- Nachteil: Explizite Verwaltung durch Programm erforderlich
	- $\bullet$  Pascal, C, C++
- Gilt nicht immer: Teilweise Automatisierung möglich

Java, Lisp, Smalltalk

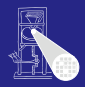

**[OptComp](#page-0-0)** 

A. Koch

[Routinen](#page-249-0)

 $\Omega$ 

### Heap-Verwaltung

### **• Heap in der Regel im selben Speicher wie Stack**

#### Verhalten  $\triangle$

Idee: Heap und Stack an unterschiedlichen Enden des  $\bullet$ Adressraums beginnen

 $\left\{ \begin{array}{ccc} 1 & 0 & 0 \\ 0 & 1 & 0 \end{array} \right. \times \left\{ \begin{array}{ccc} \frac{1}{2} & 0 & 0 \\ 0 & 0 & 0 \end{array} \right. \times \left\{ \begin{array}{ccc} \frac{1}{2} & 0 & 0 \\ 0 & 0 & 0 \end{array} \right.$ 

- 
- 
- Normalerweise: Stack oben, Heap unten
- TAM: Stack unten, Heap oben

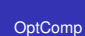

A. Koch

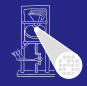
$\Omega$ 

## Heap-Verwaltung

- **Heap in der Regel im selben Speicher wie Stack**
- **•** Verhalten
	- Stack wächst und schrumpft bei Blockeintritt/-austritt
	- Heap wächst bei Anlegen neuer Variablen, schrumpft (?) bei Freigabe

- **Idee: Heap und Stack an unterschiedlichen Enden des** Adressraums beginnen
	-
	-
- Normalerweise: Stack oben, Heap unten
- TAM: Stack unten, Heap oben

### [OptComp](#page-0-0)

A. Koch

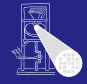

 $\Omega$ 

## Heap-Verwaltung

- **Heap in der Regel im selben Speicher wie Stack**
- **o** Verhalten

### Stack wächst und schrumpft bei Blockeintritt/-austritt

Heap wächst bei Anlegen neuer Variablen, schrumpft (?) bei Freigabe

- **Idee: Heap und Stack an unterschiedlichen Enden des** Adressraums beginnen
	-
	-
- Normalerweise: Stack oben, Heap unten
- TAM: Stack unten, Heap oben

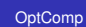

A. Koch

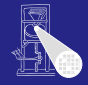

 $\Omega$ 

## Heap-Verwaltung

- **Heap in der Regel im selben Speicher wie Stack**
- **o** Verhalten
	- Stack wächst und schrumpft bei Blockeintritt/-austritt

### Heap wächst bei Anlegen neuer Variablen, schrumpft (?) bei Freigabe

- **Idee: Heap und Stack an unterschiedlichen Enden des** Adressraums beginnen
	-
	-
- Normalerweise: Stack oben, Heap unten
- TAM: Stack unten, Heap oben

[OptComp](#page-0-0)

A. Koch

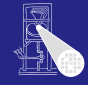

## Heap-Verwaltung

- **Heap in der Regel im selben Speicher wie Stack**
- **o** Verhalten
	- Stack wächst und schrumpft bei Blockeintritt/-austritt
	- Heap wächst bei Anlegen neuer Variablen, schrumpft (?) bei Freigabe

- **Idee: Heap und Stack an unterschiedlichen Enden des** Adressraums beginnen
	- Wachsen aufeinander zu
	- Bei Zusammentreffen: Out-of-memory
- Normalerweise: Stack oben, Heap unten
- TAM: Stack unten, Heap oben

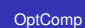

A. Koch

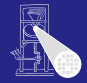

## Heap-Verwaltung

- **Heap in der Regel im selben Speicher wie Stack**
- **o** Verhalten
	- Stack wächst und schrumpft bei Blockeintritt/-austritt
	- Heap wächst bei Anlegen neuer Variablen, schrumpft (?) bei Freigabe

- **Idee: Heap und Stack an unterschiedlichen Enden des** Adressraums beginnen
	- Wachsen aufeinander zu
	- Bei Zusammentreffen: Out-of-memory
- Normalerweise: Stack oben, Heap unten
- TAM: Stack unten, Heap oben

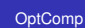

A. Koch

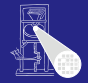

## Heap-Verwaltung

- **Heap in der Regel im selben Speicher wie Stack**
- **o** Verhalten
	- Stack wächst und schrumpft bei Blockeintritt/-austritt
	- Heap wächst bei Anlegen neuer Variablen, schrumpft (?) bei Freigabe

- **Idee: Heap und Stack an unterschiedlichen Enden des** Adressraums beginnen
	- Wachsen aufeinander zu
	- Bei Zusammentreffen: Out-of-memory
- Normalerweise: Stack oben, Heap unten
- TAM: Stack unten, Heap oben

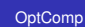

A. Koch

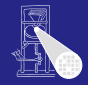

## Heap-Verwaltung

- **Heap in der Regel im selben Speicher wie Stack**
- **o** Verhalten
	- Stack wächst und schrumpft bei Blockeintritt/-austritt
	- Heap wächst bei Anlegen neuer Variablen, schrumpft (?) bei Freigabe

- **Idee: Heap und Stack an unterschiedlichen Enden des** Adressraums beginnen
	- Wachsen aufeinander zu
	- Bei Zusammentreffen: Out-of-memory
- Normalerweise: Stack oben, Heap unten
- TAM: Stack unten, Heap oben

### [OptComp](#page-0-0)

A. Koch

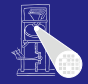

## Heap-Verwaltung

- **Heap in der Regel im selben Speicher wie Stack**
- **o** Verhalten
	- Stack wächst und schrumpft bei Blockeintritt/-austritt
	- Heap wächst bei Anlegen neuer Variablen, schrumpft (?) bei Freigabe

- **Idee: Heap und Stack an unterschiedlichen Enden des** Adressraums beginnen
	- Wachsen aufeinander zu
	- Bei Zusammentreffen: Out-of-memory
- Normalerweise: Stack oben, Heap unten
- TAM: Stack unten, Heap oben

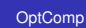

A. Koch

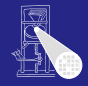

- **•** Finfacher Fall: Nur neue Heap-Variablen anlegen.
- Beispiel hier: var ns: IntList; ps:SymList;

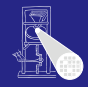

#### OptComp

A. Koch

Routinen

**K ロ > K 個 > K ミ > K ミ >** 

E

 $2Q$ 

- **•** Finfacher Fall: Nur neue Heap-Variablen anlegen.
- · Beispiel hier:

var ns: IntList; ps:SymList;

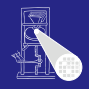

#### OptComp

A. Koch

Routinen

**K ロ > K 個 > K ミ > K ミ >** 

E

 $2Q$ 

- **•** Finfacher Fall: Nur neue Heap-Variablen anlegen.
- · Beispiel hier:

var ns: IntList; ps:SymList;

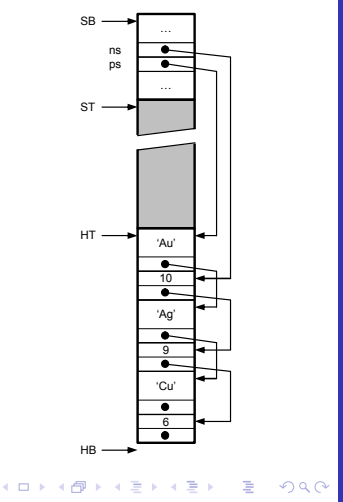

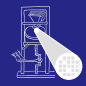

#### OptComp

A. Koch

### • Problem: Freigeben von Variablen

- · IntList: 10
- · SymList: 'Cu'
- Vorgehen hier: freien Platz merken (HF Liste)

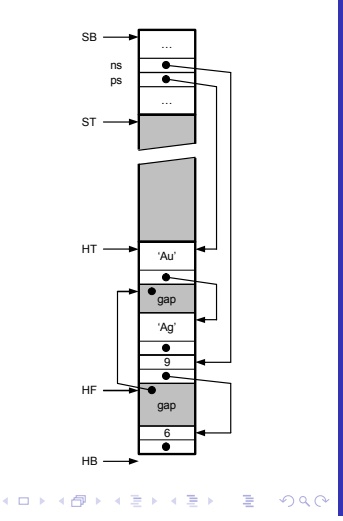

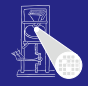

#### OptComp

A. Koch

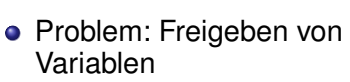

- · IntList: 10
- · SymList: 'Cu'
- Vorgehen hier: freien Platz merken (HF Liste)

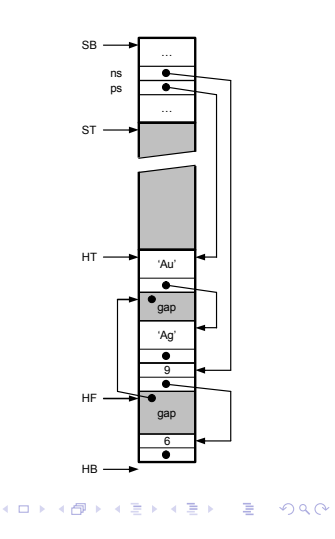

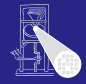

OptComp

A. Koch

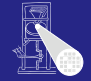

### OptComp

A. Koch

Routinen

### • Problem: Freigeben von Variablen

- · IntList: 10
- · SymList: 'Cu'
- Vorgehen hier: freien Platz merken (HF Liste)

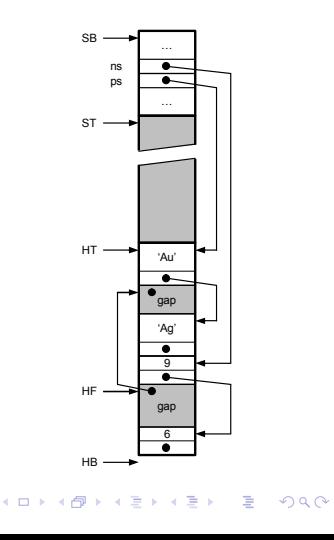

### OptComp

A. Koch

- Problem: Freigeben von Variablen
	- · IntList: 10
	- · SymList: 'Cu'
- Vorgehen hier: freien Platz merken (HF Liste)

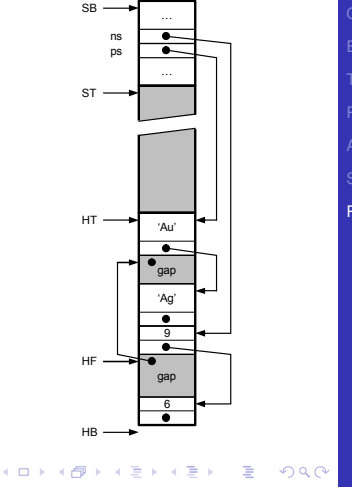

### • Neue Heap-Variablen anlegen

- **IntList: 12**
- SymList: 'Pt'
- **Freien Platz bevorzugt** benutzen
- Ersten freien Platz verwenden
- **Problem: Jetzt viele kleine** Löcher in Heap (Fragmentierung)
- Heap wächst weiter

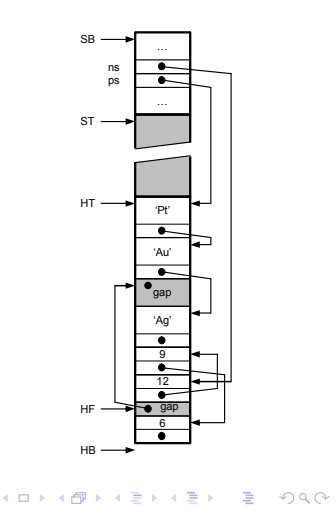

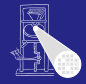

#### [OptComp](#page-0-0)

A. Koch

### • Neue Heap-Variablen anlegen

- **•** IntList: 12
- SymList: 'Pt'
- **Freien Platz bevorzugt** benutzen
- Ersten freien Platz verwenden
- **Problem: Jetzt viele kleine** Löcher in Heap (Fragmentierung)
- Heap wächst weiter

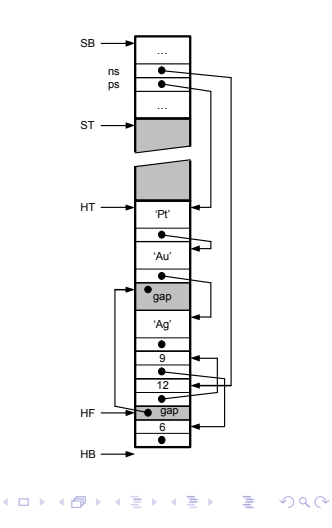

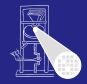

#### [OptComp](#page-0-0)

A. Koch

### • Neue Heap-Variablen anlegen

- **•** IntList: 12
- SymList: 'Pt'
- **Freien Platz bevorzugt** benutzen
- Ersten freien Platz verwenden
- **Problem: Jetzt viele kleine** Löcher in Heap (Fragmentierung)
- Heap wächst weiter

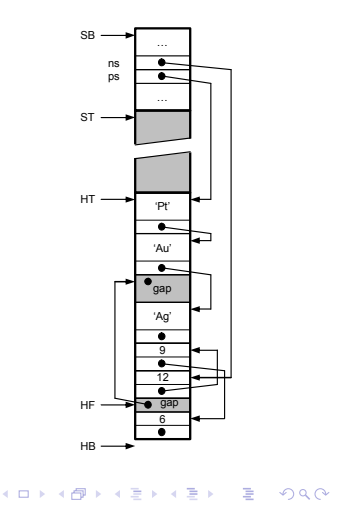

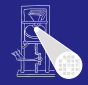

#### [OptComp](#page-0-0)

A. Koch

### • Neue Heap-Variablen anlegen

- **•** IntList: 12
- SymList: 'Pt'

### **•** Freien Platz bevorzugt benutzen

### Ersten freien Platz verwenden

- **Problem: Jetzt viele kleine** Löcher in Heap (Fragmentierung)
- Heap wächst weiter

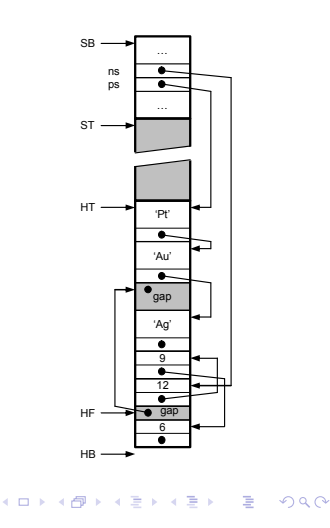

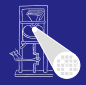

#### [OptComp](#page-0-0)

A. Koch

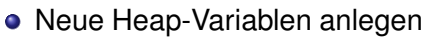

- **•** IntList: 12
- SymList: 'Pt'
- **•** Freien Platz bevorzugt benutzen

### Ersten freien Platz verwenden

- **Problem: Jetzt viele kleine** Löcher in Heap (Fragmentierung)
- Heap wächst weiter

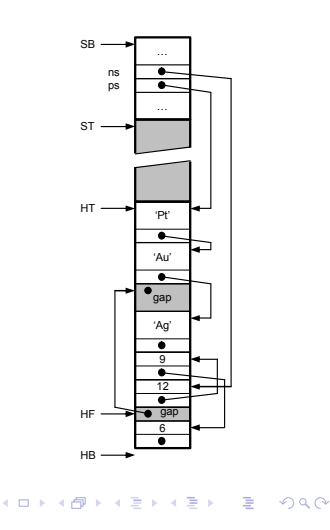

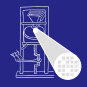

[OptComp](#page-0-0)

A. Koch

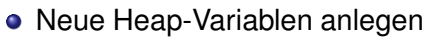

- **•** IntList: 12
- SymList: 'Pt'
- **•** Freien Platz bevorzugt benutzen
- Ersten freien Platz verwenden
- **•** Problem: Jetzt viele kleine Löcher in Heap (Fragmentierung)
- Heap wächst weiter

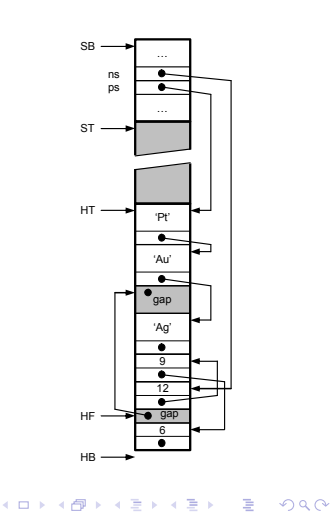

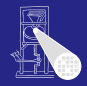

[OptComp](#page-0-0)

A. Koch

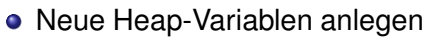

- **•** IntList: 12
- SymList: 'Pt'
- **•** Freien Platz bevorzugt benutzen
- Ersten freien Platz verwenden
- **•** Problem: Jetzt viele kleine Löcher in Heap (Fragmentierung)
- Heap wächst weiter

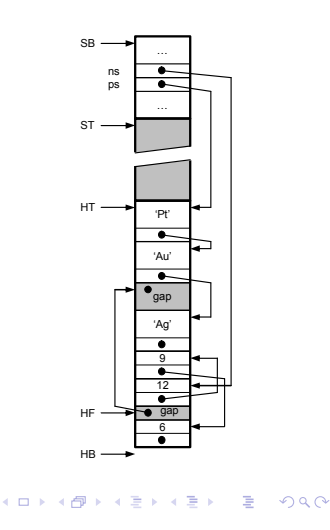

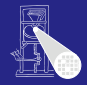

#### [OptComp](#page-0-0)

A. Koch

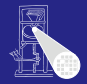

### [OptComp](#page-0-0)

A. Koch

[Routinen](#page-249-0)

### Viele Ansatze zur Speicherzuteilung, ein Ansatz: ¨

- Finde genau passenden freien Speicherblock in HF und benutze ihn
- Finde größeren freien Speicherblock in HF und benutze ihn teilweise

- Vergrößere Heap in Richtung Stack um benötigten Platz
- **Falls nicht möglich: out-of-memory**

 $QQ$ 

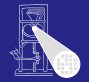

Viele Ansatze zur Speicherzuteilung, ein Ansatz: ¨

- Finde genau passenden freien Speicherblock in HF und benutze ihn
- 2 Finde größeren freien Speicherblock in HF und benutze ihn teilweise

- Vergrößere Heap in Richtung Stack um benötigten Platz
- Falls nicht möglich: out-of-memory

#### **[OptComp](#page-0-0)**

A. Koch

[Routinen](#page-249-0)

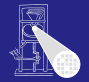

Viele Ansatze zur Speicherzuteilung, ein Ansatz: ¨

- Finde genau passenden freien Speicherblock in HF und benutze ihn
- 2 Finde größeren freien Speicherblock in HF und benutze ihn teilweise

- <sup>3</sup> Vergrößere Heap in Richtung Stack um benötigten Platz
- **Falls nicht möglich: out-of-memory**

#### **[OptComp](#page-0-0)**

A. Koch

[Routinen](#page-249-0)

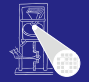

Viele Ansatze zur Speicherzuteilung, ein Ansatz: ¨

- Finde genau passenden freien Speicherblock in HF und benutze ihn
- 2 Finde größeren freien Speicherblock in HF und benutze ihn teilweise

- <sup>3</sup> Vergrößere Heap in Richtung Stack um benötigten Platz
- 4 Falls nicht möglich: out-of-memory

#### **[OptComp](#page-0-0)**

A. Koch

[Routinen](#page-249-0)

### Fragmentierung bekämpfen

- Verwende immer kleinsten passenden freien Speicherblock (immer sinnvoll?)
- Verschmelze benachbarte freie Speicherblöcke
- Kompaktiere Heap
	-
	-
	- -
		-
		-

 $\left\{ \begin{array}{ccc} 1 & 0 & 0 \\ 0 & 1 & 0 \end{array} \right. \times \left\{ \begin{array}{ccc} \frac{1}{2} & 0 & 0 \\ 0 & 0 & 0 \end{array} \right. \times \left\{ \begin{array}{ccc} \frac{1}{2} & 0 & 0 \\ 0 & 0 & 0 \end{array} \right.$ 

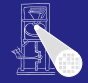

#### [OptComp](#page-0-0)

A. Koch

[Routinen](#page-249-0)

### Fragmentierung bekämpfen

- Verwende immer kleinsten passenden freien Speicherblock (immer sinnvoll?)
- Verschmelze benachbarte freie Speicherblöcke
- Kompaktiere Heap
	-
	-
	- -
		-
		-

 $\left\{ \begin{array}{ccc} 1 & 0 & 0 \\ 0 & 1 & 0 \end{array} \right. \times \left\{ \begin{array}{ccc} \frac{1}{2} & 0 & 0 \\ 0 & 0 & 0 \end{array} \right. \times \left\{ \begin{array}{ccc} \frac{1}{2} & 0 & 0 \\ 0 & 0 & 0 \end{array} \right.$ 

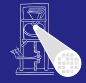

#### [OptComp](#page-0-0)

A. Koch

[Routinen](#page-249-0)

つへへ

### Fragmentierung bekampfen ¨

- Verwende immer kleinsten passenden freien Speicherblock (immer sinnvoll?)
- Verschmelze benachbarte freie Speicherblöcke
- **Kompaktiere Heap** 
	- Alles zusammenschieben
	- Problem: Alle Zeiger im Programm müssen aktualisiert werden
	- Teillösung: Doppelte Indirektion über Handles
		-
		-
		-

 $\left\{ \begin{array}{ccc} 1 & 0 & 0 \\ 0 & 1 & 0 \end{array} \right. \times \left\{ \begin{array}{ccc} \frac{1}{2} & 0 & 0 \\ 0 & 0 & 0 \end{array} \right. \times \left\{ \begin{array}{ccc} \frac{1}{2} & 0 & 0 \\ 0 & 0 & 0 \end{array} \right.$ 

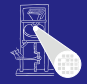

#### [OptComp](#page-0-0)

A. Koch

[Routinen](#page-249-0)

 $QQ$ 

### Fragmentierung bekampfen ¨

- Verwende immer kleinsten passenden freien Speicherblock (immer sinnvoll?)
- Verschmelze benachbarte freie Speicherblöcke
- Kompaktiere Heap
	- Alles zusammenschieben
	- Problem: Alle Zeiger im Programm müssen aktualisiert werden
	- Teillösung: Doppelte Indirektion über Handles
		-
		-
		-

 $\left\{ \begin{array}{ccc} 1 & 0 & 0 \\ 0 & 1 & 0 \end{array} \right. \times \left\{ \begin{array}{ccc} \frac{1}{2} & 0 & 0 \\ 0 & 0 & 0 \end{array} \right. \times \left\{ \begin{array}{ccc} \frac{1}{2} & 0 & 0 \\ 0 & 0 & 0 \end{array} \right.$ 

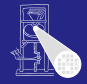

#### [OptComp](#page-0-0)

A. Koch

[Routinen](#page-249-0)

### Fragmentierung bekampfen ¨

- Verwende immer kleinsten passenden freien Speicherblock (immer sinnvoll?)
- Verschmelze benachbarte freie Speicherblöcke
- Kompaktiere Heap
	- Alles zusammenschieben
	- Problem: Alle Zeiger im Programm müssen aktualisiert werden
	- Teillösung: Doppelte Indirektion über Handles
		-
		-
		-

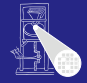

#### [OptComp](#page-0-0)

A. Koch

[Routinen](#page-249-0)

### Fragmentierung bekämpfen

- Verwende immer kleinsten passenden freien Speicherblock (immer sinnvoll?)
- Verschmelze benachbarte freie Speicherblöcke
- Kompaktiere Heap
	- Alles zusammenschieben
	- Problem: Alle Zeiger im Programm müssen aktualisiert werden
	- Teillösung: Doppelte Indirektion über Handles
		- Realisiert als Zeiger-auf-Zeiger
		- Programm operiert mit Handles, werden nicht beeinflusst
		- Zeiger in Handles werden durch Kompaktierung aktualisiert

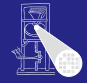

#### [OptComp](#page-0-0)

A. Koch

[Routinen](#page-249-0)

### Fragmentierung bekampfen ¨

- Verwende immer kleinsten passenden freien Speicherblock (immer sinnvoll?)
- Verschmelze benachbarte freie Speicherblöcke
- Kompaktiere Heap
	- Alles zusammenschieben
	- Problem: Alle Zeiger im Programm müssen aktualisiert werden
	- Teillösung: Doppelte Indirektion über Handles
		- Realisiert als Zeiger-auf-Zeiger
		- Programm operiert mit Handles, werden nicht beeinflusst
		- Zeiger in Handles werden durch Kompaktierung aktualisiert

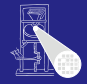

#### [OptComp](#page-0-0)

A. Koch

[Routinen](#page-249-0)

### Fragmentierung bekampfen ¨

- Verwende immer kleinsten passenden freien Speicherblock (immer sinnvoll?)
- Verschmelze benachbarte freie Speicherblöcke
- Kompaktiere Heap
	- Alles zusammenschieben
	- Problem: Alle Zeiger im Programm müssen aktualisiert werden
	- Teillösung: Doppelte Indirektion über Handles
		- Realisiert als Zeiger-auf-Zeiger
		- Programm operiert mit Handles, werden nicht beeinflusst
		- Zeiger in Handles werden durch Kompaktierung aktualisiert

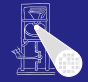

#### [OptComp](#page-0-0)

A. Koch

[Routinen](#page-249-0)

### Fragmentierung bekampfen ¨

- Verwende immer kleinsten passenden freien Speicherblock (immer sinnvoll?)
- Verschmelze benachbarte freie Speicherblöcke
- Kompaktiere Heap
	- Alles zusammenschieben
	- Problem: Alle Zeiger im Programm müssen aktualisiert werden
	- Teillösung: Doppelte Indirektion über Handles
		- Realisiert als Zeiger-auf-Zeiger
		- Programm operiert mit Handles, werden nicht beeinflusst
		- Zeiger in Handles werden durch Kompaktierung aktualisiert

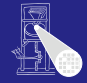

#### [OptComp](#page-0-0)

A. Koch

[Routinen](#page-249-0)

Idee: Automatisiere Freigabe von nicht mehr benutztem Speicher

- 
- 
- 
- -
	-
	-
	-

K ロ ▶ K 御 ▶ K 君 ▶ K 君 ▶

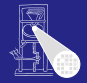

[OptComp](#page-0-0)

A. Koch

[Routinen](#page-249-0)
- Garbage Collection
- In Java, Lisp, Smalltalk, . . .
- Viele verschiedene Ansatze ¨
- Ganz einfach: Mark-and-sweep
	-
	-
	-
	-

 $\left\{ \begin{array}{ccc} 1 & 0 & 0 \\ 0 & 1 & 0 \end{array} \right. \times \left\{ \begin{array}{ccc} \frac{1}{2} & 0 & 0 \\ 0 & 0 & 0 \end{array} \right. \times \left\{ \begin{array}{ccc} \frac{1}{2} & 0 & 0 \\ 0 & 0 & 0 \end{array} \right.$ 

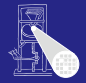

[OptComp](#page-0-0)

A. Koch

[Routinen](#page-249-0)

- Garbage Collection
- o In Java, Lisp, Smalltalk, ...
- Viele verschiedene Ansätze
- Ganz einfach: Mark-and-sweep
	-
	-
	-

 $\left\{ \begin{array}{ccc} 1 & 0 & 0 \\ 0 & 1 & 0 \end{array} \right. \times \left\{ \begin{array}{ccc} \frac{1}{2} & 0 & 0 \\ 0 & 0 & 0 \end{array} \right. \times \left\{ \begin{array}{ccc} \frac{1}{2} & 0 & 0 \\ 0 & 0 & 0 \end{array} \right.$ 

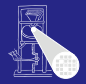

[OptComp](#page-0-0)

A. Koch

[Routinen](#page-249-0)

- Garbage Collection
- o In Java, Lisp, Smalltalk, ...
- Viele verschiedene Ansatze ¨
- Ganz einfach: Mark-and-sweep
	-
	-
	-

 $\left\{ \begin{array}{ccc} 1 & 0 & 0 \\ 0 & 1 & 0 \end{array} \right. \times \left\{ \begin{array}{ccc} \frac{1}{2} & 0 & 0 \\ 0 & 0 & 0 \end{array} \right. \times \left\{ \begin{array}{ccc} \frac{1}{2} & 0 & 0 \\ 0 & 0 & 0 \end{array} \right.$ 

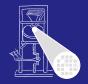

[OptComp](#page-0-0)

A. Koch

[Routinen](#page-249-0)

- **Garbage Collection**
- o In Java, Lisp, Smalltalk, ...
- Viele verschiedene Ansätze

### Ganz einfach: Mark-and-sweep

- <sup>1</sup> Kennzeiche alle Elemente auf Heap als nicht erreichbar <sup>2</sup> Gehen nun alle Variablen durch (auf Heap und auf Stack!)
- <sup>3</sup> Falls Zeiger: Markiere referenzierten Heap-Block als erreichbar
- 4 Trage alle unerreichbaren Speicherblöcke in HF-Liste ein

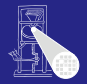

[OptComp](#page-0-0)

A. Koch

[Routinen](#page-249-0)

 $QQ$ 

- **Garbage Collection**
- o In Java, Lisp, Smalltalk, ...
- Viele verschiedene Ansatze ¨
- Ganz einfach: Mark-and-sweep
	- **1** Kennzeiche alle Elemente auf Heap als nicht erreichbar
	- <sup>2</sup> Gehen nun alle Variablen durch (auf Heap und auf Stack!)
	- <sup>3</sup> Falls Zeiger: Markiere referenzierten Heap-Block als erreichbar
	- 4 Trage alle unerreichbaren Speicherblöcke in HF-Liste ein

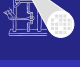

[OptComp](#page-0-0)

A. Koch

[Routinen](#page-249-0)

 $QQ$ 

- **Garbage Collection**
- o In Java, Lisp, Smalltalk, ...
- Viele verschiedene Ansatze ¨
- Ganz einfach: Mark-and-sweep
	- **1** Kennzeiche alle Elemente auf Heap als nicht erreichbar
	- <sup>2</sup> Gehen nun alle Variablen durch (auf Heap und auf Stack!)
	- <sup>3</sup> Falls Zeiger: Markiere referenzierten Heap-Block als erreichbar
	- 4 Trage alle unerreichbaren Speicherblöcke in HF-Liste ein

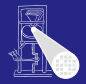

[OptComp](#page-0-0)

A. Koch

[Routinen](#page-249-0)

- **Garbage Collection**
- o In Java, Lisp, Smalltalk, ...
- Viele verschiedene Ansatze ¨
- Ganz einfach: Mark-and-sweep
	- **1** Kennzeiche alle Elemente auf Heap als nicht erreichbar
	- <sup>2</sup> Gehen nun alle Variablen durch (auf Heap und auf Stack!)
	- <sup>3</sup> Falls Zeiger: Markiere referenzierten Heap-Block als erreichbar
	- Trage alle unerreichbaren Speicherblöcke in HF-Liste ein

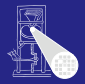

[OptComp](#page-0-0)

A. Koch

[Routinen](#page-249-0)

- Garbage Collection
- o In Java, Lisp, Smalltalk, ...
- Viele verschiedene Ansatze ¨
- Ganz einfach: Mark-and-sweep
	- **1** Kennzeiche alle Elemente auf Heap als nicht erreichbar
	- <sup>2</sup> Gehen nun alle Variablen durch (auf Heap und auf Stack!)
	- <sup>3</sup> Falls Zeiger: Markiere referenzierten Heap-Block als erreichbar
	- 4 Trage alle unerreichbaren Speicherblöcke in HF-Liste ein

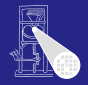

[OptComp](#page-0-0)

A. Koch

[Routinen](#page-249-0)

- "Falls Zeiger": Wie erkennen?
	- Zeiger besonders kennzeichnen
	- o oder Buch über alle angelegten Zeiger führen

## • Heap-Blöcke müssen ihre Größe kennen

Was, wenn Zeiger mitten in Heap-Block hinein?

 $\left\{ \begin{array}{ccc} 1 & 0 & 0 \\ 0 & 1 & 0 \end{array} \right.$ 

➥Kompliziert, nicht Compiler-spezifisch

つへへ

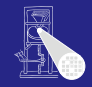

**[OptComp](#page-0-0)** A. Koch

[Routinen](#page-249-0)

- "Falls Zeiger": Wie erkennen?
	- Zeiger besonders kennzeichnen
	- o oder Buch über alle angelegten Zeiger führen
- Heap-Blöcke müssen ihre Größe kennen
- Was, wenn Zeiger mitten in Heap-Block hinein?

 $\left\{ \begin{array}{ccc} 1 & 0 & 0 \\ 0 & 1 & 0 \end{array} \right.$ 

➥Kompliziert, nicht Compiler-spezifisch

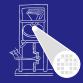

**[OptComp](#page-0-0)** A. Koch

[Routinen](#page-249-0)

- "Falls Zeiger": Wie erkennen?
	- Zeiger besonders kennzeichnen
	- oder Buch über alle angelegten Zeiger führen
- Heap-Blöcke müssen ihre Größe kennen
- Was, wenn Zeiger mitten in Heap-Block hinein?

 $\left\{ \begin{array}{ccc} 1 & 0 & 0 \\ 0 & 1 & 0 \end{array} \right.$ 

➥Kompliziert, nicht Compiler-spezifisch

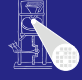

**[OptComp](#page-0-0)** A. Koch

[Routinen](#page-249-0)

- "Falls Zeiger": Wie erkennen?
	- Zeiger besonders kennzeichnen
	- oder Buch über alle angelegten Zeiger führen

- Heap-Blöcke müssen ihre Größe kennen
- Was, wenn Zeiger mitten in Heap-Block hinein?

➥Kompliziert, nicht Compiler-spezifisch

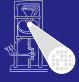

**[OptComp](#page-0-0)** 

A. Koch

[Routinen](#page-249-0)

- "Falls Zeiger": Wie erkennen?
	- Zeiger besonders kennzeichnen
	- oder Buch über alle angelegten Zeiger führen

- Heap-Blöcke müssen ihre Größe kennen
- Was, wenn Zeiger mitten in Heap-Block hinein?

➥Kompliziert, nicht Compiler-spezifisch

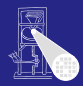

**[OptComp](#page-0-0)** 

A. Koch

[Routinen](#page-249-0)

- "Falls Zeiger": Wie erkennen?
	- Zeiger besonders kennzeichnen
	- oder Buch über alle angelegten Zeiger führen

- Heap-Blöcke müssen ihre Größe kennen
- Was, wenn Zeiger mitten in Heap-Block hinein?

➥Kompliziert, nicht Compiler-spezifisch

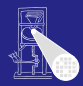

**[OptComp](#page-0-0)** 

A. Koch

[Routinen](#page-249-0)

- "Falls Zeiger": Wie erkennen?
	- Zeiger besonders kennzeichnen
	- oder Buch über alle angelegten Zeiger führen

- Heap-Blöcke müssen ihre Größe kennen
- Was, wenn Zeiger mitten in Heap-Block hinein?
- ➥Kompliziert, nicht Compiler-spezifisch

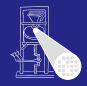

**[OptComp](#page-0-0)** A. Koch

[Routinen](#page-249-0)

つへへ

# Zusammenfassung

# Darstellung von Daten auf Maschinenebene

- Primitive Typen
- Zusammengesetzte Typen
- **Triangle Abstract Machine**
- Auswertung von Ausdrücken
	- Stack-Maschine, Register-Maschine
- Speicherverwaltung
	- Globale, lokale, nicht-lokale Variablen

- Aufrufkonventionen
	- Parameter- und Ergebnisübergabe
- **Langlebige Daten** 
	- Auf Heap
	- Verwaltungstechniken

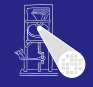

# A. Koch

[OptComp](#page-0-0)

[Routinen](#page-249-0)